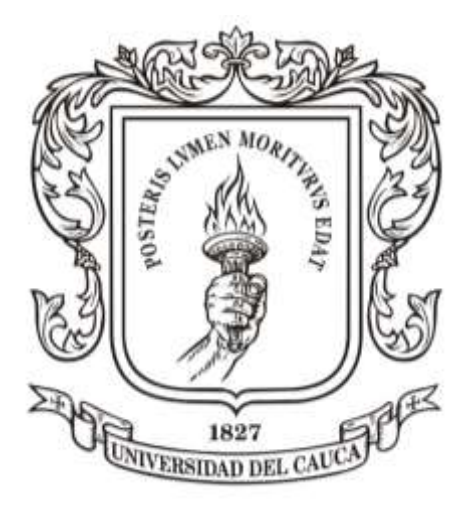

**Diego Salcedo Vélez Lida Jimena Marín Ordóñez**

**Director Guefry Agredo Méndez – M.Sc.** 

**Universidad del Cauca Facultad de Ingeniería Electrónica y Telecomunicaciones Departamento de Telecomunicaciones Grupo I+D Nuevas Tecnologías en Telecomunicaciones - GNTT Línea de investigación: Gestión Integrada de Redes, Servicios y Arquitecturas de Telecomunicaciones**

**Popayán 2009**

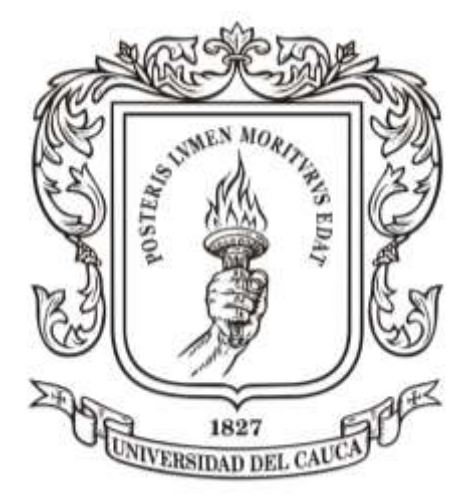

**Trabajo de Grado presentado como requisito para obtener el título de Ingeniero en Electrónica y Telecomunicaciones**

**Trabajo de Grado**

**Diego Salcedo Vélez Lida Jimena Marín Ordóñez**

**Director Guefry Agredo Méndez – M.Sc.** 

**Universidad del Cauca Facultad de Ingeniería Electrónica y Telecomunicaciones Departamento de Telecomunicaciones Grupo I+D Nuevas Tecnologías en Telecomunicaciones - GNTT Línea de investigación: Gestión Integrada de Redes, Servicios y Arquitecturas de Telecomunicaciones**

**Popayán 2009**

*"A mi Luna, quien con su amor y apoyo me ayudó a encontrar una segunda oportunidad en mi vida, A mi Familia, quienes con su esfuerzo y amor siempre estuvieron a mi lado y A Dios, quien los puso en mi camino"*

Diego

# **TABLA DE CONTENIDO**

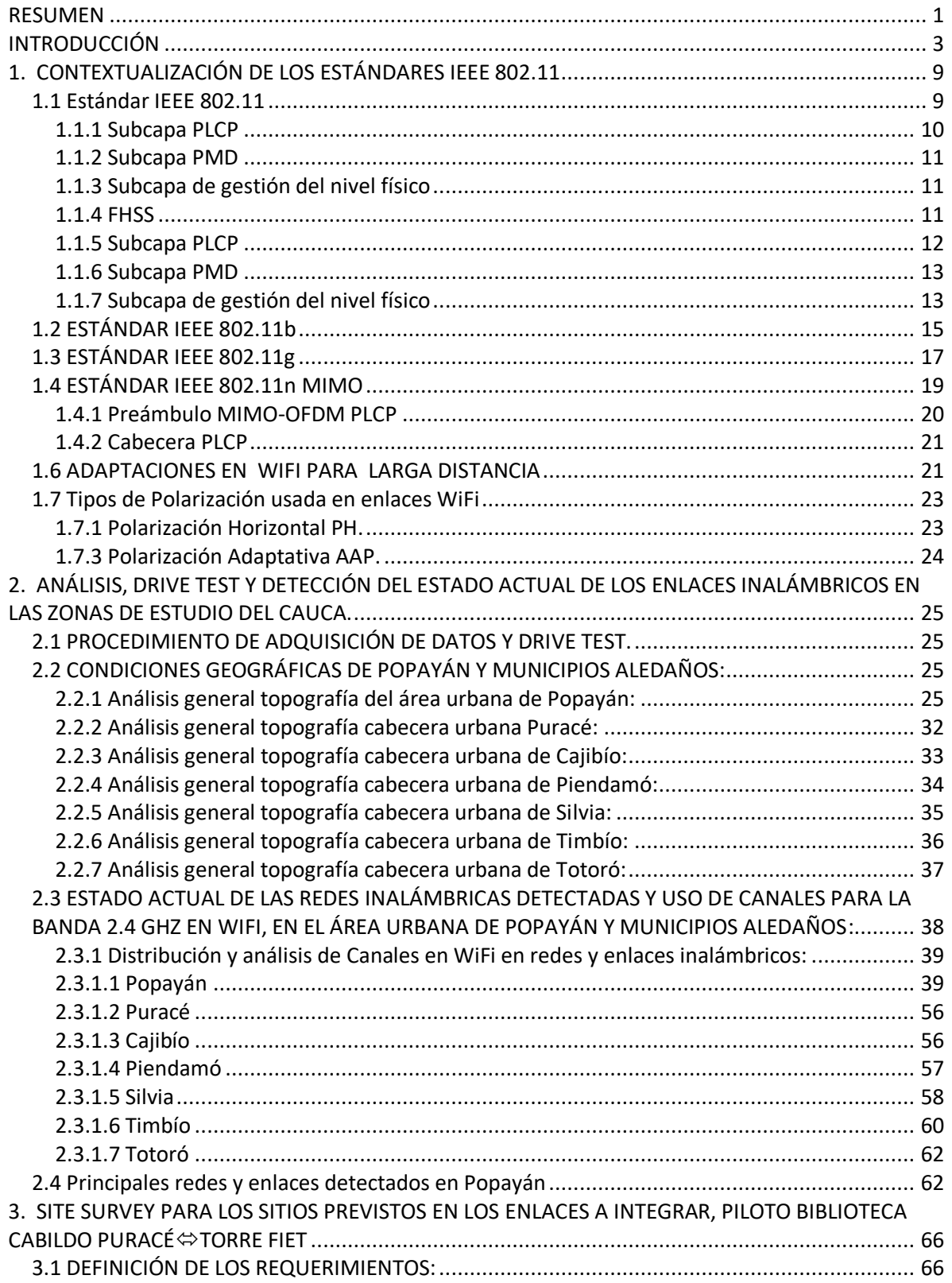

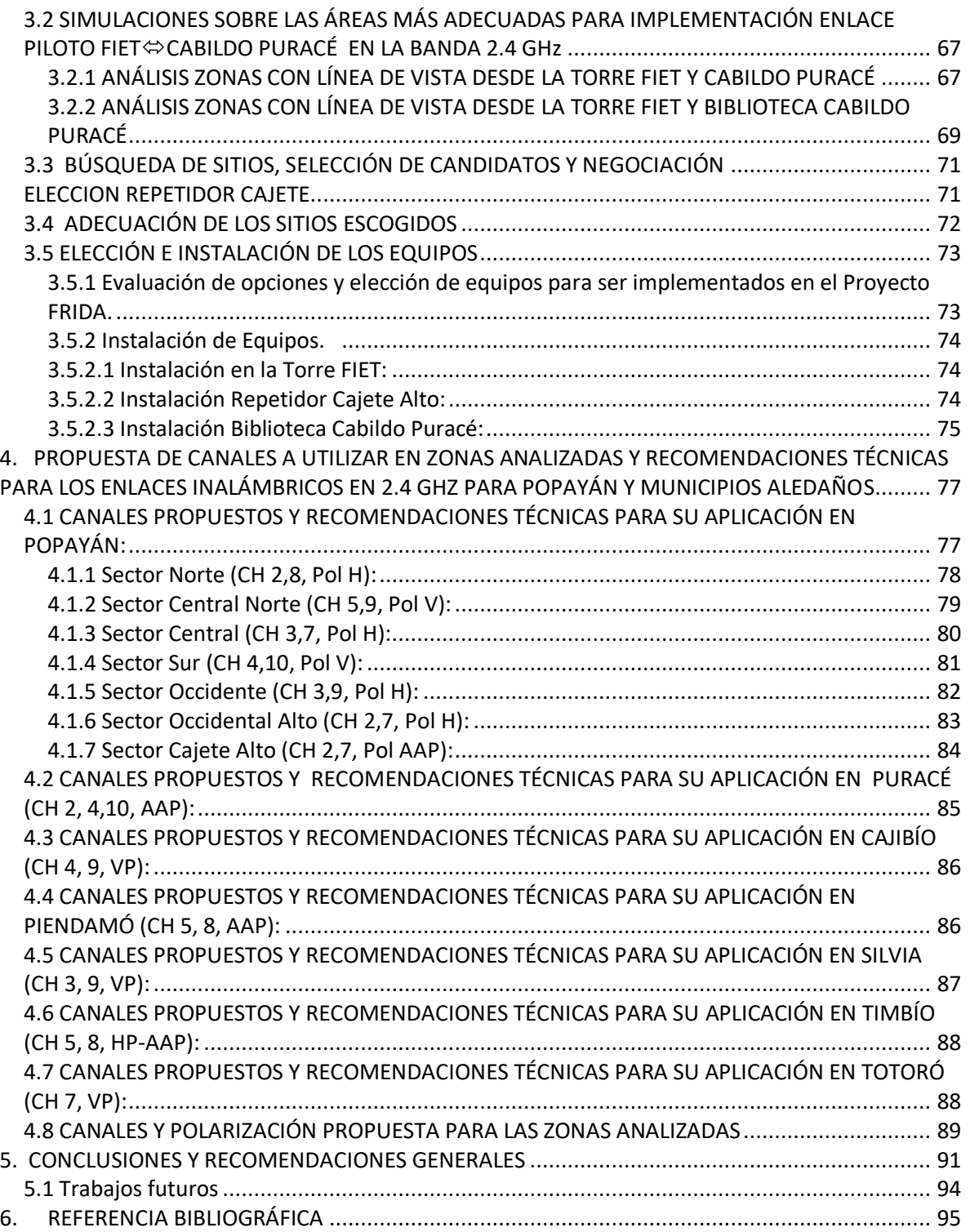

### **LISTA DE FIGURAS**

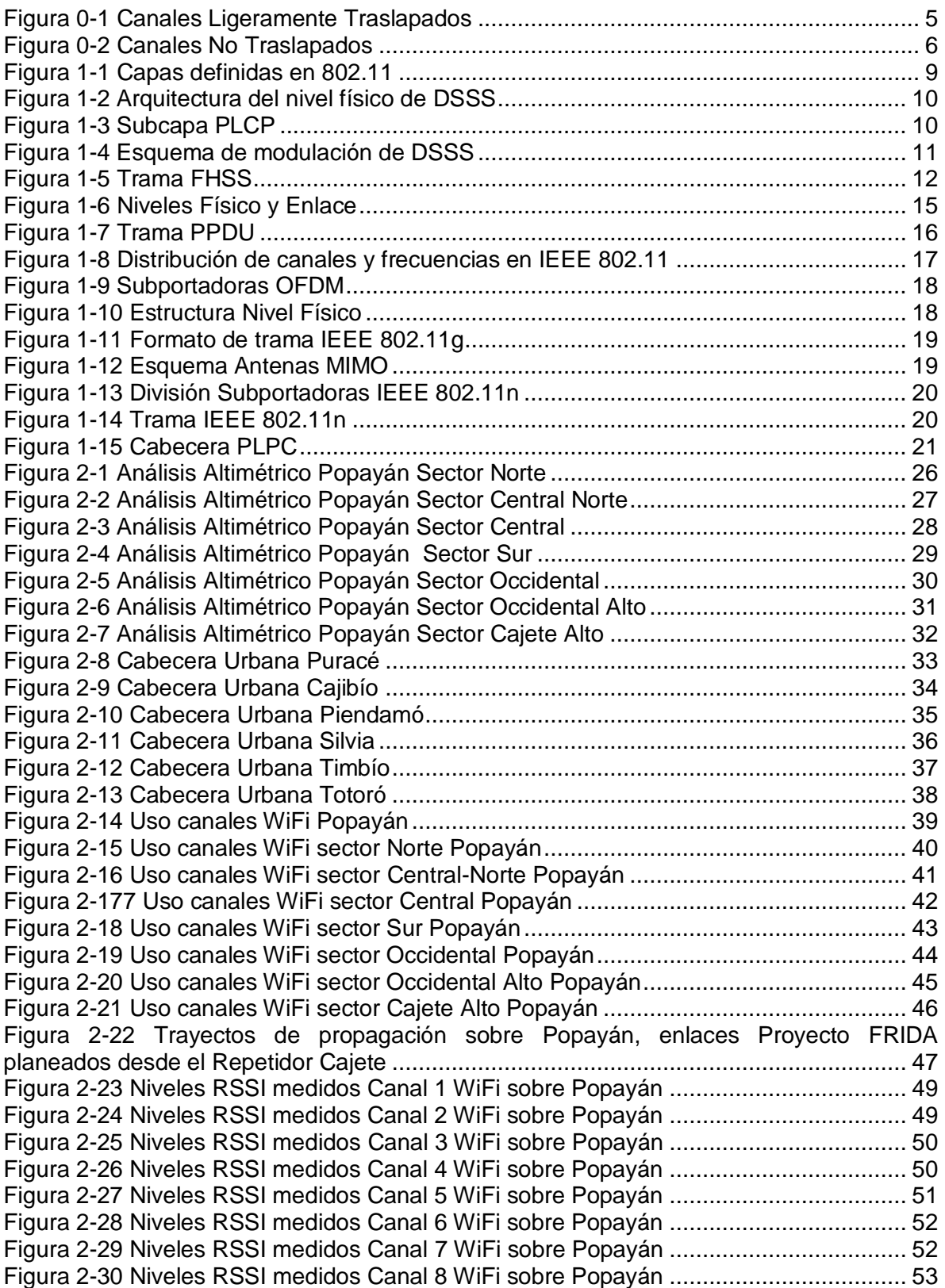

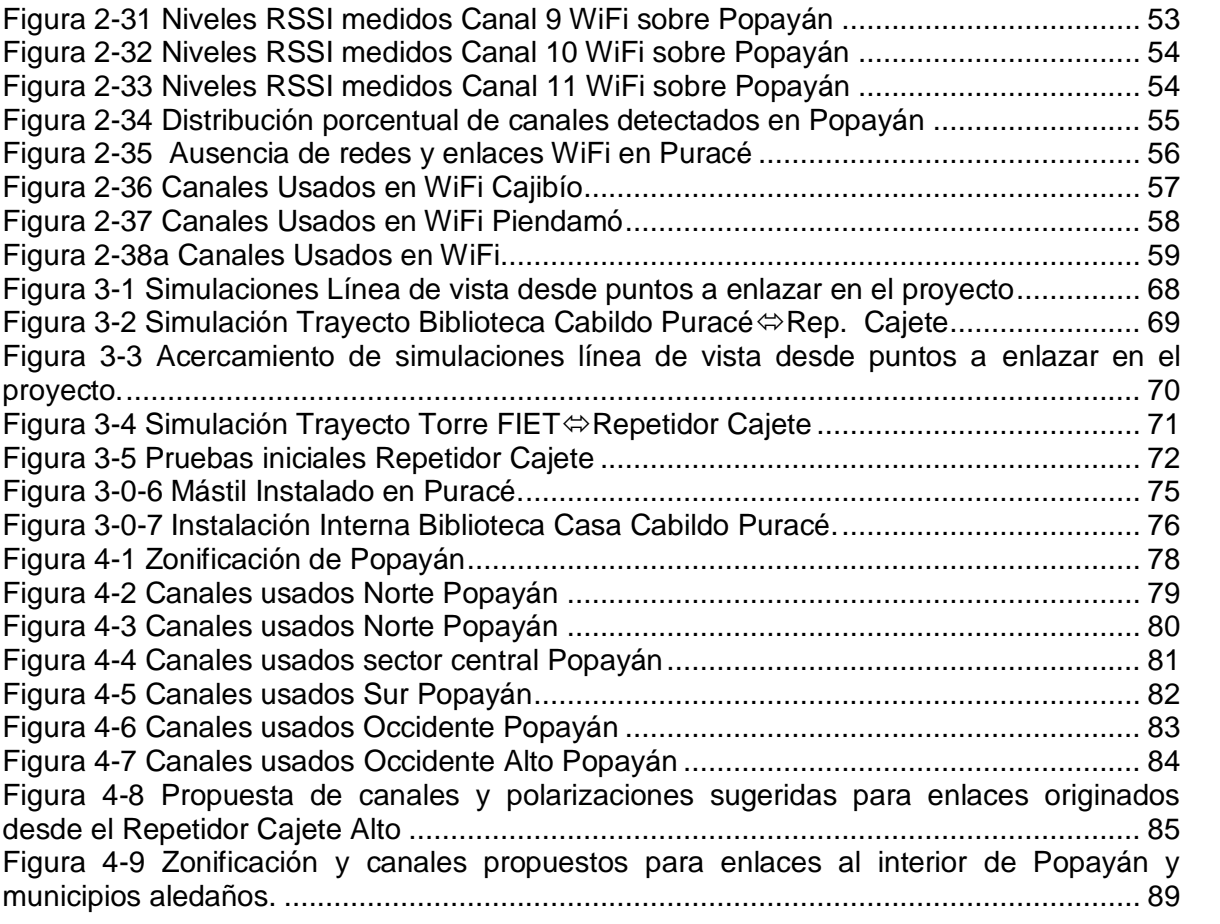

# **ÍNDICE DE TABLAS**

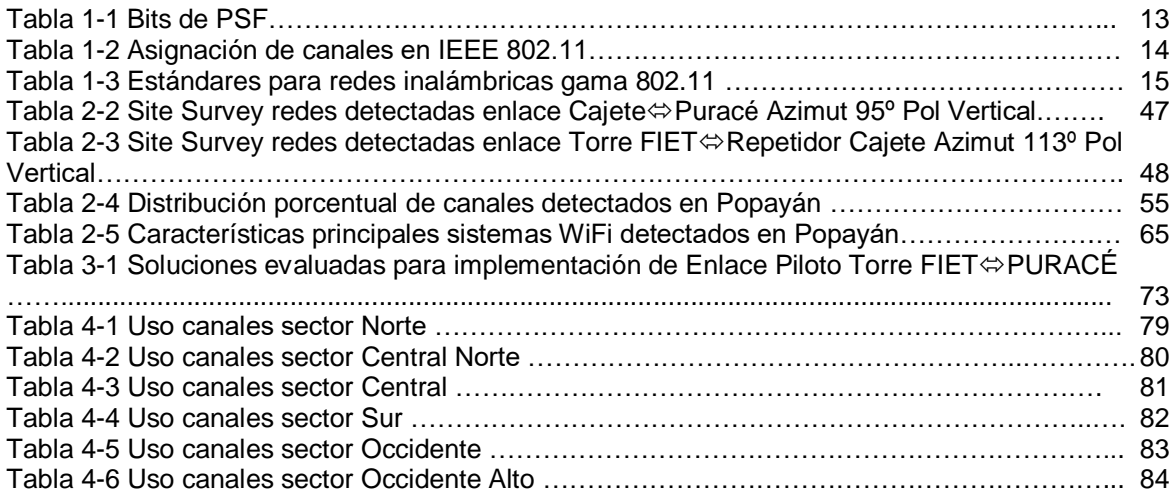

# **LISTA DE ACRÓNIMOS**

**AP:** Punto de Acceso *(Access Point).*

**BSS:** Set de Servicio Básico, Radiobase *(Basic Service Set).* 

**CC1:** Centro Cableado 1.

**CCK:** Codificación por Clave Complementaria, (C*omplementary Code Keying).*

**CDMA:** Acceso Múltiple por División de Código (*Code Division Multiple Access*).

**CDMA200:** Acceso Múltiple por División de Código estándar hibrido 2.5G 3G (*Code Division Multiple Access*).

**CRIC:** Consejo Regional Indígena del Cauca.

**CSMA/CA:** Acceso Múltiple por Detección de Portadora con Evasión de Colisión (*Carrier Sense Multiple Access with Collision Avoidance*).

**DFCA:** Asignación Dinámica de Frecuencia y Canal *(Dynamic Frequency and Channel Assignenment – DFCA).*

**DBPSK:** Modulación por Desplazamiento Diferencial de Fase (*Differential Binary Phase Shift Keying).*

**DQPSK:** Modulación por Desplazamiento de Fase en Cuadratura Diferencial (*Differential Quadrature Phase Shift Keying).*

**EHAS:** Enlace Hispano Americano de Salud.

**FHSS:** Espectro Ensanchado por Salto de Frecuencia *(Frequency Hopped Spread Spectrum)*

**FRIDA:** Fondo Regional para la Innovación Digital en América Latina y el Caribe.

**GESC:** Grupo de Estudios Sociales Comparativos.

**GNTT:** Grupo de Investigación y Desarrollo Nuevas Tecnologías en Telecomunicaciones.

**GPS:** Sistema de Posicionamiento Global (*Global Positioning System*).

**HCCA:** Acceso Controlado al Canal (*Controlled Channel Access).*

**HCF:** Función de Coordinación Híbrida (*Hybrid Coordination Function).*

**HTTP:** Protocolo de Transferencia de Hipertexto (*HyperText Transfer Protocol*).

**HR-DSSS:** Alta Tasa-espectro Ensanchado por Secuencia Directa, *(High Rate-Direct Sequence Spread Spectrum).*

**IEEE:** Instituto de Ingenieros Eléctricos y Electrónicos (*Institute of Electrical and Electronics Engineers*).

**IDIS:** Investigación y Desarrollo en Ingeniería de Software.

**IETF:** Fuerza de Trabajo en Ingeniería de Internet (*Internet Engineering Task Force*).

**IEC:** Comisión Internacional Electrotécnica (*International Electrotechnical Commission*)

**ISM:** Industrial, Científica y Médica *(Industrial, Scientific and Medical*).

**ISO:** Organización para la estandarización Internacional *(International Organization for Standardization)*

**ITU:** Unión Internacional de Telecomunicaciones (*International Telecommunications Union).*

**LSB:** Bit Menos Significativo, (*Less Significant Bit*).

**MAC:** Control de Acceso al Medio, (*Medium Access Control*).

**MIMO:** Múltiple Entrada, Múltiple Salida, (*Multiple-Input/Multiple-Output*)

**MPDUs:** Unidad de datos del Protocolo MAC, (*MAC Protocol Data Units).*

**MSB:** Bit Más Significativo, (*Most Significant Bit*).

**mW:** Mili Vatio,*(milliwatt)*

**NLOS:** Sin Línea de Vista (*Non Line of Sight*).

**OFDM:** Multiplexación por División de Frecuencia Ortogonal, (*Orthogonal Frequency Division Multiplexing*).

**OSI:** Sistema Abierto de Interconexión, (*Open System Interconnection).*

**PBCC:** Codificación Convolucional Binaria de Paquetes, (*Packet Binary Convolutional Coding).*

**PCS:** Servicio de Comunicación Personal, **(***Personal Communications Services*).

**PDA:** Asistente Digital Personal, (*Personal Digital Assistant).*

**PLCP:** Protocolo de Convergencia de Capa Física, (*Physical Layer Convergence Protocol*).

**PPDUs:** Unidad de datos de Protocolo PLCP, (*PLCP Protocol Data Unit).*

**QoS:** Calidad de Servicio, (*Quality of Service*).

**RF:** Radio Frecuencia, (*Radio Frecuency*).

**RSSI:** Indicador de Intensidad de Señal Recibida, *(Received Signal Strength Indicator )*

**SNR:** Relación Señal a Ruido, (*Signal Noise Relation*)

**SSID:** Identificador de Set de Servicio (*Service Set Identifier*)

**SS**: Espectro ensanchado (*Spread Spectrum*)

**TCP:** Protocolo de Control de Transmisión (*Transmission Control Protocol*).

**TDMA:** Acceso Múltiple por División de Tiempo *(Time Division Multiple Access).*

**UDP:** Protocolo de Datagramas de Usuario (*User Datagram Protocol*).

**UMTS:** Sistema Universal de Telecomunicaciones Móviles *(Universal Mobile Telecommunications System).*

**VoIP:** Voz sobre el Protocolo de Internet (*Voice over Internet Protocol*).

**WIFI Alliance:** Alianza de Fidelidad Inalámbrica (*Wireless Fidelity Alliance*).

**WiMAX:** Interoperabilidad Mundial para Acceso por Microondas, (*Worldwide Interoperability for Microwave Access*).

**WLAN:** Red de Área Local Inalámbrica (*Wireless Local Area Network*).

**WISP:** Proveedor de Servicio de Internet Inalámbrico (*Wireless Internet Service Provider*).

**VLAN:** Red de Área Local Virtual (*Virtual Local Area Network*).

# **RESUMEN**

<span id="page-10-0"></span>El desarrollo de las tecnologías inalámbricas es el resultado de un camino cursado durante varios años de investigación, de pruebas y avances que compañías e instituciones educativas como universidades han realizado durante varias décadas de esfuerzo, así se llega al estado actual de las comunicaciones de datos inalámbricas en especial las que hacen parte de la familia de estándares IEEE 802.11, con ellas la sociedad está cada día más involucrada y la gran mayoría de los dispositivos electrónicos, computadores portátiles, consolas de juegos, teléfonos móviles, *pocket PC*, etc., los incluyen ya como parte primordial de su funcionamiento.

Es así como las comunicaciones inalámbricas se subdividen en varias ramas[28], las dedicadas a enlaces inalámbricos a nivel *indoor* (que refiere a ambientes limitados a la vivienda, oficina o espacios públicos como centros comerciales) y los enlaces distantes que pueden subdividirse en dos campos:

- **Enlaces Punto a Punto:** Por lo general empleados para interconectar dos entornos de redes de datos distantes varios kilómetros, usados para llevar soluciones de comunicación a poblaciones alejadas o comunidades sobre las cuales las redes de datos convencionales son difíciles de instalar.
- **Enlaces Punto Multipunto:** En general denominados *hotspots*, es decir sitios donde se radia la información para establecer enlaces entre clientes y un proveedor de datos y/o servicios, de esta forma ser recibidos por varios usuarios en espacios determinados a nivel urbano y semi rural por lo general distancias menores a 2 kilómetros o también usados en algunos casos como soluciones de último kilómetro.

La Universidad del Cauca desarrolla el CONVENIO LACNIC- UNICAUCA / VRI ID 2369, llamado: "*ANÁLISIS, USO, ADECUACIÓN Y APROPIACIÓN DE SERVICIOS SOBRE TECNOLOGÍAS INALÁMBRICAS EN ZONAS DE DIFÍCIL ACCESO DE LAS POBLACIONES INDÍGENAS DEL CAUCA ANDINO*", este será mencionado durante el desarrollo como "*Proyecto FRIDA",* que busca enlazar diversos cabildos indígenas con sus sedes en la ciudad de Popayán mediante conexiones en la banda de 2.4 GHz con tecnología IEEE 802.11b/g, labor que implica un análisis detallado de las condiciones geográficas en el entorno rural y urbano de los abarcados e influyentes en las conexiones previstas y el entorno urbano-rural [1] de los repetidores instalados en Popayán y la vereda Cajete para el caso del enlace Piloto que se realiza entre Puracé y la Torre ubicada en la parte alta de la Facultad de Ingeniería Electrónica y Telecomunicaciones, en adelante denominada "Torre FIET" allí se deben analizar las condiciones de radiofrecuencia existentes y las recomendaciones propias que deban efectuarse con el fin de disponer de enlaces eficientes con un alto nivel de disponibilidad, requisito fundamental en la realización del presente trabajo de grado, realizando con la recopilación inicial de datos, el análisis locativo de cada uno de los sitios candidatos para ser empleados como posibles repetidores y el posterior estudio de todos los componentes que involucren el buen desempeño de diversos tipos de enlaces cuando varían principalmente sus distancias, comprendidas desde pocos kilómetros hasta enlaces cercanos a 30Kms, conexiones sobre las cuales se analizan las variables que involucren geografía y condiciones de espectro electromagnético para la banda de 2.4 GHz, específicamente sobre redes WiFi.

## **INTRODUCCIÓN**

<span id="page-12-0"></span>Al mencionar el término de telecomunicaciones se visualiza en general un objetivo que es: lograr abarcar las necesidades de comunicación entre comunidades y personas en diversas zonas distantes, es así que desde el inicio de ellas se desarrollan diferentes soluciones para lograr este fin, entre otras: la telegrafía, la radio, la telefonía, la televisión y las redes cableadas de datos [2], posterior a los avances ya mencionados, llevar redes de datos a diversos puntos se convirtió en el problema a solucionar. En algunos casos no es tan inmediato llevar esta infraestructura a cualquier comunidad o región, debido a las implicaciones y dificultades que se experimentan al tener que desplegarse por grandes distancias, donde la geografía y vías de acceso surgen como el principal problema. De esta forma se desarrollan diversos mecanismos y tecnologías capaces de vencer estas dificultades, siendo entre otras las redes de datos inalámbricas soportadas en los estándares IEEE 802.11 [29] las más eficaces y de rápido despliegue. Éstas poco a poco han ido evolucionando durante el paso del tiempo, adaptándose a nuevos retos que los usuarios requieren [3].

De esta forma el concepto de la comunicación inalámbrica de datos tiene su gran auge durante la última década, dónde surgen los estándares IEEE 802.11; desde entonces los bajos costos y la facilidad del despliegue permiten que muchas comunidades de usuarios comiencen a asociarse y difundir nuevos conocimientos y desarrollos a través de ellos. Principalmente estos avances se ven en Europa y Norte América con grupos en comunidades de usuarios como "madridwireless" y "seattlewireless", que bajo una política de libre acceso y uso, hacen que se multiplique el conocimiento y las aplicaciones para las cuales pueden ser usadas las redes inalámbricas de datos. De esta forma se despliegan innovaciones como la adaptación de antenas caseras, cables y conectores a los equipos que en esa época se vendían. Esta facilidad hizo que se pensara en no solo llevar los datos de forma inalámbrica a un entorno cerrado sino que se pudieron poner en práctica conexiones a varios kilómetros, así se facilitó el despliegue de enlaces inalámbricos que intercomunicaron poblaciones, barrios y comunidades en varias ciudades del mundo [4].

Al estar enterados de estos acontecimientos que en un principio no se habían contemplado, los fabricantes de equipos de interconexión inalámbrica empiezan a ofrecer dispositivos cada vez más económicos con la facilidad de adaptar antenas y modificaciones de *firmware* aun siendo desarrollado por terceros, de esta forma nace otro campo de acción para los usuarios: poder aumentar la potencia de transmisión inclusive a niveles no permitidos por los organismos regulatorios estatales, lo que rápidamente se convirtió en un problema al encontrarse cada vez redes más densas buscando lograr la mayor cobertura posible. De esta forma muchos usuarios instalaron antenas con mayor ganancia y potencias más altas, para lograr interconexiones remotas; entre otras, se evidenció en muchas oportunidades, el problema publicado en el diario estadounidense

The Washington Post denominada "*Here, There, WiFi Anywhere; Wireless Web's Spread*  Is Crossing Our Signals"<sup>1</sup>, este artículo mostró parte del caos que se podía prever al haber demasiadas conexiones WiFi simultáneas. La disponibilidad de espectro se convierte entonces, en una necesidad urgente sabiendo que no puede ser modificado bajo estos estándares y menos aún con la limitante que se tiene de canales para banda libre de 2.4 GHz, *es allí cuando se visualiza el potencial de trabajo que no ha sido explorado correctamente.*

Las redes inalámbricas de datos emplean diversas bandas de frecuencias, algunas en la bandas licenciadas de 850 MHz, 1900 MHz, 3500 MHz y otras en bandas libres de 900 MHz, 2400 MHz y 5700 MHz; en estas bandas operan sistemas como: Telefonía móvil, PCS, WIMAX, telefonía local inalámbrica, Bluetooth y WiFi, entre otras. Como se sabe, el uso de bandas licenciadas tiene un gran costo desde el punto de vista de pequeñas empresas o para uso personal y en gran medida sólo es utilizada por prestadores de servicios de telecomunicación o multinacionales capaces de adquirir y obtener el permiso por parte del Estado para utilizar estas frecuencias; *es esta una de las razones principales para que se dé el despliegue y evolución de redes de datos sin control alguno*, especialmente en la banda ISM de 2.4 GHz y 5.7GHz, en ellas se desarrollan los estándares definidos por el IEEE<sup>2</sup> para las redes inalámbricas de datos. Entre éstos se tienen IEEE802.11, IEEE802.11a, IEEE802.11b, IEEE802.11g, [5] de los cuales, en la actualidad se ha popularizado el uso de redes de datos basadas en los estándares IEEE802.11b y IEEE802.11g, que trabajan en frecuencias de 2.4 GHz.

Es en esta banda de 2.4 GHz donde sin control o planeación previa se realizan enlaces inalámbricos que pueden abarcar entornos rurales y urbanos, potenciados muchas veces por la facilidad de instalación de equipos. Esta tendencia originalmente no era muy preocupante, pues, los equipos iniciales venían diseñados para fines domésticos a nivel *indoor* y su uso era muy escaso, pero con el pasar de los años el bajo costo de dispositivos permite que se desarrollen múltiples adaptaciones a nivel de *firmware,* antenas y equipos de amplificación, allí los usuarios identifican la gran posibilidad de acceder a bajos costos a comunicaciones y enlaces de gran distancia, que rápidamente se ven desplegadas entre las ciudades y puntos distantes varios kilómetros [6].

La reglamentación publicada por el Ministerio de Comunicaciones de Colombia, establece en sus apartes mediante la resolución 0689 de 2004 [7] y la resolución 1689 de 2007 [7], la libertad para el uso de la banda de 2.4 GHz y especifica entre otros los niveles de radiación permitidos en distintas configuraciones para enlaces y redes inalámbricas [8]. Con esta reglamentación fácilmente cualquier persona puede adquirir equipos para la banda 2.4 GHz que pueden llegar incluso hasta 1 vatio de potencia después de modificar su *firmware* y usarlos sin mayor inconveniente como el caso del *firmware* "open DD-WRT<sup>3</sup>" utilizado por gran cantidad de equipos comerciales para uso personal.

Teniendo en cuenta los estándares definidos por IEEE 802.11 se tiene la dificultad de usar únicamente 14 canales con un ancho de banda de 5 MHz cada uno [5], si fuera

 $\overline{a}$ 

<sup>1</sup> The Washington Post, artículo publicado en abril 25 de 2004 por Mike Musgrove.

<sup>2</sup> Sitio descarg[a http://standards.ieee.org/getieee802/download/802.11-2007.pdf](http://standards.ieee.org/getieee802/download/802.11-2007.pdf)

<sup>3</sup> Firmware y dispositivos sobre los que se puede usar

[http://www.dd-wrt.com/wiki/index.php/Supported\\_Devices#Ubiquiti](http://www.dd-wrt.com/wiki/index.php/Supported_Devices#Ubiquiti)

posible utilizar independientemente estos 14 canales la disponibilidad de espectro sería un poco menos limitante sacrificando rendimiento y velocidad de la conexión, más aún al saber que en Colombia la reglamentación permite solo el uso de 11 de ellos, haciendo que los equipos comercializados por defecto no cuenten con los 14 disponibles definidos por el estándar IEEE 802.11, sin embargo los sistemas WiFi IEEE802.11b utilizan técnicas de espectro ensanchado (*SS, Spread Spectrum)* [9] que hacen que la señal propagada no sea transmitida solamente en el ancho de banda del canal básico de 5 MHz, sino que deba extenderse por canales adyacentes, se toma el ejemplo en una conexión a 11Mbps ofrecida por el estándar IEEE 802.11b, éste debe disponer de un ancho de banda de al menos 22MHz según el teorema de Shannon [10], que en términos generales indica "*la frecuencia de muestreo debe ser al menos el doble de la frecuencia de la señal para que se digitalice*", teniendo en cuenta estas condiciones solo se puede contar con tres posibilidades independientes de configuración de frecuencias con el menor traslape posible entre sí para óptimos resultados usando los canales 1, 6 y 11(en el caso colombiano), o 2, 7 y 12, o 3, 8 y 13, donde al menos se garantiza una separación de 4 canales (20MHz) entre cada configuración[11] [12][13].

En la gráfica espectral, figura 0-1 [30], se evidencia la afectación los canales adyacentes, cuando se configuran equipos en canales contiguos notando que los picos correspondientes a los canales 1, 4, 8 y 11 no se encuentren bien definidos entre si, por lo cual se demuestra el traslape entre ellos.

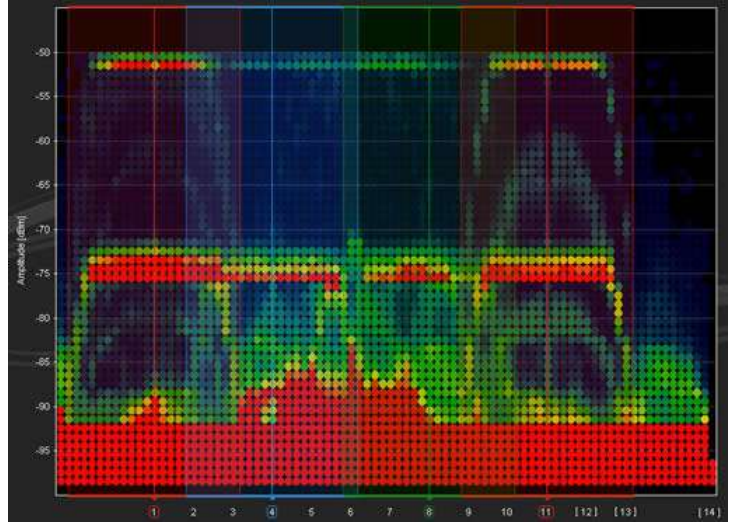

**Figura 0-1 Canales Ligeramente Traslapados**

<span id="page-14-0"></span>Por el contrario al utilizar un esquema de canales no traslapados se identifica claramente en la figura 0-2 [30] la portadora de los canales analizados, para este caso corresponden al 1, 6 y 11, conservando una separación adecuada entre ellos.

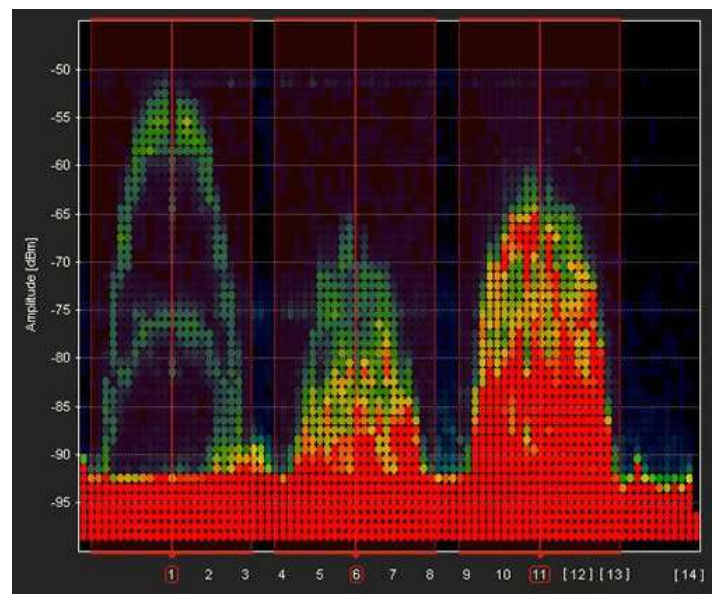

**Figura 0-2 Canales No Traslapados**

<span id="page-15-0"></span>Si se identifica y se sugiere una organización en el uso de estos canales, la calidad, la confiabilidad y la velocidad de transmisión se verán optimizados, de no hacerlo se tendrá problemas de calidad y servicio en algunos momentos y/o zonas determinadas con altas densidades de enlaces y zonas de propagación no controlada [13] [14]. En este punto nace uno de los énfasis que el proyecto buscó explorar: La necesidad de optimizar el uso del espectro en la banda de 2.4 GHz para sistemas WiFi mediante *recomendaciones técnicas que incluyeron: formular niveles adecuados de potencia aplicados a cada enlace, sugerir esquemas físicos de polarización e instalación, sugerir planeación de canales y configuraciones* de acuerdo al análisis y obtención de datos que se realice para las poblaciones involucradas donde se mitiguen entre otro los niveles y ruido que estén afectando a cada uno de los enlaces. Además de esto "la facilidad, el bajo costo, la mala planeación técnica y la poca disponibilidad de espectro", conlleva a grandes problemas que influyen sobre el desempeño y la calidad del servicio ofrecido por los enlaces inalámbricos en WiFi, entre estos se tienen: problemas de interferencia, sobredimensionamiento de enlaces, instalaciones inadecuadas, niveles de ruido no deseables, bajos niveles de calidad y poca disponibilidad de enlaces[13].

Al analizar esta problemática surge un interés que se refleja en las siguientes preguntas de investigación las cuales se abordaron en el desarrollo del presente trabajo de grado:

- ¿Cómo identificar y analizar el uso que se le está dando a las redes inalámbricas y los enlaces WiFi en la banda de 2.4 GHz en Popayán y su zona de influencia en municipios cercanos?
- ¿Qué recomendaciones técnicas guían en la actualidad el correcto aprovechamiento del espectro radio-eléctrico para la banda libre de 2,4GHz en Colombia?
- ¿Cómo mejorar y organizar el crecimiento desorganizado de las redes y enlaces inalámbricos WiFi mediante propuestas de uso de canales o frecuencias adecuadas que optimice la utilización del espectro disponible en la banda libre de 2.4 GHz?
- ¿Cómo aplicar las recomendaciones generadas, con fines de validación en la puesta en funcionamiento del Enlace: Biblioteca Cabildo Puracé-Repetidor Cajete-Torre FIET?
- ¿Puesto en funcionamiento el enlace inicial, cómo es afectado el comportamiento del canal de transmisión de acuerdo a las recomendaciones y plan de frecuencia diseñado?

Los capítulos desarrollados se presentan a continuación con una breve descripción de los temas tratados en ellos.

# **Capítulo I. CONTEXTUALIZACIÓN DE LOS ESTÁNDARES IEEE 802.11**

Contiene la contextualización de los estándares más importantes de la gama IEEE 802.11 que son tenidos en cuenta para el desarrollo de trabajo de grado, allí se analizan la estructura fundamental de ellos, sus tramas, forma de uso de espectro y modulación, se adicionan conceptos de polarización y modificaciones necesarias para enlaces de larga distancia, estos datos se expresan como parte de fundamentación teórica para el desarrollo de los siguientes capítulos.

# **Capítulo II. ANÁLISIS, DRIVE TEST, POST PROCESAMIENTO Y DETECCIÓN DEL ESTADO ACTUAL DE LOS ENLACES INALÁMBRICOS EN LAS ZONAS DE ESTUDIO DEL CAUCA.**

Contiene la documentación completa y los análisis de datos obtenidos mediante el "*drive test*" <sup>4</sup> el cual consiste en un sistema a bordo de un vehículo (compuesto por GPS *Outdoor*, Inversor de corriente, equipo portátil con herramienta software, dispositivos WiFi en modo escáner, cámara de video) se realiza un "*drive test*" correspondiente a la ciudad de Popayán (70-80% de sus Calles) y de los municipios o sitios involucrados para los enlaces previstos, el cual permite identificar con claridad el estado actual del uso del espectro en la banda de 2.4 GHz para las redes inalámbricas, con estos datos se realiza un post procesamiento que genera entre otros mapas digitales en todos los campos necesarios, como: altimetría, nivel de RSSI (R*eceived Signal Strength Indication*, Indicador de Intensidad de Señal Recibida), canales usados y nombre de redes detectadas.

## **Capítulo III. SITE SURVEY PARA LOS SITIOS PREVISTOS EN LOS ENLACES A INTEGRAR, PILOTO BIBLIOTECA CABILDO PURACÉ TORRE FIET.**

Se documenta técnicamente la infraestructura para la implementación de los sitios escogidos como transmisores o repetidores comprendidos en el proyecto, mediante

 <sup>4</sup> Recorrido de pruebas a bordo de vehículo sobre las calles escaneando en RF redes y enlaces WiFi.

esquemas, predicciones y fotografías para identificar cuáles son las condiciones actuales y cuáles deben ser las adecuaciones que hay que tener en cuenta para el montaje final de los equipos.

## **Capítulo IV. PROPUESTA DE CANALES A UTILIZAR EN ZONAS ANALIZADAS Y RECOMENDACIONES TÉCNICAS PARA LOS ENLACES INALÁMBRICOS EN 2.4 GHz PARA POPAYÁN Y MUNICIPIOS ALEDAÑOS.**

Presenta, las propuestas de uso de canales y recomendaciones técnicas realizadas en cada municipio analizado, de la misma forma, mediante el enlace piloto de larga distancia entre Puracé y la ciudad de Popayán, se presenta la validación práctica de estas recomendaciones y se documenta los resultados obtenidos, Anexo F.

## **Capítulo V: CONCLUSIONES Y RECOMENDACIONES GENERALES.**

Se exponen las conclusiones y recomendaciones obtenidas en el desarrollo del proyecto aplicables a la región, como resultado de la investigación desarrollada en las comunidades involucradas y su aplicación en el entorno urbano rural.

# <span id="page-18-0"></span>**1. CONTEXTUALIZACIÓN DE LOS ESTÁNDARES IEEE 802.11**

## <span id="page-18-1"></span>**1.1 Estándar IEEE 802.11**

El estándar IEEE 802.11 fue el primero de los estándares definidos por la IEEE para aplicaciones WLAN, estableciendo así sus características, el estándar fue publicado en 1997, funciona sobre la banda ISM (*Industrial, Scientific and Medical*, Banda de Industria, Científica y Médica) de 2,4 GHz, entre el rango de 2.400 MHz hasta 2.483,5 MHz, las velocidades de transmisión que alcanza dicho protocolo están entre 1 ó 2 Mbps[26].

Este estándar define el uso de los dos niveles más bajos del Modelo OSI (*Open System Interconnection*, *Interconexión de Sistemas Abiertos*) correspondiente a las capas físicas y de enlace de datos, para conexiones inalámbricas, ver figura 1-1 [17]:

- **Capa Física:** Ofrece tres tipos de codificación de información, los cuales son: DSSS (*Direct Sequence Spread Spectrum,* Espectro Ensanchado por Secuencia Directa), FHSS (*Frequency Hopped Spread Spectrum,* Espectro Ensanchado por Salto de Frecuencia) y tecnología infrarroja.
- **La [Capa de Enlace de Datos:](http://es.kioskea.net/contents/wifi/wifimac.php3)** compuesta por dos subcapas: control de enlace lógico (LLC) y control de acceso al medio (MAC).

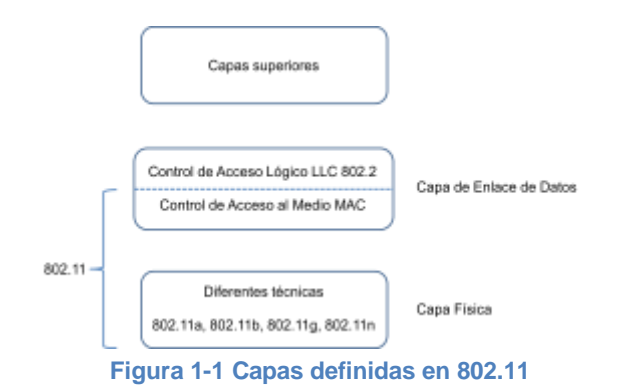

<span id="page-18-2"></span>El nivel físico del 802.11 soporta velocidades de 1Mbps y 2Mbps, para alcanzarlas emplea dos tipos de modulación. Específicamente para las velocidades de 1Mbps se emplea DBPSK *(Differential Binary Phase Shift Keying,* Modulación por Desplazamiento Diferencial de Fase) y para velocidades de 2Mbps utiliza DQPSK (*Differential Quadrature Phase Shift Keying,* Modulación por Desplazamiento de Fase en Cuadratura Diferencial).

La figura 1-2 [18] visualiza la arquitectura del nivel físico de DSSS :

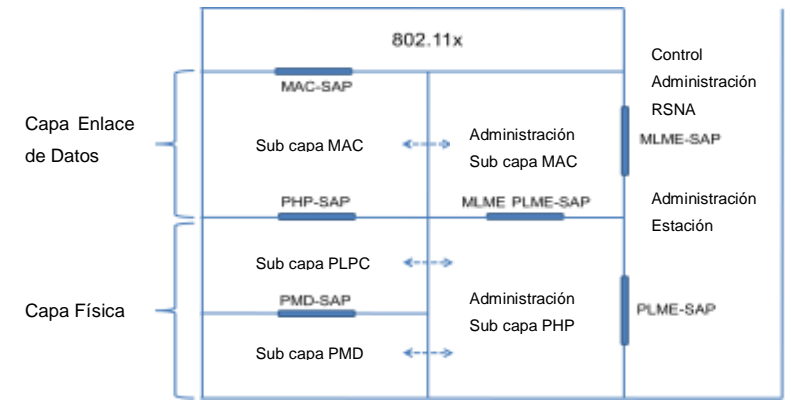

**Figura 1-2 Arquitectura del nivel físico de DSSS**

## <span id="page-19-1"></span><span id="page-19-0"></span>**1.1.1 Subcapa PLCP**

*Physical Layer Convergence Protocol,* Protocolo de Convergencia de Capa Física, esta subcapa permite hacer la adaptación de las tramas provenientes de la capa MAC (*Media Access Control*, [Control de Acceso al Medio\)](http://es.wikipedia.org/wiki/Control_de_acceso_al_medio), MPDUs (*MAC Protocol Data Units,* Unidad de datos del Protocolo MAC)) a la capa física, las cuales se conocen con el nombre de PPDUs (*PLCP Protocol Data Unit*, Unidad de datos de Protocolo PLCP) y están compuestas de un preámbulo y una cabecera PLCP, como lo muestra la figura 1-3 [18].

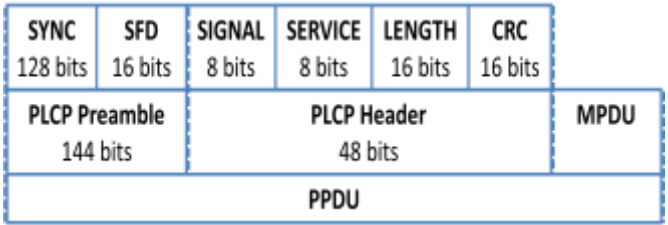

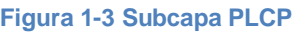

<span id="page-19-2"></span>Como se puede observar en la figura 1-3, el preámbulo PLCP de IEEE 802.11 está compuesto por los siguientes campos:

- SYNC (Sincronización): Compuesto por 128 bits que permiten hacer la sincronización entre las estaciones que se van a comunicar.
- SFD: Compuesto por 16 bits que indican el inicio de los parámetros del nivel físico.

La cabecera PLCP está conformada por los siguientes campos:

- SIGNAL (señal): En este campo se indica la modulación que debe ser usada para la transmisión y recepción de las tramas MPDU. Para 1Mbps la modulación es DBPSK y el valor del campo es 0A; para 2Mbps la modulación es DQPSK y el valor del campo es 14.
- SERVICE: Destinado para uso futuro.
- LENGTH: Este campo indica el número de microsegundos requeridos para transmitir la trama MPDU.
- CRC: Este campo protege a los anteriores ante los posibles errores que se puedan presentar.

### <span id="page-20-0"></span>**1.1.2 Subcapa PMD**

Genera un medio para enviar y recibir datos entre dos o más estaciones, es encargada de recoger los servicios de la subcapa PLCP proporcionando el medio por el cual los datos serán transmitidos o recibidos desde el medio. Esta condición hace referencia a las bandas ISM de 2,4 GHz utilizando la modulación por secuencia directa.

### <span id="page-20-1"></span>**1.1.3 Subcapa de gestión del nivel físico**

Esta subcapa se encarga de realizar la gestión de las funciones brindadas a nivel físico. La técnica DSSS funcionalmente consiste en transmitir para cada bit enviado una secuencia de *Barker* de bit. En el protocolo 802.11 esta secuencia se conoce como el Código de *Barker* y está formada por 11 bits, cada bit establecido en 1 es sustituido por una serie de 11 bits (10110111000) y para codificar el 0 usa su complemento en bits (01001000111) [11].

Cada bit que ha sido codificado con esta secuencia se denomina *chip* o *código de chip* y es la encargada de modular cada bit que tenga el código *Barker*, figura 1-4 [11] [18].

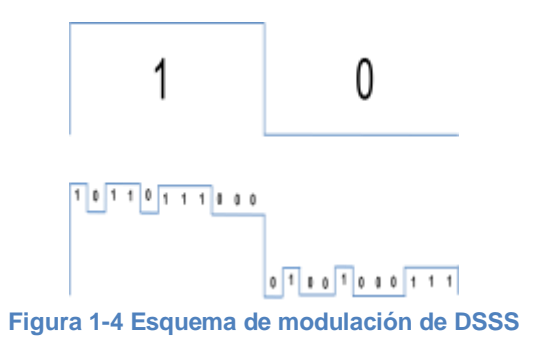

### <span id="page-20-3"></span><span id="page-20-2"></span>**1.1.4 FHSS**

La técnica de espectro ensanchado por saltos de frecuencia FHSS se define en el estándar original IEEE 802.11 de 1997, consiste en transmitir una parte de la información en una determinada frecuencia durante un intervalo de tiempo llamado *dwell time* cuya duración es inferior a 400ms, transcurrido este tiempo se cambia la frecuencia de emisión y se continua transmitiendo en otra frecuencia elegida al azar dentro del ancho de banda asignado a IEEE 802.11. Para el estándar IEEE 802.11 se permite 79 canales discretos de 1 MHz, así cada trama de la información se transmite en una frecuencia diferente en un intervalo de tiempo relativamente pequeño. Cada transmisión se efectúa con una portadora de banda estrecha que va cambiando (saltando) a lo largo del tiempo, proceso que es equivalente a realizar una partición de la información en el dominio del tiempo. El orden a seguir de los saltos en frecuencia que el emisor genera viene determinado según

una secuencia pseudoaleatoria que se encuentra definida en unas tablas que tanto el emisor como el receptor deben conocer [18].

La ventaja de estos sistemas frente a los sistemas DSSS es que con esta tecnología se puede tener más de un punto de acceso en la misma zona geográfica sin que existan interferencias si se cumple que dos comunicaciones distintas no utilizan la misma frecuencia portadora en un mismo instante de tiempo, de esta forma la probabilidad de coincidir en tiempo y frecuencia es muy baja [18].

Se presenta un análisis de cada de cada una de las subcapas que componen la arquitectura:

#### <span id="page-21-0"></span>**1.1.5 Subcapa PLCP**

Esta subcapa permite hacer el mapeo de las tramas provenientes de la capa MAC (MPDUs) al formato de trama FHSS diseñado para los transmisores de radio. Los procedimientos para la transmisión y recepción son definidos por la diversidad de radios de antena. En la figura 1-5 se presenta el formato de trama [18]:

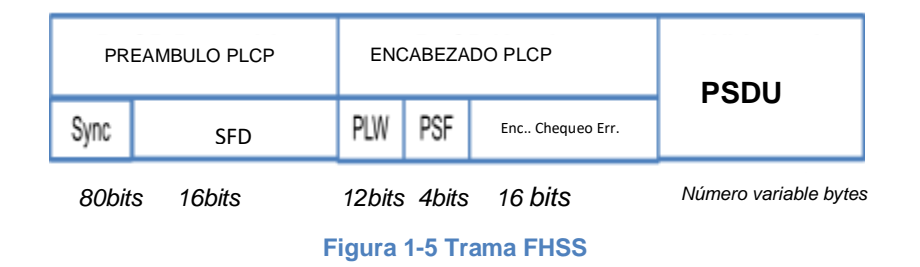

<span id="page-21-1"></span>Como se puede observar en la figura, el preámbulo PLCP está conformado por los siguientes campos:

- SYNC: Conformado por 80 bits que permiten hacer la sincronización entre las estaciones que se van a comunicar. Específicamente permite al nivel físico detectar una señal, una antena si se está usando diversidad y realizar correcciones de frecuencia.
- SFD (*Start Frame Delimiter*, Delimitador de Inicio de Trama"): Compuesto por 16 bits que define el tiempo de la trama.

La cabecera PLCP está constituida por los siguientes campos:

- PLW (*PSDU Length Word*, Longitud de PSDU): Compuesto por 12 bits, encargado de especificar la cantidad de bytes contenidos en el PSDU y es usado por la estación receptora para determinar el último bit del paquete.
- PSF (PLCP *Signaling field,* Campo de Señalización PLCP): Conformado por 4 bits que definen la tasa de transferencia. El primer bit está reservado para futuras aplicaciones y por defecto tiene el valor de 0. Las combinaciones que pueden tener los tres restantes se muestran se muestran en la tabla 1-1 [26].

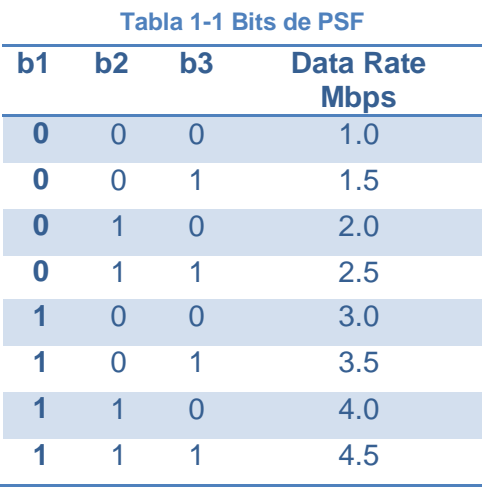

 HEC(*Hybrid Error Correction*, Corrección de Errores Híbrida): Compuesto por 16 bits, es este el campo destinado a la detección de errores en la trama.

### <span id="page-22-0"></span>**1.1.6 Subcapa PMD**

PMD acepta los servicios brindados por la subcapa PLCP y proporciona el medio a través del cual las señales requeridas por estos servicios van a ser transmitidas. Al realizarse de esta forma procesos de transmisión y recepción el resultado es un flujo de datos provenientes de la subcapa PLCP.

### <span id="page-22-1"></span>**1.1.7 Subcapa de gestión del nivel físico**

La función de esta subcapa radica en realizar la gestión de las funciones brindadas a nivel físico. La asignación de canales se visualiza la tabla 1-2 [27] el espaciamiento entre canal es de 1 MHz:

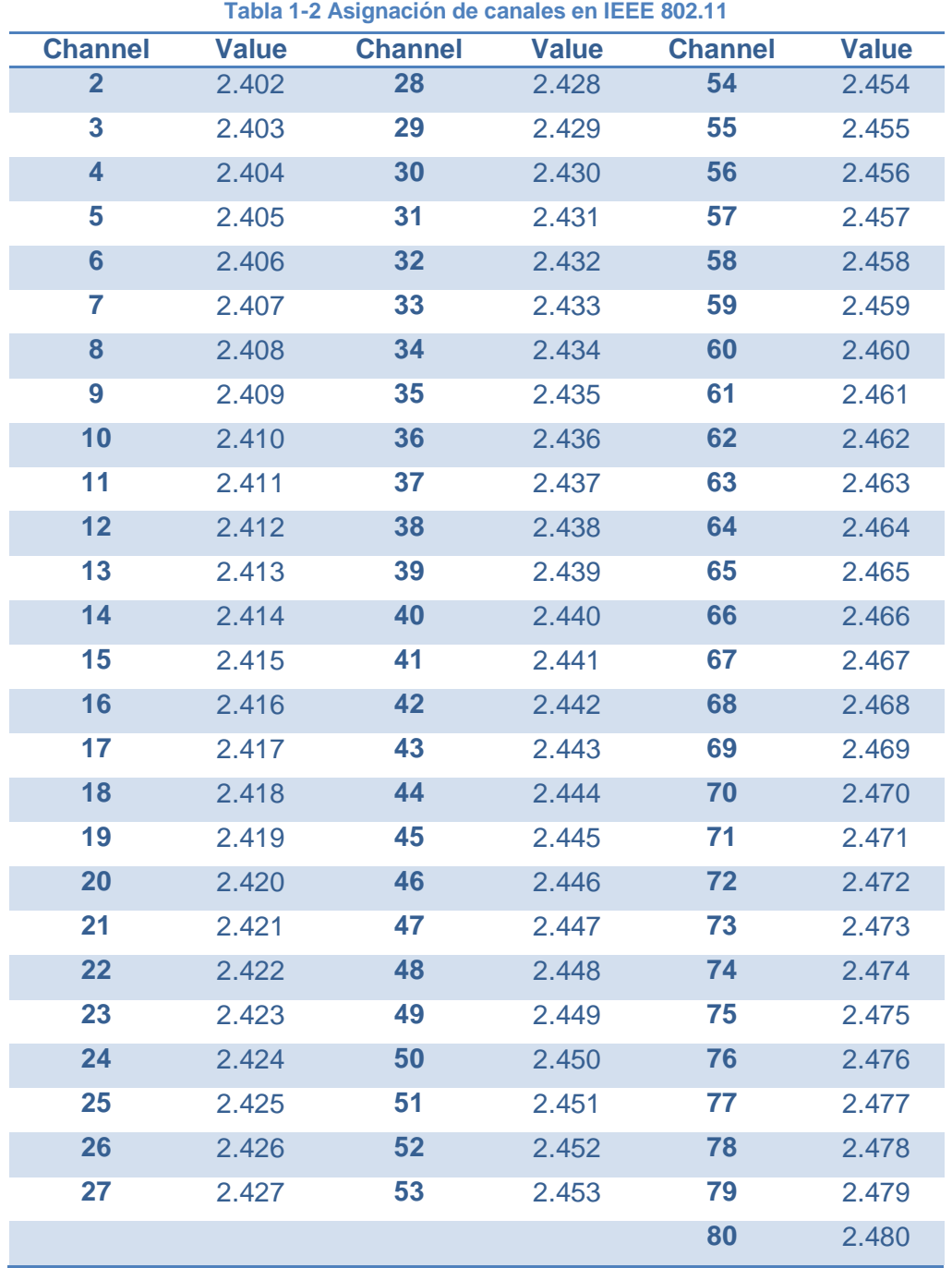

Mediante la tabla 1-3 se relacionan los estándares tras la evolución de IEEE 802.11, en ellos se muestra su velocidad máxima y banda de trabajo [23][27].

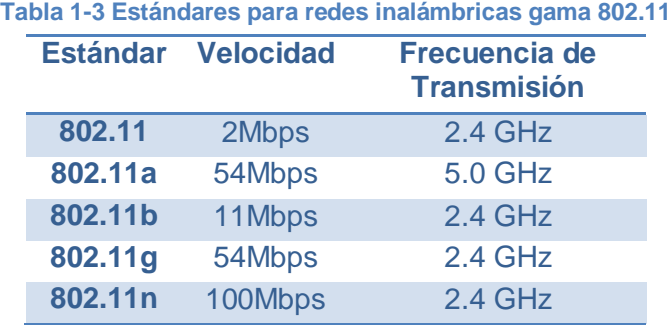

# <span id="page-24-0"></span>**1.2 ESTÁNDAR IEEE 802.11b**

El estándar 802.11b, realiza transmisiones en las velocidades de 5.5Mbps y 11Mbps en la banda de 2.4 GHz, haciendo uso de la modulación HR-DSSS *High Rate-Direct Sequence Spread Spectrum*, Alta Tasa Espectro Ensanchado por Secuencia Directa) con el sistema de codificación CCK (C*omplementary Code Keying,* Codificación por Clave Complementaria) a cambio del Código *Barker*.

Las mejoras implementadas al nivel físico de dicho estándar permiten que este soporte velocidades de 5.5Mbps y 11Mbps para alcanzar tal fin se emplean 8 bits complementarios como esquema de modulación, llamados CCK[17].

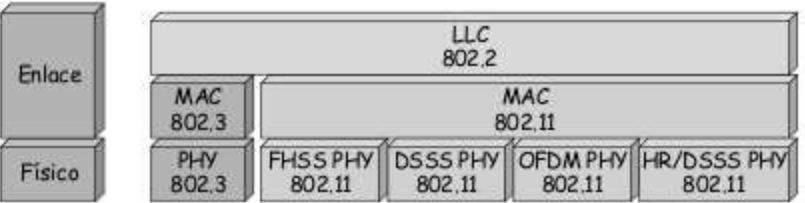

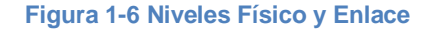

La tasa de velocidad del CCK es de 11 MHz, semejante a la usada con la técnica DSSS, requiriendo así igual ancho de banda, este aumento de velocidad funciona de la siguiente forma: Se emplea la misma trama del DSSS, incluyéndose el preámbulo y la cabecera PLCP de alta velocidad con las siguientes modificaciones:

- La tasa de codificación en el campo *SIGNAL* (Señalización IEEE 802.11).
- Se utiliza un bit en el campo de *SERVICE* (Servicio IEEE 802.11) para resolver la ambigüedad en la longitud de los bytes.
- Se emplea un bit en el campo *SERVICE* para indicar si el modo PBCC (*Packet Binary Convolutional Coding,* Codificación Convolucional Binaria de Paquetes) se va a usar.
- Se usa un bit en el campo *SERVICE* para indicar que la frecuencia de transmisión y que el reloj estén encendidos.

De esta forma los campos SYNC y SFD (*Start of Frame Delimite,* Delimitador de Inicio de Trama) del preámbulo PLCP no se ven alterados; sin embargo con la técnica HR/DSSS el campo *SIGNAL*, encargado de indicar al nivel físico la modulación que se debe usar para la transmisión y recepción de datos, soporta 4 tasas de velocidad dadas por los 8 bits a saber [18]:

- X'0A' MSB (*Most Significant Bit*, Bit Más Significativo) to LSB(*Less Significant Bit,* Bit Menos Significativo) for 1 Mb/s.
- X'14' (MSB to LSB) for 2 Mb/s.
- X'37' (MSB to LSB) for 5.5 Mb/s.
- X'6E' (MSB to LSB) for 11 Mb/s.

Finalmente el campo *SERVICE* destina 3 bits para soportar la tasa de alta velocidad, el bit 7 se emplea para complementar el campo *LENGTH* (Longitud), el bit 3 se utiliza para indicar el método de modulación empleado (CCK = 0 o PBCC = 1), ver figura 1-7 [18] [26].

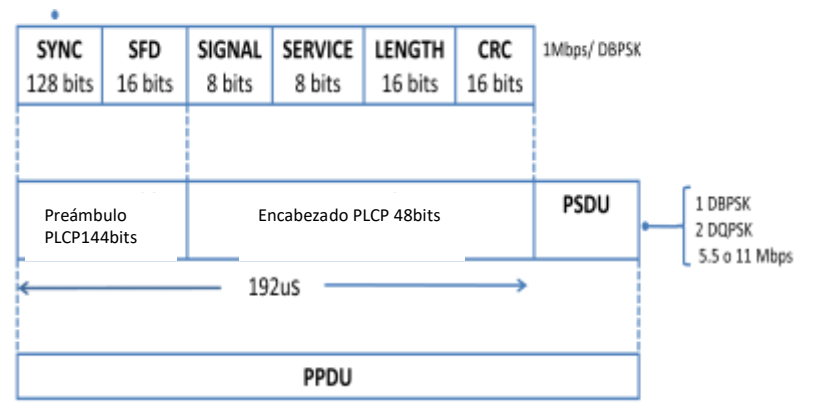

**Figura 1-7 Trama PPDU**

<span id="page-25-0"></span>En IEEE 802.11b se ensancha la señal de RF en un ancho de banda más extenso que el requerido para transmitir los datos en su estado original. El aumento del proceso del sistema se define como 10 veces el valor de tasa aumentada de los datos, la ventaja de esta técnica es que reduce el efecto de fuentes de interferencia de banda estrecha. En el estándar 802.11, la banda de frecuencia oscila entre 2.400-2.4835 GHz, teniendo un ancho banda de 83.5 MHz, este segmento se ha dividido en 14 canales distintos, cada uno de 5 MHz. Se debe tener en cuenta que la disponibilidad de dichos canales se somete a las regulaciones de cada país, así, en Colombia, EEUU y Canadá sólo se disponen de los canales 1 a 11, mientras en Europa y Australia entre otros, se pueden usar los trece primeros canales [25].

La figura 1-8 [18] muestra esta situación donde se indican las frecuencias asociadas a los 14 canales [11]:

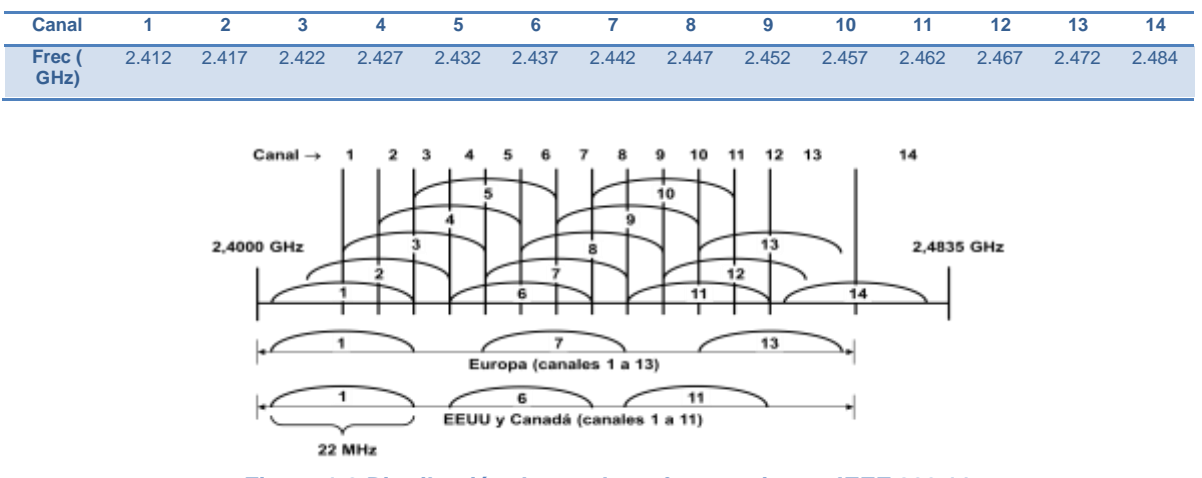

**Figura 1-8 Distribución de canales y frecuencias en IEEE 802.11**

<span id="page-26-1"></span>Para una correcta conexión de 11 Mbps se debe transmitir en una banda de 22 MHz, de acuerdo al teorema de Shannon la frecuencia de muestreo debe ser al menos el doble de la señal para que ésta sea digitalizada [15] [16]. Algunos canales se traslapan con canales cercanos, generando posibilidades de interferencia que se ve reflejada en inconvenientes de calidad y disminución de *trhoughput* por pérdida de paquetes, al tener en cuenta este principio idealmente los canales que se debería usar son aquellos que no presenten traslape entre si, un ejemplo de son los canales 1, 6 y 11 distantes 25 MHz, sin embargo, estos canales son los más utilizados a nivel general, de allí entonces se desprende que la planeación de espectro debe procurar minimizar el impacto de canales traslapados en zonas determinadas, con la posibilidad de utilizar los 8 canales adicionales diferentes al 1, 6 y11.

# <span id="page-26-0"></span>**1.3 ESTÁNDAR IEEE 802.11g**

Este estándar utiliza modulación OFDM, (*Orthogonal Frequency Division Multiplexing,*  Multiplexación por División de Frecuencia Ortogonal), en este tipo de modulación las portadoras se encuentran distribuidas con una frecuencia específica haciendo que el centro de la portadora se ubique en el borde de la portadora adyacente, figura 1-9, de esta forma se evita que otros equipos demoduladores capten la frecuencia distintas a la propia de trabajo. La robustez de este tipo de modulación la hace más adecua para zonas en las cuales hay perdida por desvanecimiento causado por señales multi trayecto. Al igual que en estándar IEEE 802.11g este tipo de modulación también es usado por IEEE 802.11a [19] [20].

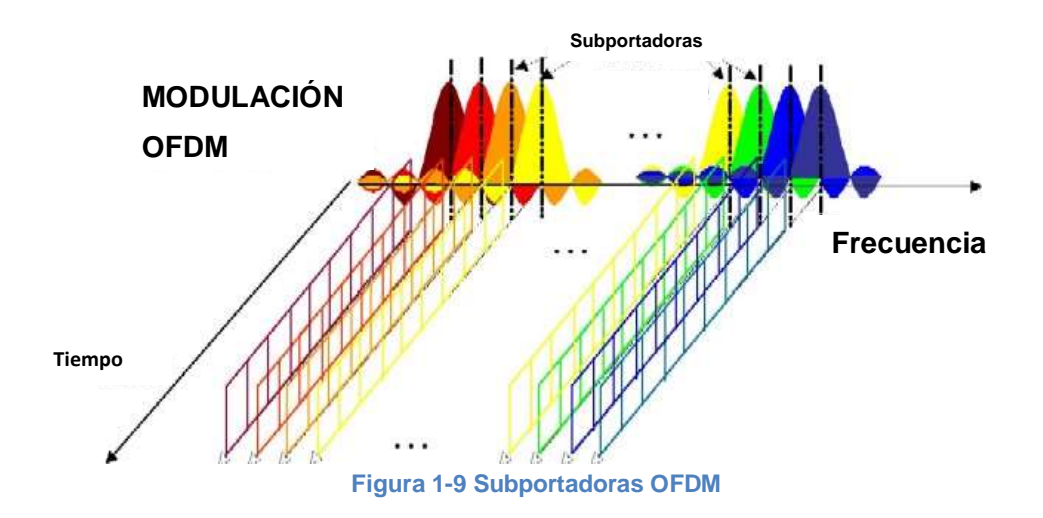

<span id="page-27-0"></span>El estándar IEEE 802.11g brinda capacidades para transmitir información a velocidades de 6, 9, 12, 18, 24, 36, 48 y 54Mbps [21] [24].

La estructura del nivel físico se muestra en la figura 1-10 [18].

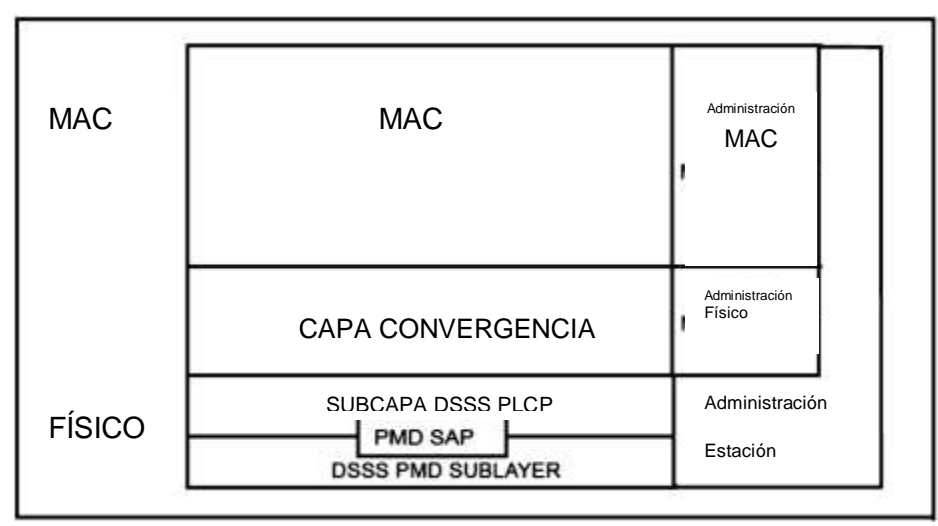

**Figura 1-10 Estructura Nivel Físico**

<span id="page-27-1"></span>La figura 1-11 muestra el formato de la trama [18].

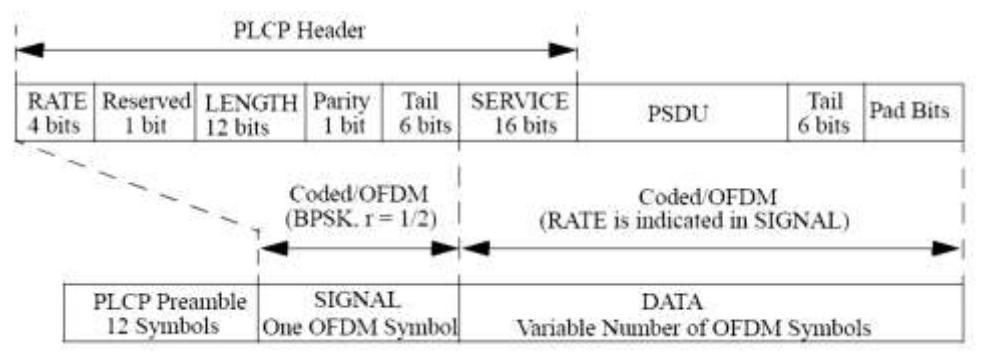

**Figura 1-11 Formato de trama IEEE 802.11g**

<span id="page-28-1"></span>Los campos pertenecientes a la trama son:

**DATA,** conformada a su vez por:

- TAIL: Compuesto por 6 bits usados para reiniciar el codificador convolucional y evitar los errores en el proceso de decodificación.
- SERVICE: Compuesto por 16 bits de los cuales 6 son usados para la sincronización con el receptor y los restantes 9 son reservados para uso futuro.
- PAD: Compuesto por 6 bits añadidos que organizan los bits del campo TAIL.

**SIGNAL**, conformado por:

- RATE: Compuesto por 4 bits que representan la velocidad a la cual es transmitida la información DATA.
- LENGTH: Compuesto por 12 bits que indican el número de bytes en la trama MPDU que va a ser transmitida al nivel físico.
- PARITY: Compuesto por 1 bit que indica la paridad.
- TAIL: Compuesto por 6 bits que permiten la decodificación de los campos RATE y LENGTH.

## <span id="page-28-0"></span>**1.4 ESTÁNDAR IEEE 802.11n MIMO**

Esta técnica permite incrementar el *throughput* hasta los 100Mbps, se basa en el concepto de MIMO (*Multiple-Input/Multiple-Output*, Múltiple Entrada, Múltiple Salida) en donde cada antena es capaz de recibir y transmitir información simultáneamente figura 1- 12 [16].

<span id="page-28-2"></span>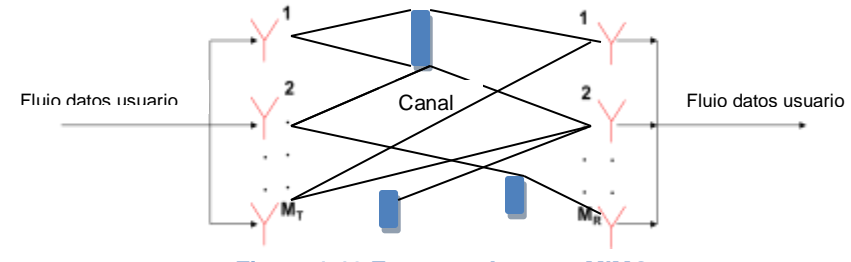

**Figura 1-12 Esquema Antenas MIMO**

Para alcanzar la velocidad de transmisión de 100Mbps, 12000 bytes deben ser transmitidos en 960 microsegundos; por esta razón la especificación del nivel físico está construida para transmitir 135Mbps (con una configuración básica de dos antenas) en 711 microsegundos, al restarlos entrega un tiempo de 249 microsegundos (960-711) que son usados para la transmisión de los preámbulos, el espacio entre trama, entre otros [22].

Las bandas sobre la cuales es desplegado el estándar son 2.4 GHz y 5 GHz siendo la evolución del 802.11a usando la tecnología MIMO, se basa en un canal para la transmisión de la información de 40 MHz de ancho de banda o 2 canales de 20 MHz al usar una configuración de dos antenas. Para el canal de 20 MHz se hace una división en 56 subportadoras y para el canal de 40 MHz se hace una división de 112 subportadoras, como lo muestra la figura 1-13[16]:

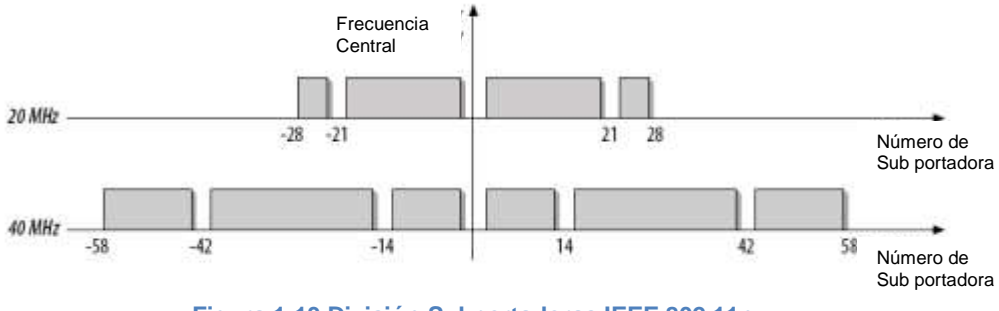

**Figura 1-13 División Subportadoras IEEE 802.11n**

<span id="page-29-1"></span>La modulación que se utilizada en el 802.11n es 16QAM y 64QAM, la configuración de la trama se muestra en la siguiente figura 1-14[16]:

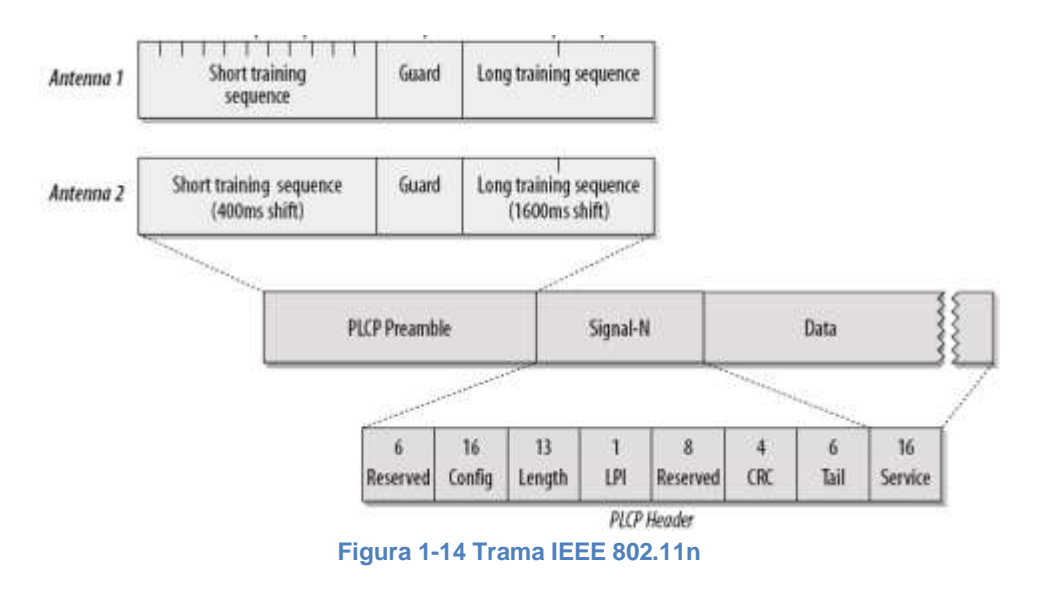

### <span id="page-29-2"></span><span id="page-29-0"></span>**1.4.1 Preámbulo MIMO-OFDM PLCP**

Este preámbulo sirve para que las estaciones receptoras detecten la señal transmitida, depende del modo de transmisión definido por la cantidad de antenas usadas en el sistema. Sin embargo, generalmente consiste en dos secuencias: una larga y otra corta. Estas secuencias son generadas por las antenas del sistema.

### <span id="page-30-0"></span>**1.4.2 Cabecera PLCP**

En esta parte de la trama está la información necesaria para la decodificación de la información, esta es transmitida usando modulación QPSK donde los campos que la componen son los mostrados en la figura 1-15[16]:

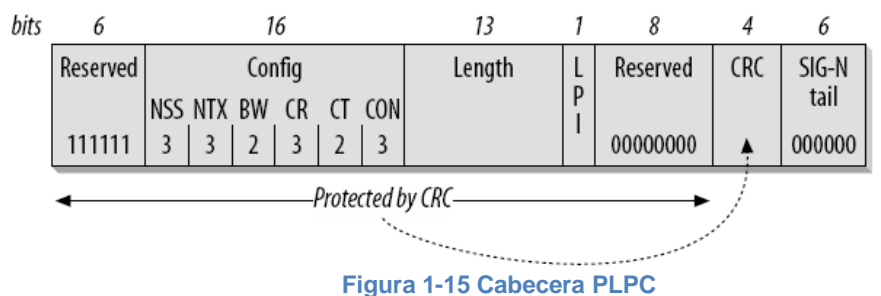

### <span id="page-30-2"></span>**CONFIG**

Compuesto por 6 sub campos entre los cuales están:

- NSS: Contiene tres bits que se utilizan para indicar el número de flujos espaciales.
- NTX: Conformado por tres bits que se utilizan para indicar el número de antenas que llevan los flujos espaciales.
- BW: Especifican el ancho de banda. 20 MHz está representado por 0 y 40 MHz por 1.
- **CR:** Compuesto por tres bits que indican la relación del código.  $\frac{1}{2}$  es cero, 2/3 es uno, ¾ es dos y 5/6 es tres.
- CT: Contiene dos bits que indican el tipo de código. "Convolucional" es 0 y LDPC es 1.
- CON: Conformado por tres bits que indican el tipo de constelación. BPSK es 0, QPSK es 1, 16QAM es 2 y 64QAM es tres.
- LENGTH: Compuesto por 13 bits que identifican el número de bytes de los datos en la trama física.
- LPI: Cuando múltiples tramas o ráfagas de tramas se envían, este bit se acciona con el fin de indicar cuál es la última trama de la ráfaga.
- CRC: Campo destinado para la detección de errores.
- Tail: Conformando por 6 bits usados por el codificador "convolucional".

### **DATA**

Está compuesto por el campo donde se incluye la información a transmitir.

## <span id="page-30-1"></span>**1.6 ADAPTACIONES EN WIFI PARA LARGA DISTANCIA**

Si bien los estándares definidos para WiFi, inicialmente se enfocaban en cubrir entornos cercanos o interconectar equipos distribuidos en cortas distancias, el avance y desarrollo que han tenido las redes inalámbricas permiten que empresas destacadas a nivel internacional desarrollen soluciones enfocadas a cubrir entornos alejados, entre estas

empresas se encuentran las adaptaciones hechas por los grupos de trabajo como *DD-WRT[32]* y *Ubiquiti Networks[33]* entre otros.

Se definen estas marcas dada la facilidad y bajo costo que traen en cuestión de nuevas adaptaciones de firmware, las adaptaciones más importantes para obtener cobertura de WiFi a larga distancia son las siguientes [36] [37]:

- Potencia: Los equipos WiFi básicos vienen definidos para cubrir distancias cortas, Ubiquiti Networks por medio de desarrollo de Firmware *AirOs<sup>5</sup>* permite extender la potencia hasta 398mW, de esta forma teóricamente es posible lograr abarcar distancias cercanas a 50Kms, logrando velocidades de 2Mbps, con antenas de ganancia de 18dBi<sup>67</sup>. De otra parte DD-WRT<sup>8</sup> basa ofrece la posibilidad de variar la potencia de transmisión hasta un máximo de 251mW, el cual mediante adaptaciones de antenas externas a los equipos soportados permite alcanzar distancias reales cercanas a 30Kms con velocidades en IEEE802.11b de 2Mbps. Estos datos son mostrados teniendo en cuenta un nivel promedio de mínimo de sensitividad de -96dBm<sup>9</sup>, según especificación de Power Station<sup>6</sup>.
- Modificación de ACK[34]: Señal de respuesta a conexión exitosa entre 2 equipos conectados, (*Acknowledgment*, Reconocomiento), esta posibilidad de variar activar o desactivar el envío de esta señal, permite obtener un sincronismo adecuado entre enlaces que distan grandes distancias, es disponible para los equipos con *Firmware AirOS y DD-WRT.*
- Antenas de Alta Ganancia: En este punto se define como antenas de alta ganancia a aquellas que superen los 17dBi, en este caso las disponibles por los equipos *PowerStation* 2 son de 18dBi.

Al contar con equipos capacitados que cumplen estos requerimientos, es posible lograr la implementación de este tipo de enlaces, de esta forma se muestran entre otras las figuras 1-16 y 1-17 con *screenshots* de los equipos Ubiquiti.

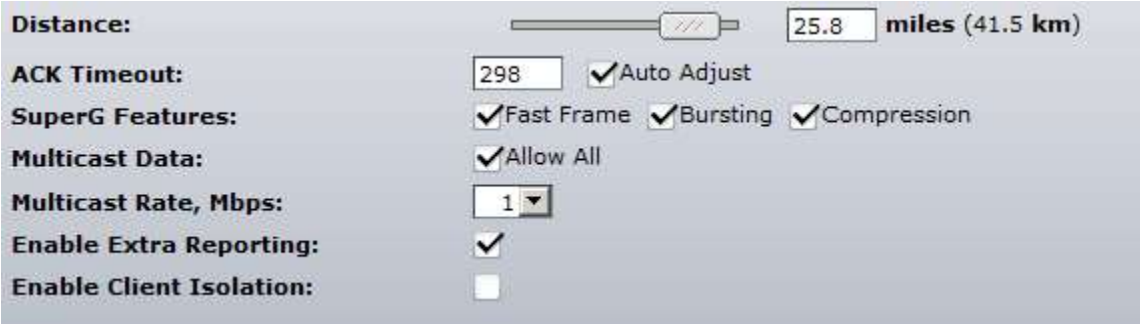

**Figura 1-16 Ajuste parámetro ACK para largas distancias**

 $\overline{a}$ 

<sup>5</sup> <http://www.ubnt.com/airos/>

<sup>6</sup>Decibelio Isotrópico, unidad para medir la ganancia de una antena en referencia a una antena isótropa teórica.

<sup>7</sup> [http://www.ubnt.com/downloads/ps2\\_datasheet.pdf](http://www.ubnt.com/downloads/ps2_datasheet.pdf)

<sup>8</sup> <http://www.dd-wrt.com/wiki/index.php>

<sup>&</sup>lt;sup>9</sup> Nivel de potencia en decibelios en relación a un nivel de referencia de 1 mW

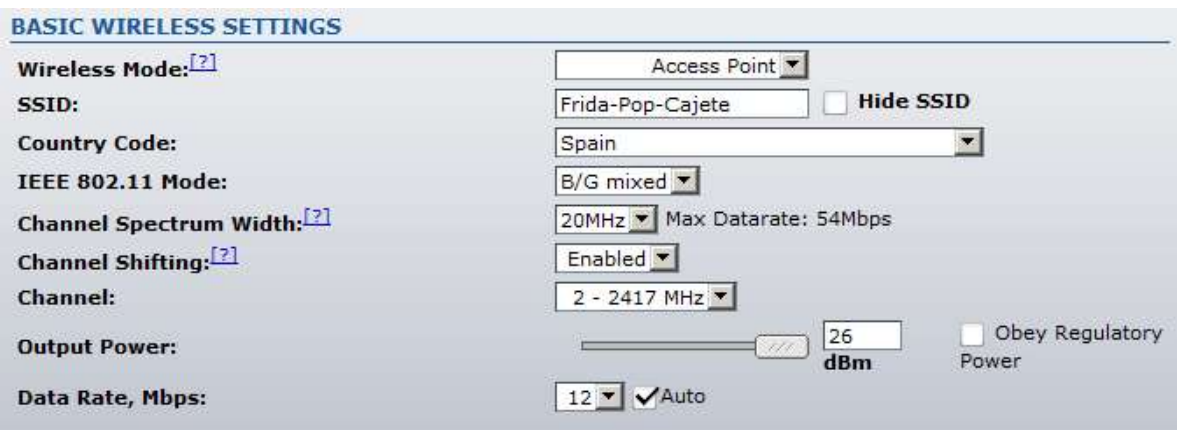

**Figura 1-17 Ajuste Potencia de Salida**

## <span id="page-32-0"></span>**1.7 Tipos de Polarización usada en enlaces WiFi**

Se define como polarización a la forma en que se desplaza el campo eléctrico de una onda de radio frecuencia respecto a un punto de referencia, por lo general la superficie terrestre, siempre que exista una transmisión que utilice el espectro radio eléctrico se encontrará tipo de polarización, bien sea horizontal, vertical, circular y adaptativa entre otras.

### <span id="page-32-1"></span>**1.7.1 Polarización Horizontal PH.**

Es el tipo de polarización el la cual el arreglo de antenas hace que el capo eléctrico se encuentre con una orientación paralela a la superficie de la tierra, en este esquema las ondas electromagnéticas tienen la particularidad de poder "desplazarse" mejor cuando las obstrucciones son de mediana altura y organizadas en un mismo plano horizontal, un ejemplo de ello es edificaciones urbanas de mediana altura.

### **1.7.2 Polarización Vertical PV.**

El arreglo de antenas debe orientarse de manera vertical respecto al piso, de esta forma la componente eléctrica del campo electromagnético es orientado verticalmente, es una polarización que permite garantizar mejores resultados a largas distancias en terrenos montañosos, ya que ante pequeñas obstrucciones verticales, como colinas bajas, la señal trasmitida tiene la particularidad de poder incidir mejor en especial con frecuencias bajas, sin embargo en frecuencias altas y zonas como geográficas como las encontradas en los enlaces inalámbricos previstos por el *Proyecto FRIDA* este tipo de polarización es aconsejada. La imagen 1-18 [38] muestra una onda electromagnética con polarización vertical.

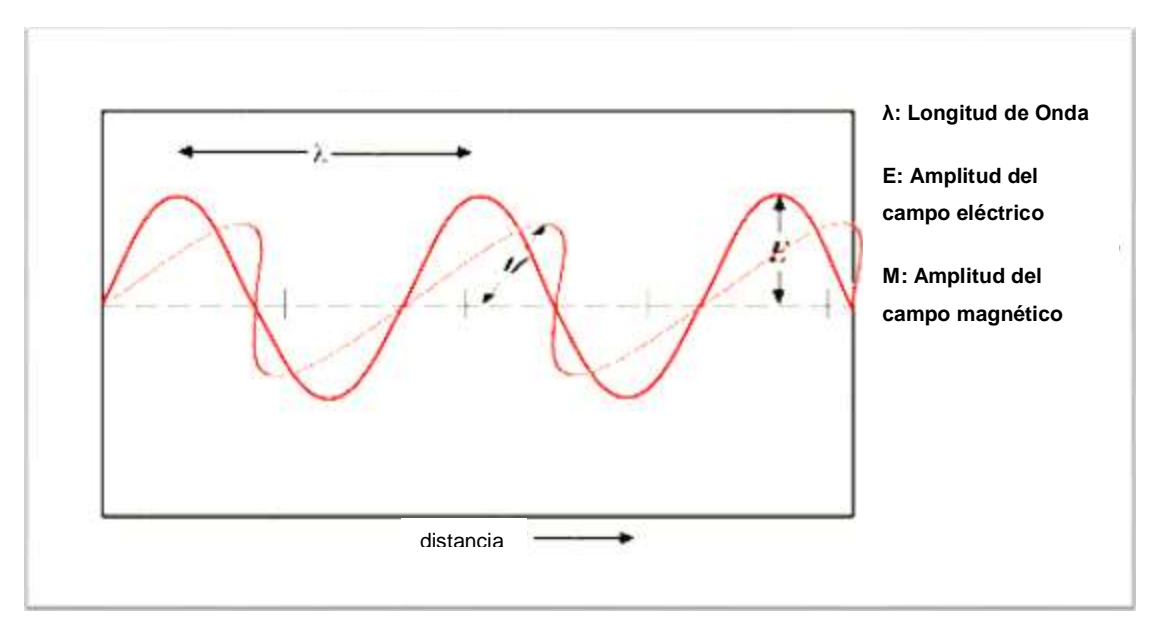

**Figura 1-18 Polarización Vertical**

### <span id="page-33-0"></span>**1.7.3 Polarización Adaptativa AAP.**

Es una de las novedades que presentan marca Ubiquiti, este tipo de polarización está pendiente de patente, sin embargo se utiliza con gran éxito en estos equipos, la particularidad radica en que con una misma antena se puede generar una polarización vertical y horizontal la cual es intercalada por pocos lapsos de tiempo permanentemente haciendo que mediante software el equipo sea capaz de reconocer el tipo de polaridad transmitida e irse adaptando a cada cambio, logrando en algunos casos aislamiento hasta de 25dB<sup>10</sup> con antenas de 18dBi de ganancia, permitiendo que se pueda disponer en un mismo punto de una mayor diversidad de configuraciones de canales cuando el espectro disponible se hace escaso.

<sup>10</sup> [http://www.ubnt.com/company/press\\_04.php](http://www.ubnt.com/company/press_04.php)

# <span id="page-34-0"></span>**2. ANÁLISIS, DRIVE TEST Y DETECCIÓN DEL ESTADO ACTUAL DE LOS ENLACES INALÁMBRICOS EN LAS ZONAS DE ESTUDIO DEL CAUCA.**

Al procesar el compendio de datos de los recorridos de *drive test* hechos en las calles y vías principales, se procedió con el análisis de las condiciones altimétricas y técnicas de los sitios involucrados en el proyecto, los datos recolectados comprenden las condiciones radioeléctricas y geográficas que involucran el entorno de cada una de las cabeceras urbanas y sitios previstos para su estudio e investigación.

## <span id="page-34-1"></span>**2.1 PROCEDIMIENTO DE ADQUISICIÓN DE DATOS Y DRIVE TEST.**

Ante la ausencia de un equipo integrado especializado para realizar captura de datos en tiempo real, se diseñó un procedimiento para solucionar esta dificultad, este involucra todas las herramientas software utilizadas en el trabajo de grado en conjunto con todos los equipos hardware conectados a los sistemas de cómputo a bordo de un vehículo, este procedimiento se explica en el Anexo A.1 con detalle.

## <span id="page-34-2"></span>**2.2 CONDICIONES GEOGRÁFICAS DE POPAYÁN Y MUNICIPIOS ALEDAÑOS:**

## <span id="page-34-3"></span>**2.2.1 Análisis general topografía del área urbana de Popayán:**

Al analizar los datos obtenidos en la etapa inicial del proyecto se lograron adquirir datos  $con$  una precisión de 4-10 mts por punto muestreado<sup>11</sup>, estas medidas se realizaron sobre las vías de la ciudad en las rutas urbanas con cerca de 480Kms recorridos durante 8 días, información y datos que se procesan a continuación:

La cabecera urbana de Popayán posee en gran medida una formación semi ondulada con zonas amplias de variaciones leves en altura [31], para lo cual al analizar los datos altimétricos y las similitudes entre zonas, se dividieron teniendo en cuenta cercanía entre sí, de esta forma se definió una escala que incluye los valores mínimos obtenidos en altitud en la zona urbana de la ciudad, donde los valores entre rangos se encuentran con una mayor definición, es decir, con diferencias menores entre colores para obtener una precisión mayor en la zona de poca variabilidad de altitud y tramos que cumplen separación mayor entre altitudes para los puntos obteniendo rangos amplios para altitudes superiores y de bajo interés en el proyecto, en la figura 2-0, donde se puede apreciar a gran escala los datos obtenidos sobre la ciudad.

<sup>11</sup>Precisión dada de acuerdo al número de canales GPS activos recibidos de los satélites.

## **2.2.1.1 Sector Norte:**

Compuesto por la Comuna 2, que incluye los barrios Villa del Norte, Bello Horizonte, El Bosque, El Uvo, Villa del Viento, La Aldea, El Tablazo, es en sí la zona urbana que mayor altitud presenta sobre el área urbana de Popayán oscilando en un promedio de 1800 msnm<sup>12</sup> a 1920 msnm, las ondulaciones principales se encuentran en sectores extremos de esta zona al oriente sobre las riberas del río Cauca sector Pisojé y al Occidente en zonas aledañas a la vía Variante de Popayán, estos puntos son los únicos sobre los cuales la realización y establecimiento de radio enlaces entre sectores de la zona puede verse afectada, se encuentra gran facilidad para interconectar zonas de estos barrios especialmente los ubicados al sur del área delimitada, con enlaces o repetidores ubicados en los demás puntos del área Central, Norte, Sur, Occidente de la Ciudad y la zona Cajete Alto, esta facilidad es dada gracias a la diferencia de altitudes encontrada, a la ausencia de grandes obstrucciones físicas o edificaciones y a la poca influencia de las condiciones topográficas extremas que puedan incidir en obstrucciones sobre los trayectos de propagación elegidos, situación que puede observarse en la figura 2-1, adicional a esto, en el Anexo B, puede apreciarse con mayor definición esta y todas las imágenes comentadas.

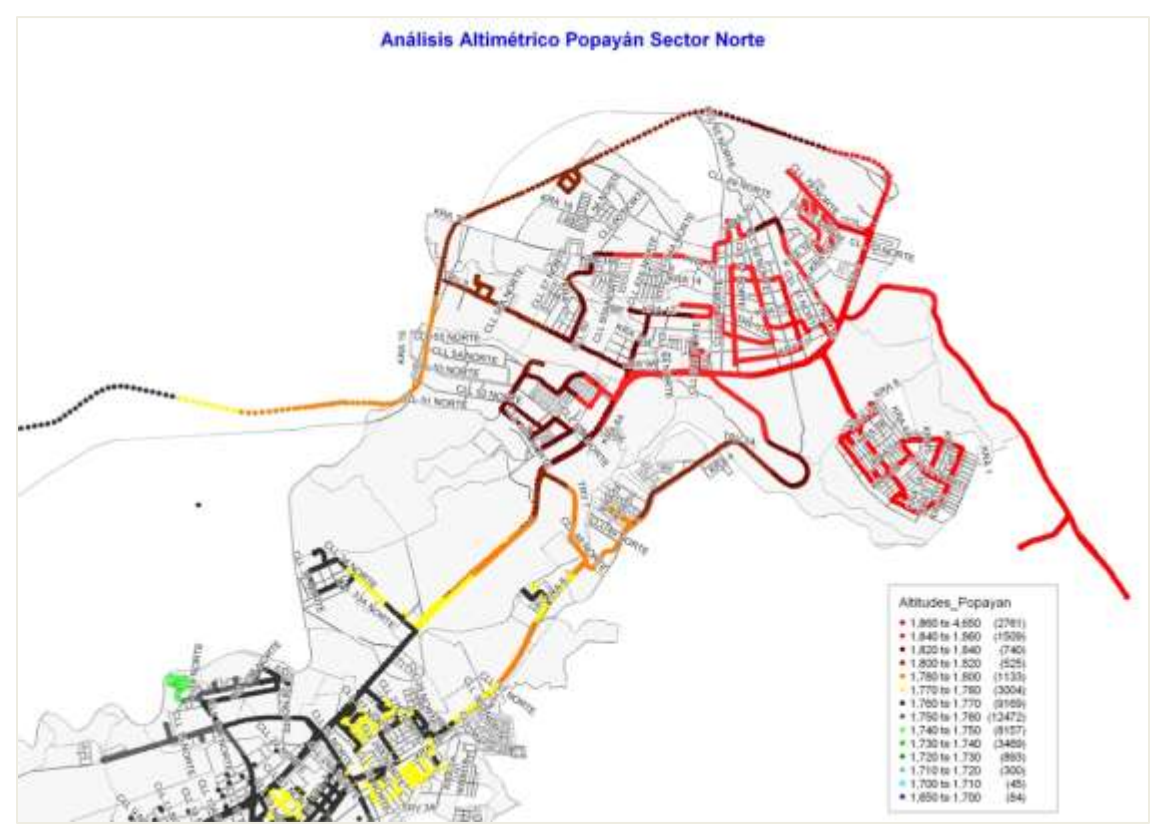

**Figura 2-1 Análisis Altimétrico Popayán Sector Norte**

## <span id="page-35-0"></span>**2.2.1.2 Sector central-norte:**

<sup>&</sup>lt;sup>12</sup> Se refiere a la altitud que hay medida desde el nivel del mar, acrónimo de metros sobre el nivel del mar.
Como se observa en la figura 2-2, comprende la zona Norte de la Comuna 1 y la Comuna 3, encontrando barrios como: Campamento, Santa Clara, La Villa, Ciudad Jardín, Los Hoyos, Pomona, Yambitará, La Estancia, Rincón de La Estancia, Parque de Los Periodistas, Palacé, Galicia, El Recuerdo, Prados del Norte, en este sector las variaciones de altitud oscilan entre 1740-1750 msnm, no se destacan cerros ni obstrucciones físicas que puedan comprometer significativamente la radio propagación y el establecimiento de enlaces punto a punto en sistemas WiFi al interior del sector o hacia puntos distantes sin el uso de múltiples repetidores.

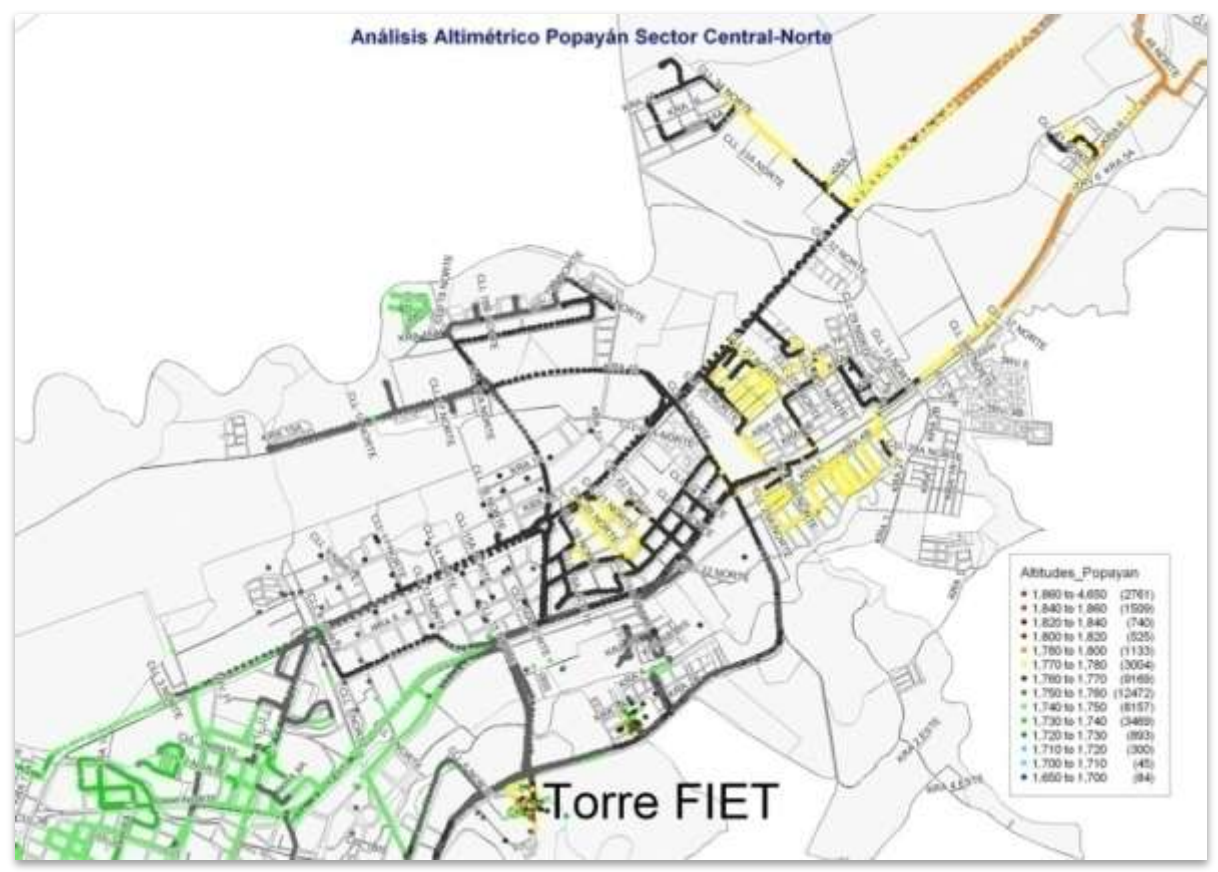

**Figura 2-2 Análisis Altimétrico Popayán Sector Central Norte**

## **2.2.1.3 Sector Central:**

Como se observa en la figura 2-3, este sector está compuesto por la comuna 4 en su totalidad y sectores de la comuna 1, los barrios que la integran son: Caldas, Modelo, Valencia, Benito Juárez, Antiguo Liceo, La Pamba, El Centro, San Camilo, Las Américas Pomona, Bosques de Pomona, Portal de Pomona, y las siguientes localidades: Centro Deportivo Universitario, Facultades de Ingeniería Universidad del Cauca. Allí las condiciones de servicio y establecimiento de enlaces radioeléctricos poseen una de las mayores dificultades encontradas en la ciudad, la complejidad de las edificaciones antiguas, la indisponibilidad de terrazas y las obstrucciones físicas muchas de ellas dadas por edificaciones de más de 3 pisos y grandes paredes que pueden oscilar entre 0.5mts a

Lida Jimena Marín Ordóñez **Diego Salcedo Vélez 27** 

1mts de ancho son la dificultad mayor en especial para enlaces a nivel *indoor*. La disponibilidad para el establecimiento de radio enlaces es dependiente en especial de cerros aledaños como los ubicados al oriente del sector (zona de Las Tres Cruces) sector que es aprovechado para la realización de saltos hacia otras zonas de la ciudad que desde el interior del sector central son imposibles de conectar.

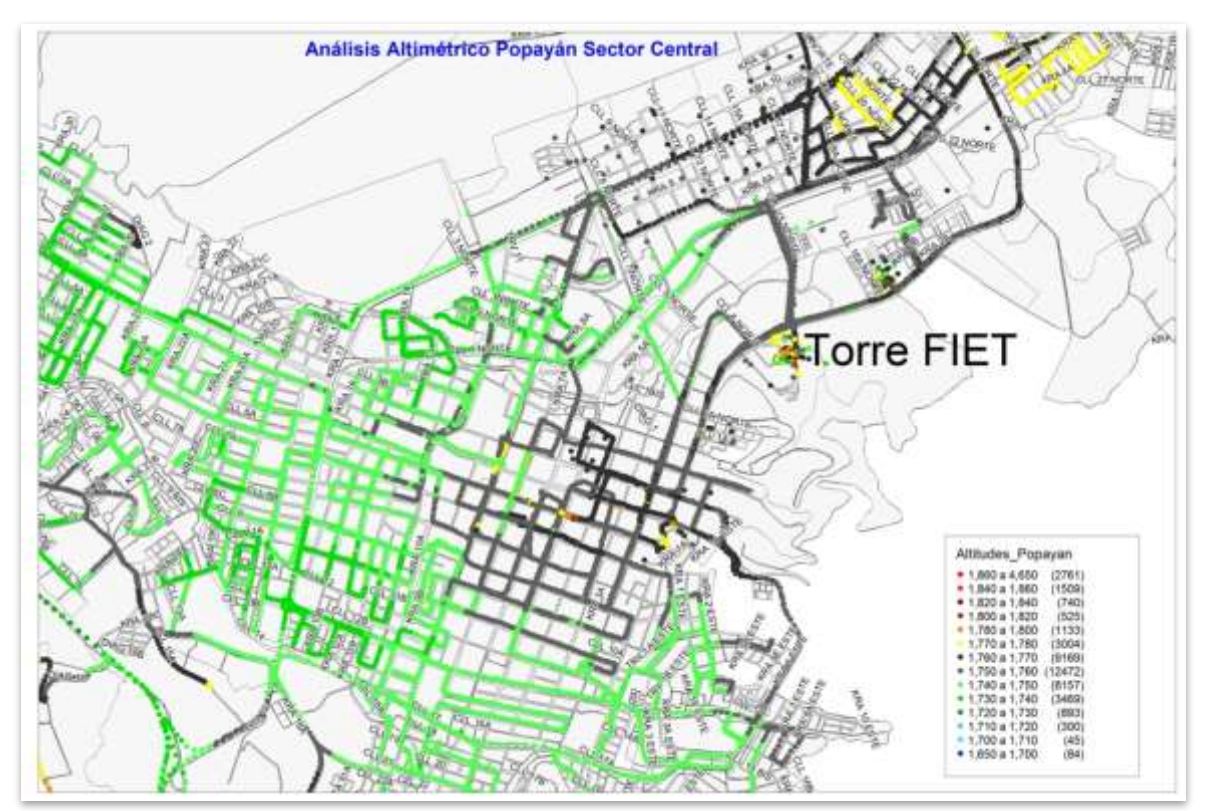

**Figura 2-3 Análisis Altimétrico Popayán Sector Central**

# **2.2.1.4 Sector Sur:**

En la figura 2-4 se puede visualizar este sector compuesto por los barrios de las comunas 5 y 6, el cual se puede subdividir tanto en zonas de ladera como en zonas planas urbanas, entendiéndose como sectores de ladera los ubicados al suroriente compuesto por los Barrios: Los Sauces, Plateado, La María Oriente y al sur por: Loma de La Virgen, Calicanto, Los Tejares, Nuevo Japón, La Ladera, su característica predominante radica en sus fuertes variaciones de altitud respecto a sus zonas aledañas, oscilaciones que pueden llegar a 50 mts adicionales al promedio de los sectores recorridos. De la misma forma se destacan los barrios integrados por características similares en altitud correspondiente a: Las Ferias, Moscopán, Sindical, Alfonso López, Comuneros y Pajonal.

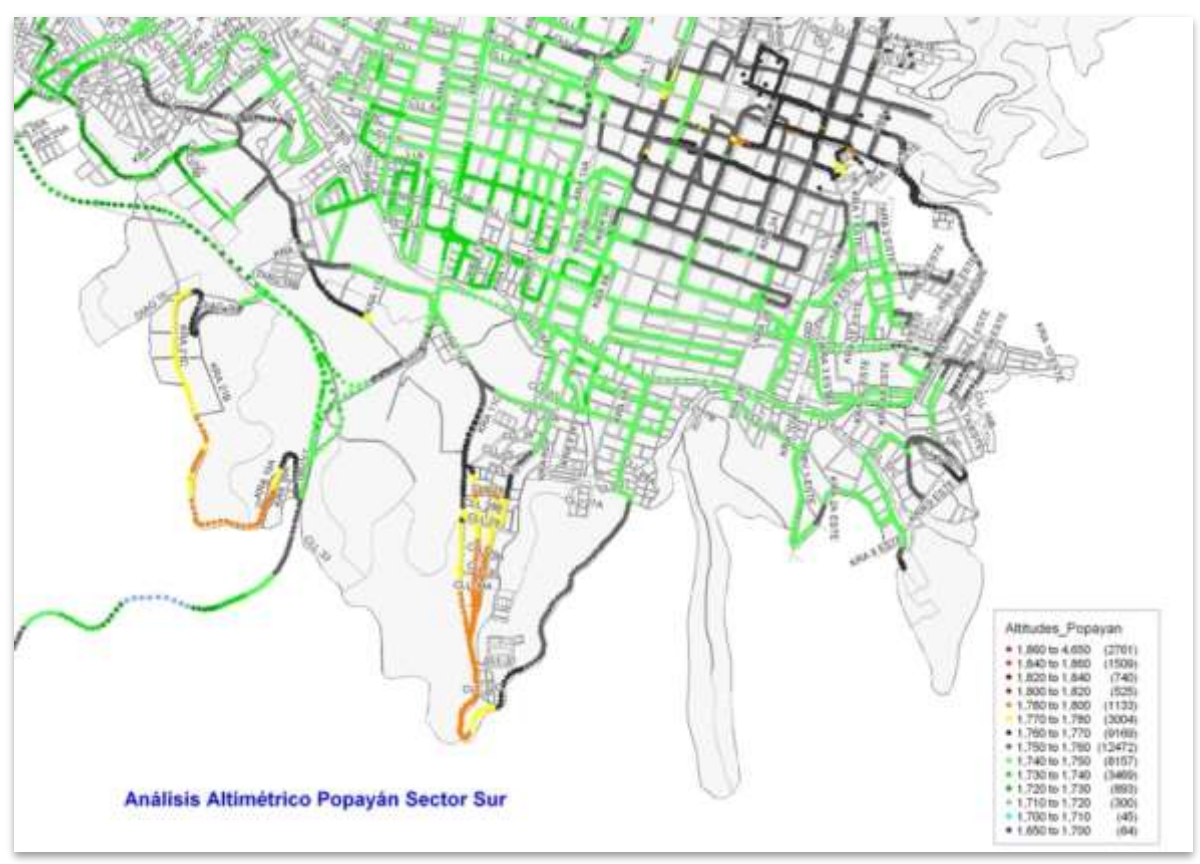

**Figura 2-4 Análisis Altimétrico Popayán Sector Sur**

# **2.2.1.5 Sector Occidental:**

En la figura 2-5 se aprecia este sector, compuesto por barrios de las comunas 7, 8 y 9, sector ubicado sobre la margen sur del río Molino y al oeste de la Carrera 11 y al norte de la calle 8, compuesto por barrios extensos y de poca variabilidad altimétrica, entre estos se tienen los barrios Cadillal, Pandiguando, Camilo Torres, La Sombrilla, Santa Helena, La Esmeralda, San José y Obando. Sector que permite el establecimiento de radio enlaces con relativa facilidad entre y hacia otras zonas de la ciudad, situación dada por las pocas variabilidades altimétricas y bajas edificaciones que evitan fuertes desvanecimientos de la señal, así mismo se resalta que bajo los esquemas de predicción y simulación brindados por la cartografía digital de alta precisión<sup>13</sup> y las herramientas disponibles por el *Proyecto FRIDA,* Anexo A*,* se establece también la posibilidad del establecimiento de radio enlaces rurales desde estas zonas hacia las zonas occidentales de la cordillera central, zonas de influencia de las comunidades indígenas Kokonucos, Totoróes y Ambalóes, estos barrios tienen la facilidad de estar ubicados al menos 4 Kms distante de las estribaciones occidentales de la cordillera central, permitiendo que la línea de vista pueda verse menos obstruida que lo que se vería desde barrios cercanos a ésta, como los ubicados en la zona Central y Central Norte, de esta facilidad radica la importancia de tomar en cuenta este sector como sitios iniciales de búsqueda para repetidores que interconecten las comunidades antes nombradas.

  $13$  Mapas de poblaciones y base de datos altimétrica presentada en el Anexo Digital G.

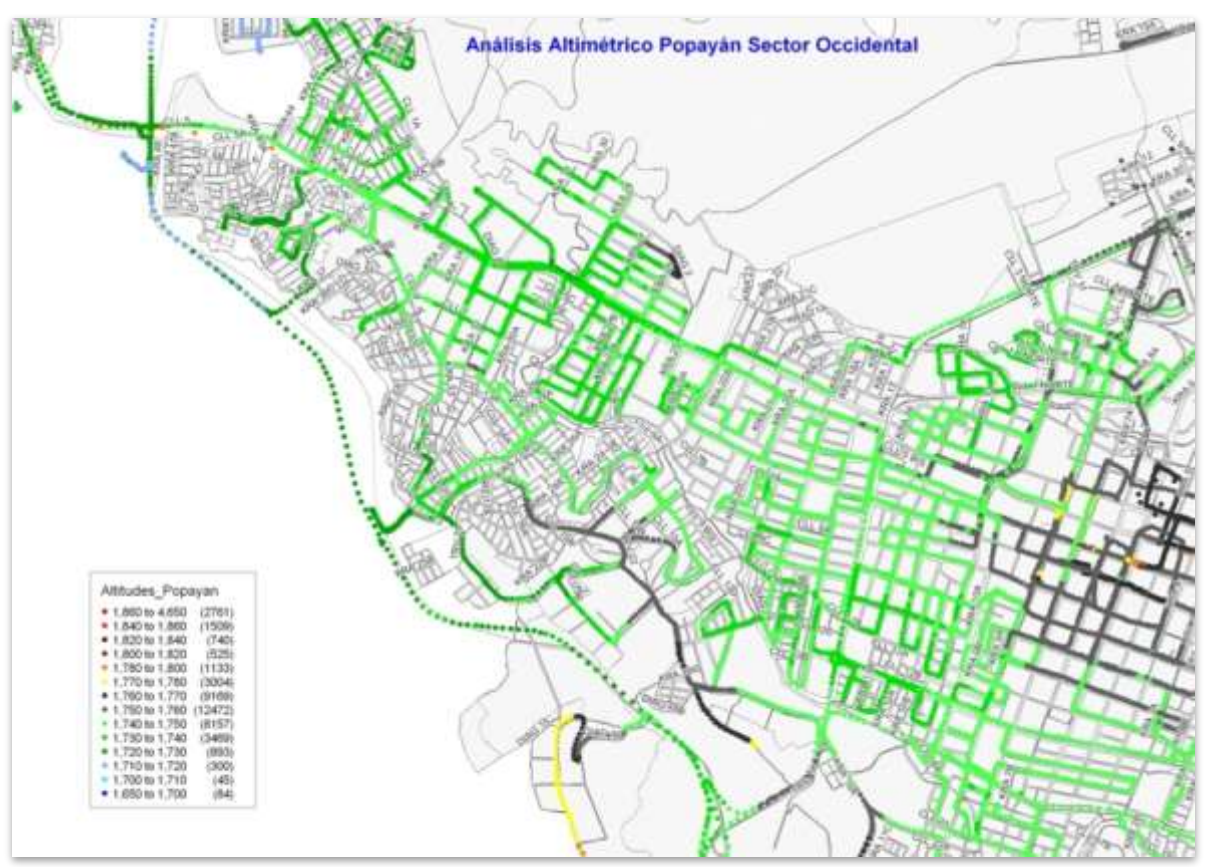

**Figura 2-5 Análisis Altimétrico Popayán Sector Occidental**

# **2.2.1.6 Sector Occidental Alto:**

En la figura 2-6, se aprecia este sector, compuesto por barrios de las comunas 7, 8 y 9, se subdivide esta zona teniendo en cuenta las diferencias altimétricas fuertes encontradas en esta zona de la ciudad, en este sector pueden encontrarse barrios como: El Mirador, Las Palmas, María Occidente, Los Campos, Lomas de Granada, El Retiro, Tomás Cipriano, San Antonio, Carlos Primero, Vereda Cajete y Puelenje. Como se indicó en la sección 2.2.1.5, estas zonas se encuentran más alejadas a las estribaciones occidentales de la cordillera central, situación que facilita la línea de vista entre puntos distantes del Cauca andino.

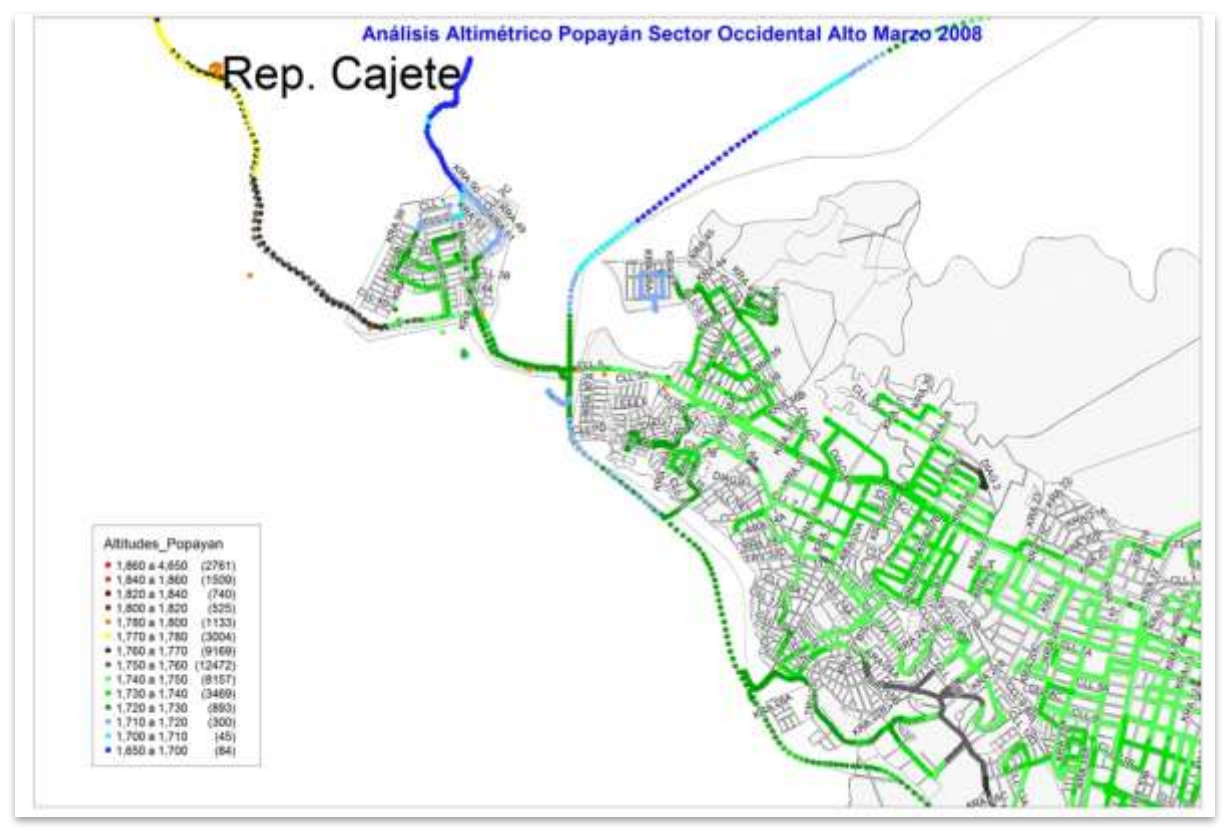

**Figura 2-6 Análisis Altimétrico Popayán Sector Occidental Alto**

## **2.2.1.7 Sector Cajete Alto:**

En la figura 2-7 puede apreciarse este sector donde se debe destacar de manera independiente el sector comprendido en la Vereda Cajete Alto, ubicado a 6 Km al occidente del centro de la ciudad en cercanías al relleno sanitario en una zona con altitud mayor al promedio del área urbana y aledaño al barrio Lomas de Granada, zona ideal para el establecimiento de radio enlaces entre sitios de la ciudad y/o como repetidor entre diversos puntos del departamento ya que posee la disponibilidad de contar con línea de vista hacia sectores de los municipios de Piendamó, Cajibío, El Tambo, Rosas, Timbío, Sotará, Puracé, Totoró y parte alta de Jambaló. Sector que se destaca como el candidato número 1 para la búsqueda de posibles repetidores que involucren interconexiones entre Popayán y los municipios descritos anteriormente.

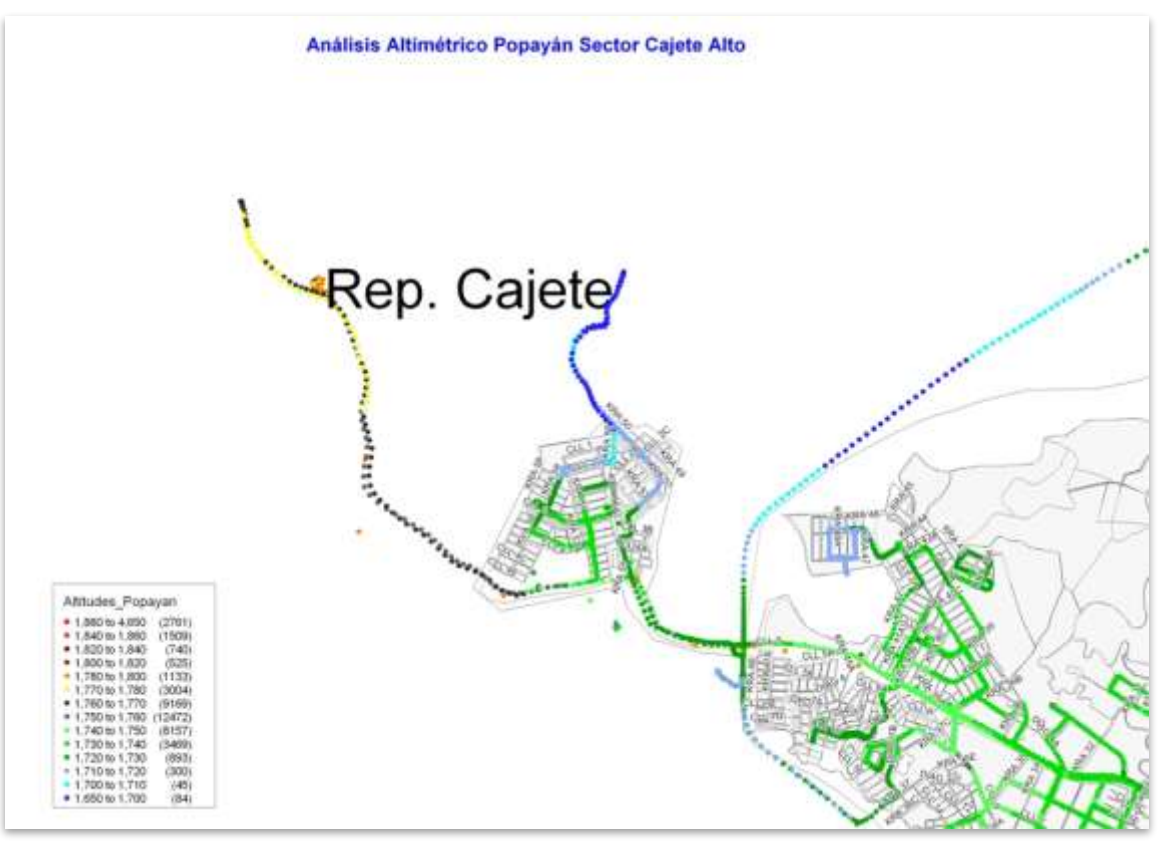

**Figura 2-7 Análisis Altimétrico Popayán Sector Cajete Alto**

# **2.2.2 Análisis general topografía cabecera urbana Puracé:**

El Municipio de Puracé se encuentra localizado al oriente de la ciudad de Popayán distante 32 Kms vía terrestre, lugar en el cual se ubica "La Biblioteca del Cabildo Puracé" sitio escogido como piloto para llevar el enlace inicial del *Proyecto FRIDA* entre la Torre FIET y la Biblioteca del Cabildo.

En general al basarse en los datos obtenidos mediante *drive test*, los GPS a bordo, la revisión visual y análisis de cartografía digital disponible por parte del Proyecto, se destaca la complejidad topográfica en la cual se encuentra inmerso, siendo dominado por sectores montañosos con alturas sobre el nivel del mar variables desde su punto máximo el volcán Puracé 4650 msnm y sectores de la parte baja colindantes con el municipio de Popayán cercanos a los 1900 msnm, la zona de interés se ubica en el sector "Biblioteca Cabildo Puracé" con coordenadas N222.919º W7626.657º, 2800 msnm lugar ubicado a 2 Kms vía terrestre desde el parque principal del municipio y 26.5 Kms desde el repetidor Cajete. Sus limitantes físicas para interconectar el cabildo con Popayán se presentan de la siguiente forma: Los cañones de los ríos Cauca, río Vinagre, el cerro Puzná y el sector oriental de los cerros circundantes a Popayán son los impiden tener línea de vista directa con el sitio Biblioteca Cabildo Puracé y la FIET, los datos obtenidos en el recorrido se presentan en la figura 2-8.

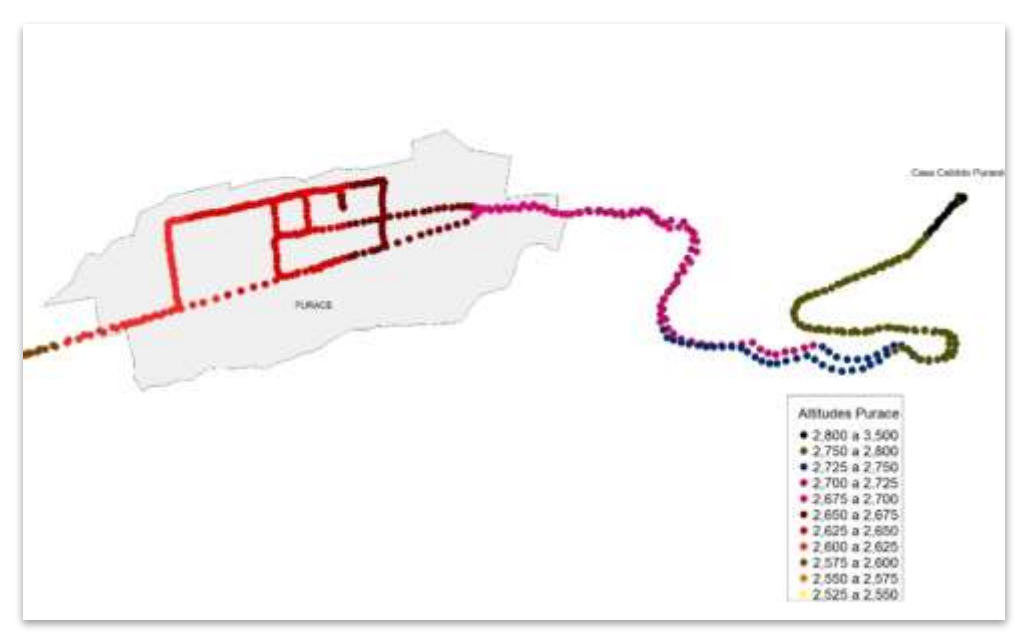

**Figura 2-8 Cabecera Urbana Puracé**

# **2.2.3 Análisis general topografía cabecera urbana de Cajibío:**

Municipio ubicado a 29Kms vía terrestre desde Popayán, cuya cabecera municipal se encuentra a 1805 msnm, su área urbana presenta facilidades para el establecimiento de radio enlaces entre diversos municipios del departamento, esta facilidad es debida a no tener presencia de sistemas montañosos u obstrucciones topográficas que impidan la ubicación de antenas que puedan servir de puente entre municipios como Popayán, Piendamó, Totoró, Silvia, Puracé y Morales. Para posibles ampliaciones del *Proyecto FRIDA* no se detectan situaciones anómalas que puedan influir sobre el correcto desarrollo a nivel de infraestructura o topografía sobre la zona urbana del municipio, los datos obtenidos en el recorrido se presentan en la figura 2-9.

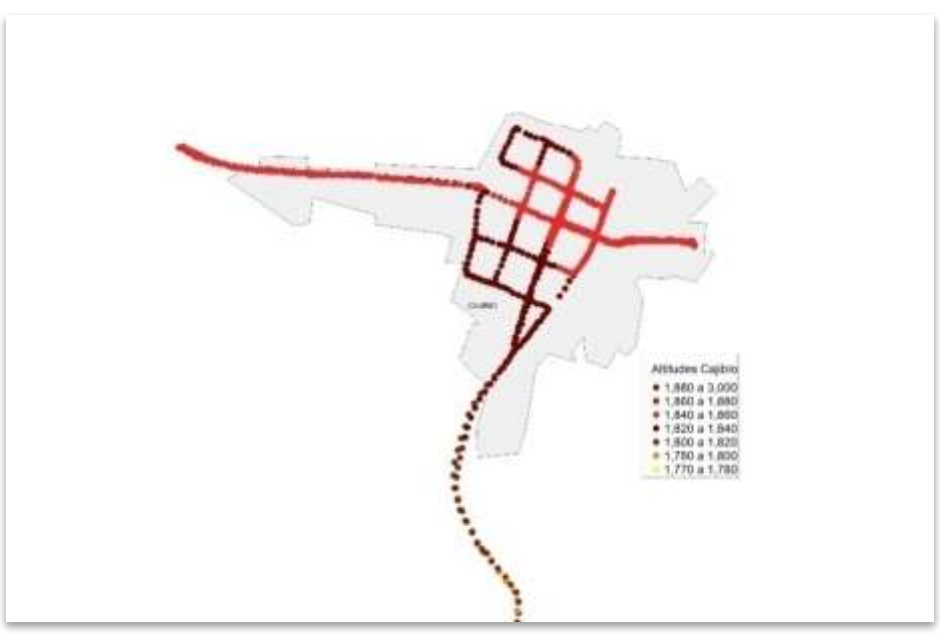

**Figura 2-9 Cabecera Urbana Cajibío**

# **2.2.4 Análisis general topografía cabecera urbana de Piendamó:**

Cabera urbana con complejidades altas a nivel de topografía, altitudes variables desde 1775 msnm a 1920 msnm, situación que fue analizada con el fin de permitir generar las recomendaciones necesarias para implementar radio enlaces entre y hacia municipios involucrados en la investigación presentada. Su parte de mayor complejidad altimétrica se encuentra ubicada en la zona comprendida desde el puente sobre el río Piendamó hasta el sector comprendido sobre el cruce entre avenida Panamericana y vía a Silvia y otra zona ubicada hacia el sector norte desde la vía que conduce a Cali, hacia el nororiente sobre la calle principal del municipio, situación generada por variaciones altimétricas en las cuales se encuentra emplazada el área urbana. Para la realización de radio enlaces que se involucren asociados al *Proyecto FRIDA* y/o otras organizaciones es importante utilizar el sector sur oriental del municipio sobre la vía a Silvia ubicado a altitudes superiores a 1900 msnm, sector que presenta facilidades para interconectar municipios de la meseta de Popayán y centro del Cauca, los datos obtenidos en el recorrido se presentan en la figura 2-10.

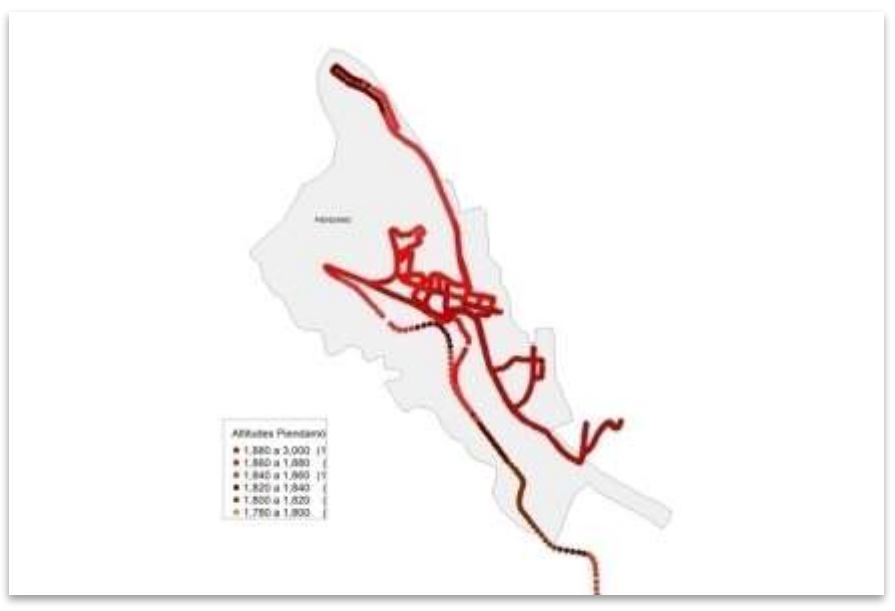

**Figura 2-10 Cabecera Urbana Piendamó**

# **2.2.5 Análisis general topografía cabecera urbana de Silvia:**

Como población característica de un sistema andino, la cabecera urbana de Silvia se encuentra ubicada en una zona con dificultades altas para la realización de radio enlaces desde y hacia municipios diversos en su entorno, su altitud oscila en promedio de 2515 msnm y rodeado por un sistema montañoso que puede llegar en su entorno a los 3000 msnm al norte colindante con el resguardo indígena de Pitayó, al oriente con el resguardo de Guambía, al sur con el cabildo de Ambaló y al occidente con el corregimiento de Usenda. La opción para el establecimiento de enlaces entre Silvia y Popayán se centra en 2 posibles candidatos, los cuales se encuentran al oriente en el cerro Guambía y al occidente en los repetidores de empresa de Telecomunicaciones Telefónica, ubicados en un cerro aledaño a la vía de acceso al municipio, los datos obtenidos en el recorrido se presentan en la figura 2-11.

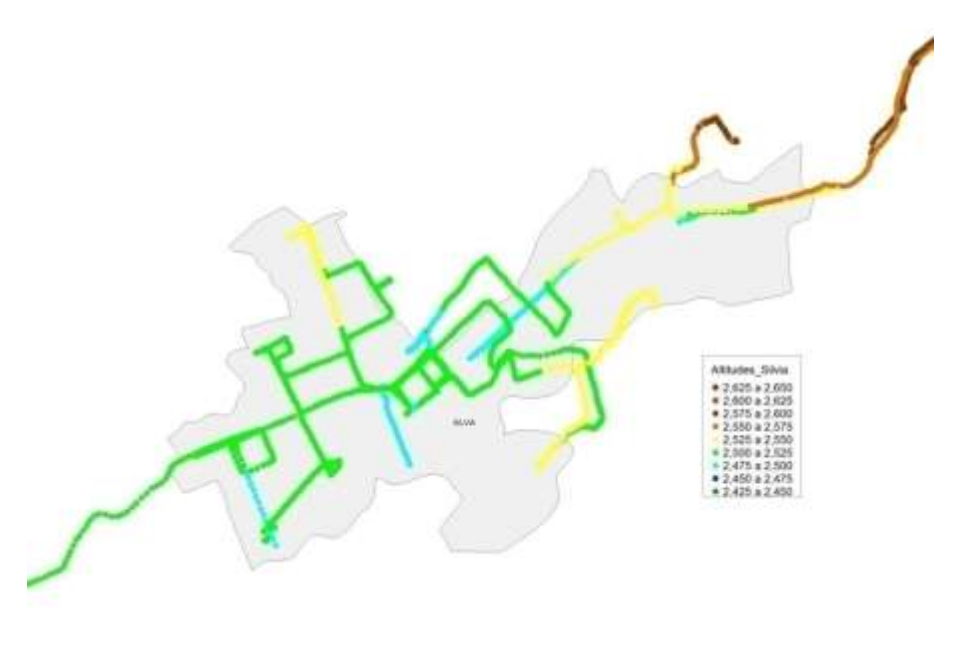

**Figura 2-11 Cabecera Urbana Silvia**

## **2.2.6 Análisis general topografía cabecera urbana de Timbío:**

Ubicado 16 Kms al sur de Popayán presenta una altitud mínima de 1780 msnm ubicada al norocidente y una cota máxima de 1852 msnm al sur oriente de la cabecera municipal, las zonas con mayor facilidad para el establecimiento de radio enlaces se encuentra ubicada al sur, sobre un sector montañoso desde el cual es posible apreciar en su gran mayoría la zona habitada, sector sobre el cual se encuentran entre otros, la alcaldía municipal y los tanques del acueducto. Al basarse en los análisis y datos obtenidos, para la interconexión con la ciudad de Popayán es necesario realizar un salto en el enlace, situación que es indispensable dada la imposibilidad de línea de vista entre las dos cabeceras mencionadas, para ello es recomendable ubicar candidatos en la zona del sector norte, aledaño a la vereda Sachacoco donde se presentan facilidades para su adecuación e instalación, los datos obtenidos en el recorrido se presentan en la figura 2-12.

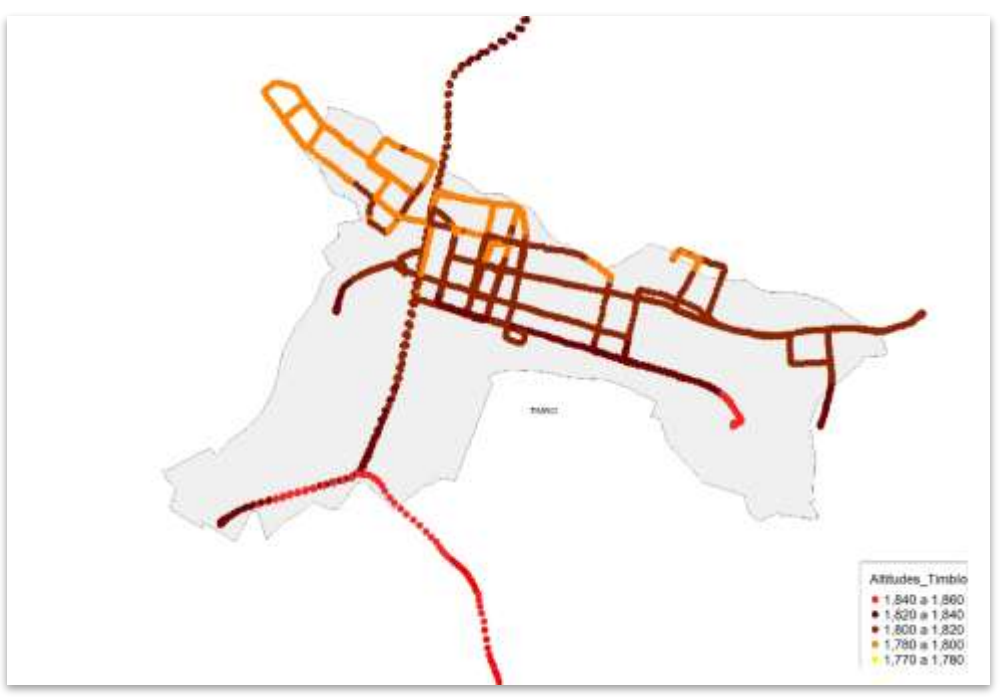

**Figura 2-12 Cabecera Urbana Timbío**

# **2.2.7 Análisis general topografía cabecera urbana de Totoró:**

Población pequeña, ubicada 22 Kms vía terrestre al nororiente de Popayán, rodeado por sistemas montañosos en todo su alrededor, su altitud en la cabecera oscila en promedio 2570 msnm, no hay complejidad adicional sobre la zona urbanizada para realizar enlaces al interior de la población. Como opciones de implementación de radio enlaces hacia Popayán vinculados con el *Proyecto FRIDA* se recomienda el uso de las instalaciones de la emisora comunitaria ubicada en la cima de los cerros de la zona norte de la población o usar como segundo candidato el sector de las antenas de telecomunicaciones construidas al costado izquierdo de la vía sobre el kilómetro 19 de la vía, zona sobre la cual se ubican las antenas de Telefónica Telecom y Comcel, los datos obtenidos en el recorrido a nivel de altimetría se presentan en la figura 2-13.

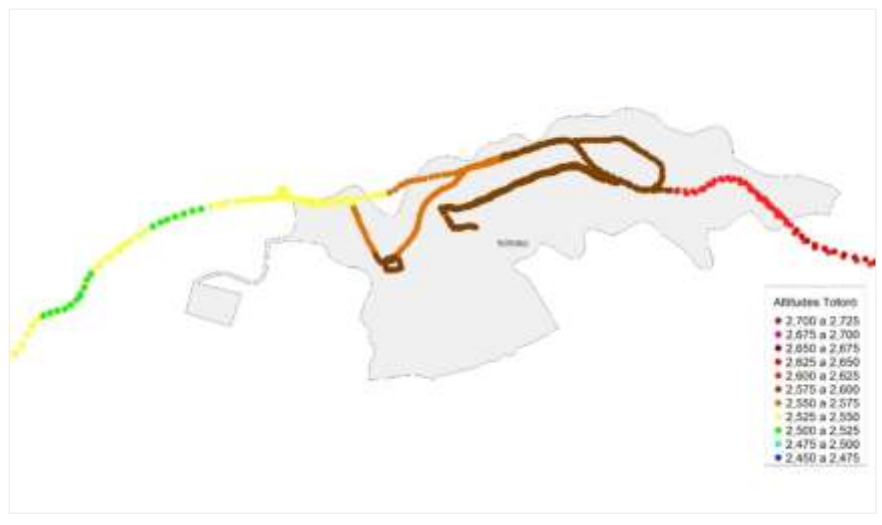

**Figura 2-13 Cabecera Urbana Totoró**

## **2.3 ESTADO ACTUAL DE LAS REDES INALÁMBRICAS DETECTADAS Y USO DE CANALES PARA LA BANDA 2.4 GHZ EN WIFI, EN EL ÁREA URBANA DE POPAYÁN Y MUNICIPIOS ALEDAÑOS:**

Esta sección permitió identificar el estado actual de las redes inalámbricas detectadas y el uso de canales en la banda de 2.4 GHz, en el cual se analizó a nivel estadístico básico con representaciones en histogramas, las condiciones actuales de un número significativo de radio enlaces, es decir niveles de RSSI detectado, canal utilizado, nombre de red SSID (*Service Set IDentifier*, Identificador de Set de Servicio), SNR (*Signal to Noise Relation*, Relación Señal a Ruido), coordenadas etc. Así se organizaron los datos que fueron obtenidos de acuerdo a los análisis hechos en recorridos realizados en las zonas propuestas y la zona urbana de Popayán.

Las 950.000 filas de datos entre los que se pueden obtener, coordenadas, SNR, Canal usado, SSID nivel de RSSI, entre otros datos que son obtenidos cada uno con un intervalo de 0.5 seg entre cada muestra, valor necesario de ajuste con el fin de lograr mayor precisión. Al recurrir a las herramientas de análisis de datos como Mapinfo<sup>14</sup>, Microsoft Access y Microsoft Excel, se concluyó que al analizar esta cantidad de datos la complejidad de ellos hace que estas herramientas puedan colapsar bajo los computadores disponibles en el proyecto. Todos los datos son redundantes en un gran porcentaje razón por la cual se redujo a 27000 muestras mediante un proceso de selección diseñado por el grupo investigador, este se basa en el ID(identificador) que se le asignó a cada fila, lo que permitió que la elección de cada nuevo dato para procesamiento fuera equitativa. Bajo estas condiciones se procedió a realizar los análisis estadísticos y cartográficos permitiendo que los computadores asignados al proyecto no colapsaran logrando obtener datos precisos que son presentados a continuación:

 <sup>14</sup> Software de procesamiento cartográfico, <http://www.mapinfo.com/>

# **2.3.1 Distribución y análisis de Canales en WiFi en redes y enlaces inalámbricos: 2.3.1.1 Popayán**

La figura 2-14 es el resultado del análisis para toda la capital del departamento, basándose en la geocodificación de los datos obtenidos mediante *drive test* por el escáner de redes WiFi , el programa de detección y escaneo de redes y enlaces WiFi NetStumbler<sup>15</sup>, los GPS y analizadores de datos como Excel, Access y Mapinfo. De los 27.000 datos obtenidos se obtiene el siguiente resultado, para el cual se asigna un color diferente a cada canal identificado durante el recorrido, independiente de la red o enlace al que pertenezca. Esta figura y las siguientes presentadas en esta sección pueden apreciarse con mayor definición en el Anexo C.

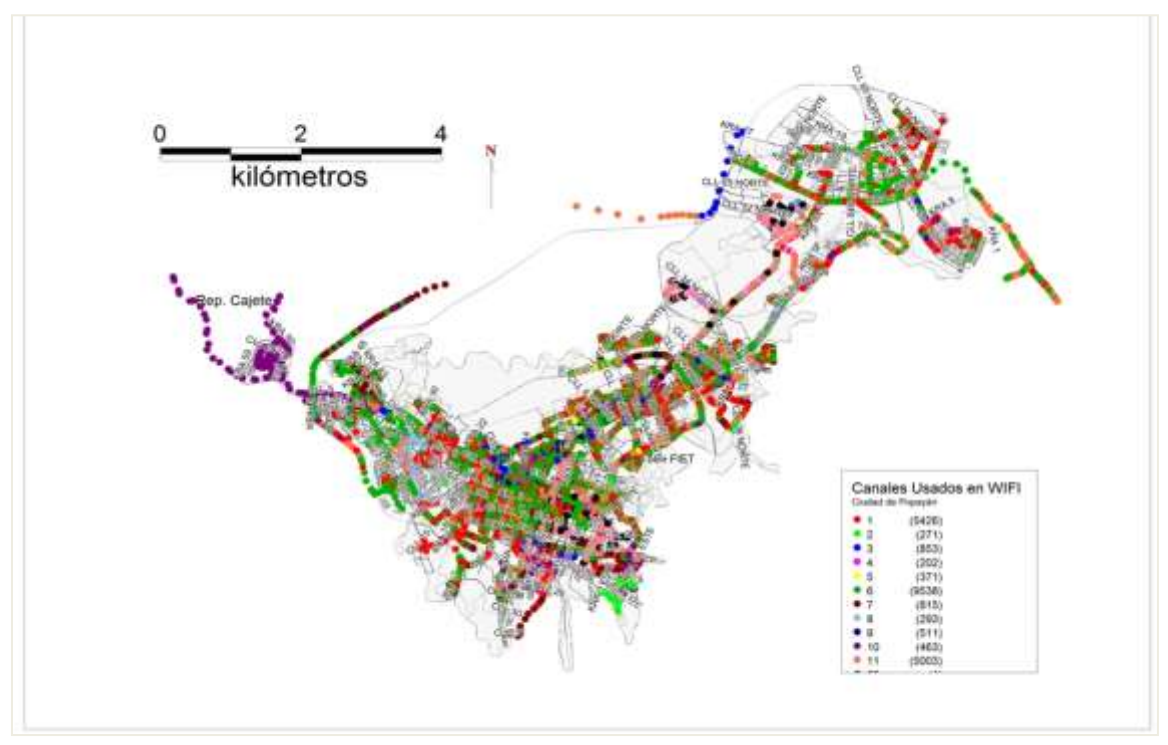

**Figura 2-14 Uso canales WiFi Popayán**

## **Distribución y análisis de canales usados en el sector Norte de Popayán para redes WIFI:**

Como se puede notar en el mapa generado, (figura 2-15), se encontró en la zona norte una alta acumulación de muestras en los canales 1 y 6, de los cuales la zona de los barrios Villa del Norte "La Paz", El Bosque y La Aldea se tiene en su gran mayoría redes

 $\overline{a}$ 

<sup>&</sup>lt;sup>15</sup> Software de libre uso para escaneao y detección de enlaces y redes WiFi, esta facilidad y posibilidad de manipular datos hacen que este haya sido tomado como referencia para realizar las capturas de datos. [http://netstumbler.org](http://netstumbler.org/)

configuradas en el canal 1, el sector comprendido en Bello Horizonte y El Uvo es dominado por redes configuradas en el canal 6, el sector de Villa del Viento y el Tablazo presentan acumulaciones significativas en el canal 11.

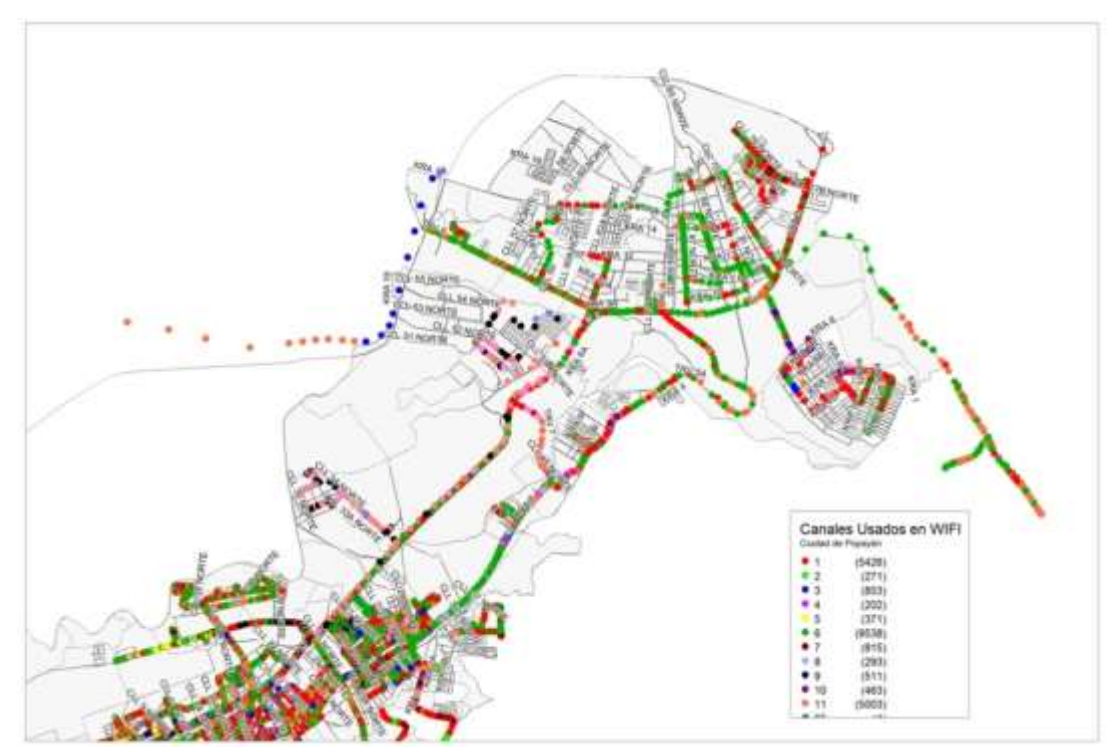

**Figura 2-15 Uso canales WiFi sector Norte Popayán**

### **Distribución y análisis de canales usados en el sector Central-Norte de Popayán para redes WIFI:**

En esta zona de la ciudad, analizada en la figura 2-16, se destaca el dominio del canal 6 en sectores de la avenida Sexta, sectores de barrios La Ximena, gran parte del barrio Palacé, urbanización La Villa, La Playa, Yambitará, Las Margaritas y sectores del barrio Santa Clara, en segundo lugar se nota una presencia significativa del canal 1 con acumulaciones altas en los barrios La Estancia, Yanaconas, Ciudad Jardín y El Recuerdo, adicional al dominio de los canales anteriormente mencionados es destacable la presencia de canales como el 4 en sectores de Galicia y Avenida Panamericana a la altura del restaurante Torremolinos y calle 34 Norte, también es destacable el uso de canales como el 8 en barrios aledaños al Batallón, Pomona y la zona aledaña al Terminal de Transportes y Aeropuerto. Encontrar muestras en mayor escala de canales diferentes al 1, 6 y 11 da una indicación de la necesidad por parte de muchos operadores de telecomunicaciones como Cable Unión, Emtel y Telefónica de utilizar canales diferentes a los pre-configurados por defecto en los equipos dedicados para redes inalámbricas y radio enlaces detectados en esta zona de la ciudad. El sector de Tulcán, dominado por la incidencia de radio enlaces procedentes de la zona universitaria presenta el uso de canales no detectados en otros sitios, como el 3, 5 y 9, esta situación es dada por los múltiples enlaces de pruebas, académicos e investigativos y *hotspot* temporales que se encuentran en cercanías a la facultad de Ingeniería Electrónica y Telecomunicaciones, zona marcada con el nombre Torre FIET, sector sobre el cual se destacan entre otros enlaces de entidades como Corseda, UNICAUCA y los enlaces de pruebas del *Proyecto FRIDA*.

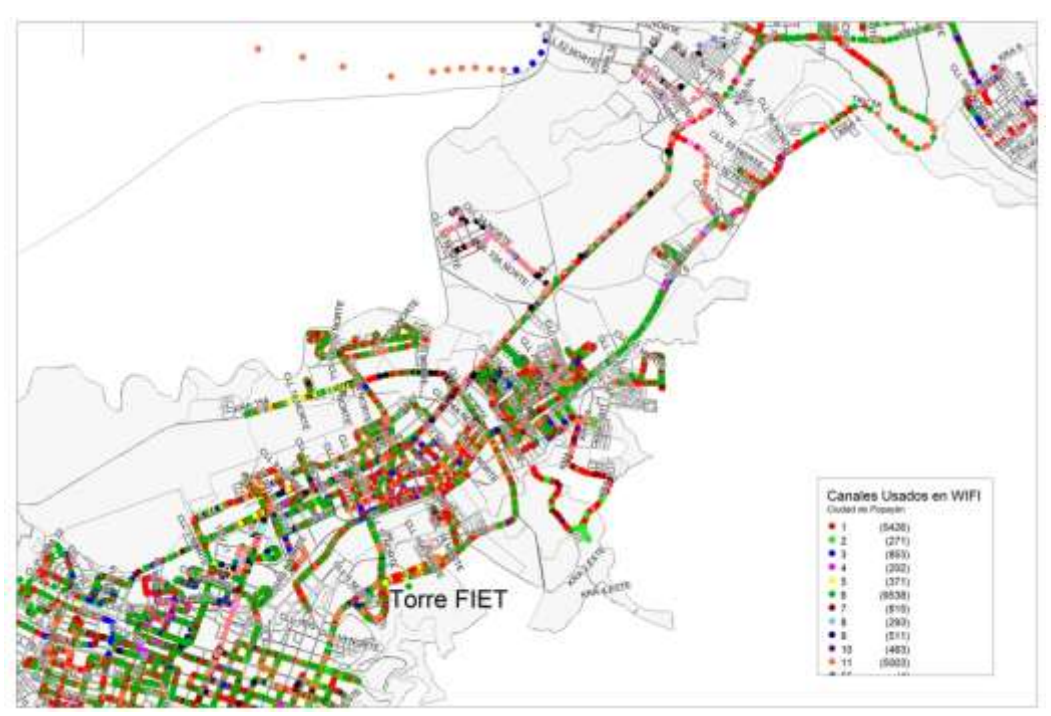

**Figura 2-16 Uso canales WiFi sector Central-Norte Popayán**

## **Distribución y análisis de canales usados en el sector Central de Popayán para redes WIFI:**

Al procesar los datos obtenidos en la zona central de la ciudad, se destaca haber encontrado sectores sobre los cuales no se detectaron redes inalámbricas, en otras partes se encontraron redes esporádicas, muchas de ellas procedentes de otro sector de la ciudad. En los sectores sobre los cuales se obtuvieron datos más precisos se encontró la siguiente composición: la zona histórica comprendida entre calle 2 y calle 10, carreras 1 y 11 se destaca la alta presencia de redes configurados en el canal 6, también encontrados en el sector de Los Rosales, Las Américas y Barrio Modelo, acumulaciones altas del canal 11 en el sector de los barrio Caldas y La Pamba. Se detecta el uso de canales como el 3 y el 4 en la zona de los barrios Cadillal y Pandiguando, datos procesados en la figura 2-17.

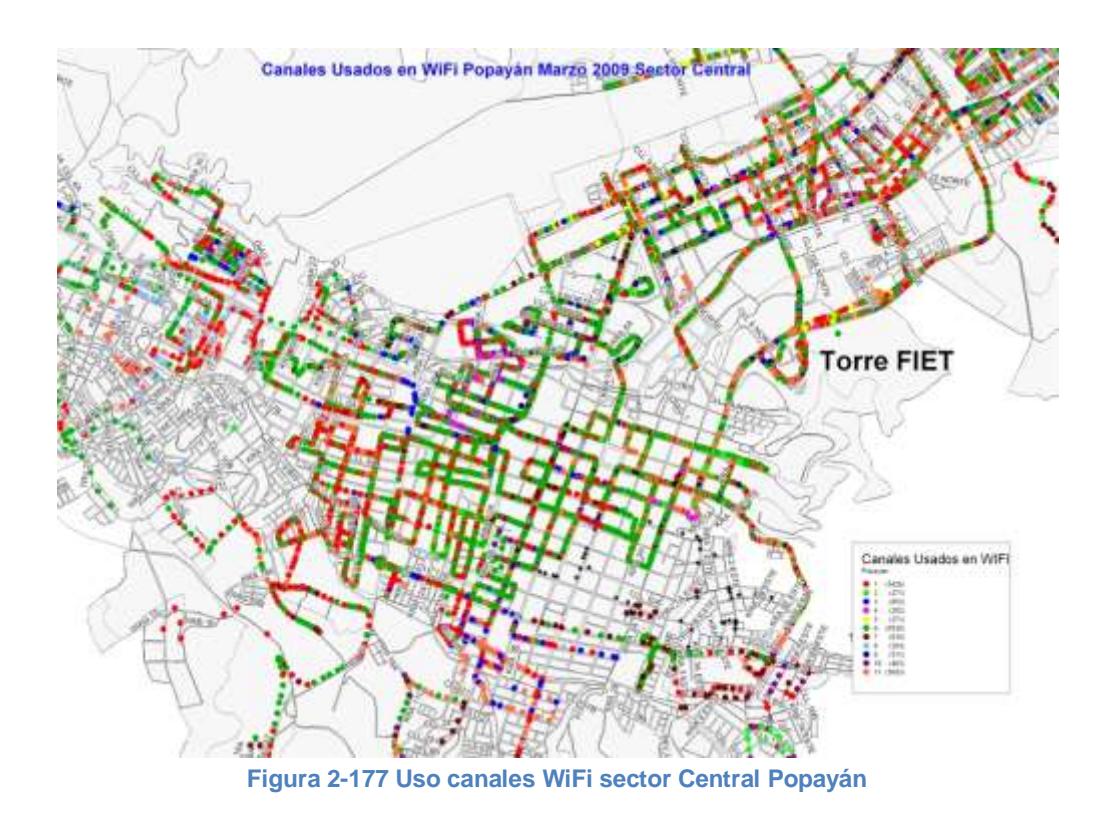

## **Distribución y análisis de canales usados en el sector Sur de Popayán para redes WIFI:**

La zona que comprende el sur de Popayán presenta una baja densidad de redes inalámbricas detectadas, encontrándose el uso de canales poco vistos en otras zonas de la ciudad como el 2, 3, 7 y 10, esta situación es debida a la poca densidad de usuarios, en barrios como Alfonso López con dominio del canal 7 y generalmente enlaces en zonas altas como Loma de La Virgen y Los Sauces, al haber poca densidad de usuarios, aquellos equipos configurados por defecto en canales como 6 u 11 son poco detectados en este punto de la ciudad, datos procesados en la figura 2-18.

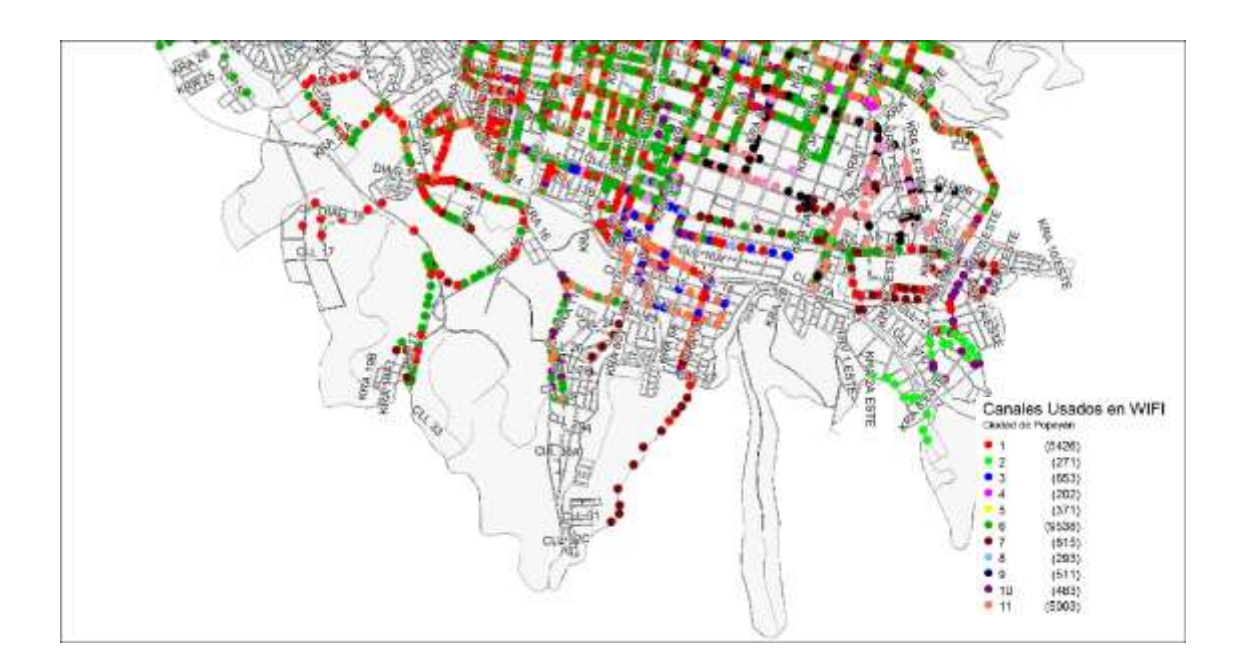

**Figura 2-18 Uso canales WiFi sector Sur Popayán**

### **Distribución y análisis de canales usados en el sector Occidental de Popayán para redes WIFI:**

Se detectó que el uso denso de enlaces y redes inalámbricas se encuentra en las zonas comerciales del sector de La Esmeralda, Guayabal y Obando, siendo esta zona principalmente dominada por canales como 1, 6, y 11. Es destacable el uso de canales diferentes a los preconfigurados por la mayoría de dispositivos WiFi comerciales en la zona de La María Occidente y San José, donde los canales más usados son 7,8, 9 y 10, muchos de ellos asociados a SSID de empresas de telecomunicaciones como Cable Se destaca una alta acumulación de enlaces detectados en el sector de Pandiguando zona sobre la cual se detectan múltiples canales, situación que debe tomarse en cuenta ya que es un sector de incidencia directa sobre los enlaces planeados en el *Proyecto FRIDA*, datos procesados en la figura 2-19.

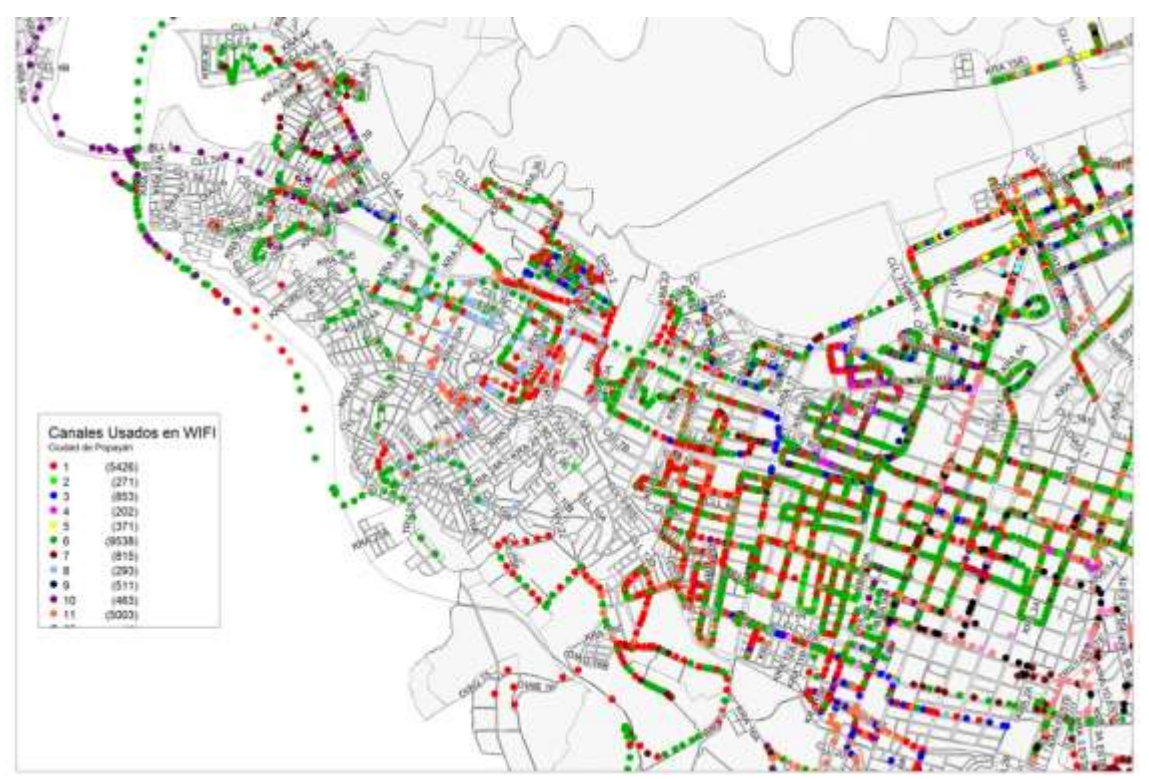

**Figura 2-19 Uso canales WiFi sector Occidental Popayán**

## **Distribución y análisis de canales usados en el sector Occidental Alto de Popayán para redes WIFI:**

Es importante destacar la baja densidad de redes y enlaces inalámbricos encontrados en sectores del occidente de la ciudad, es notable la asociación que puede darse de redes inalámbricas con prestación de servicios de comunicación y estratificación de la ciudad, encontrando como en aquellos puntos en barrios de estratos 0-2 las redes detectadas son casi nulas, esta situación es vista en Barrios como: Múnich, Los Campos y Manuel Silverio, en estos puntos solo se encuentran esporádicas presencias de SSIDs sobre los canales 1 y 6 procedentes de otros sectores de la ciudad, sin detectarse una necesidad primordial de optimizar el uso de canales en estos puntos, de igual forma aunque no tan pronunciada su ausencia se destaca el sector de El Retiro con el uso del canal 8. Es importante también asociar las condiciones altimétricas analizadas para el sector, situación que influye sobre la propagación de redes WiFi y enlaces en el sector, se detectó que el uso denso de enlaces y redes inalámbricas se encuentra en las zonas comerciales del sector de La Esmeralda, Guayabal y Obando, siendo esta zona principalmente dominada por canales como 1, 6, y 11. Es destacable el uso de canales diferentes a los preconfigurados por la mayoría de dispositivos WiFi comerciales en la zona de La María Occidente y San José, donde los canales más usados son 7, 8, 9 y 10, muchos de ellos asociados a SSID de empresas de telecomunicaciones como Cable Unión de Occidente y Telefónica. Se destaca una alta acumulación de enlaces detectados en el sector de Pandiguando zona sobre la cual inciden múltiples canales,

situación que debe tomarse en cuenta ya que es un sector de incidencia directa sobre los enlaces planeados en el *Proyecto FRIDA*, datos procesados en la figura 2-20.

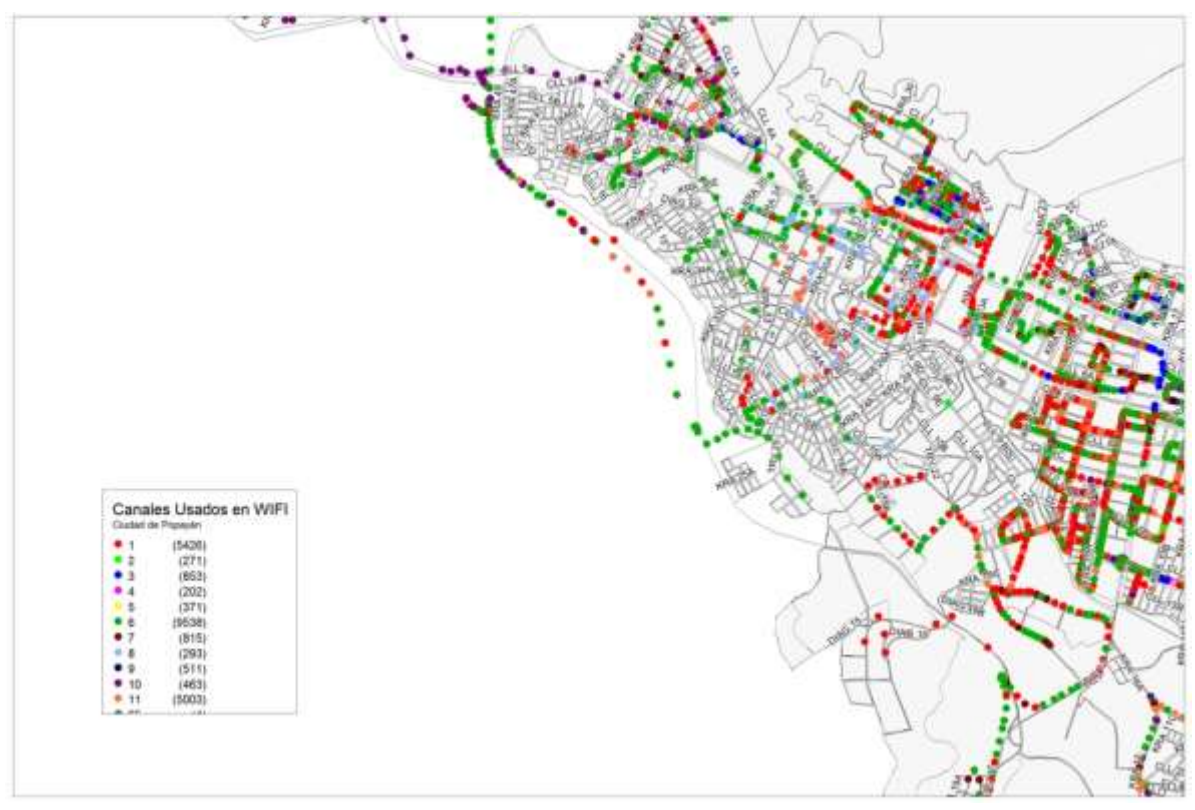

**Figura 2-20 Uso canales WiFi sector Occidental Alto Popayán**

## **Distribución y análisis de canales usados en el sector Cajete Alto de Popayán para redes WIFI:**

Aunque es una zona muy pequeña se tiene presente ya que éste sector es la zona escogida para la ubicación del repetidor Cajete, sitio sobre el cual inciden los enlaces  $FIET-CAJETE \Leftrightarrow CAJETE-PURACÉ$ , sector que presenta una disposición fuerte a interferencias procedentes de toda el área urbana de Popayán y en especial de posibles nodos o enlaces cercanos que incidan con alta energía en el sector. En el caso analizado puede detectarse que las redes encontradas son principalmente aquellas procedentes del sector de Lomas de Granada donde únicamente se detecta el canal 10, figura 2-21.

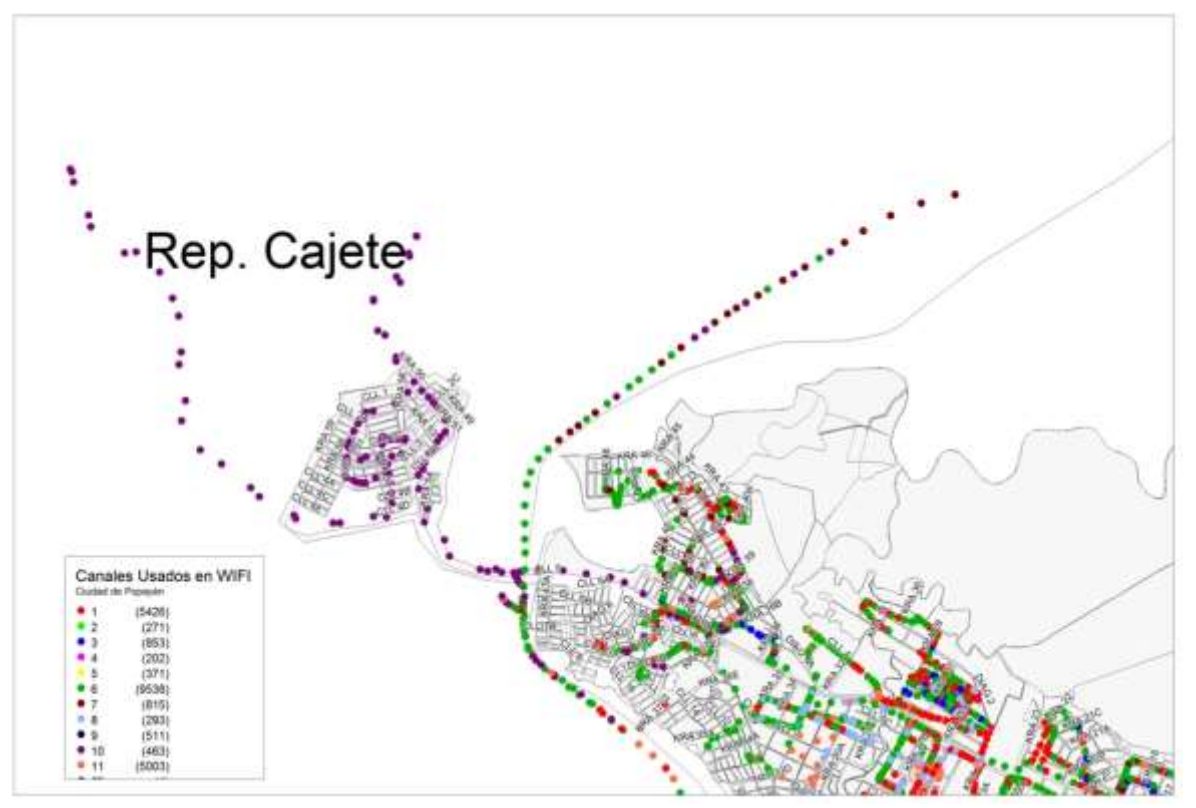

**Figura 2-21 Uso canales WiFi sector Cajete Alto Popayán**

Al analizar las causas de encontrar pocos canales se debe adicionar que el piso de ruido y la densidad de redes detectadas en esta zona hacen difícil la opción de poder fácilmente decodificar el SSID y el canal usado con el software Netstumbler conectado al computador portátil, de esta forma el análisis puntual se hace basado en los equipos marca *Ubiquiti* conectados en modo escáner con antena de ganancia 17dBi en la banda 2.4 GHz orientadas en modo de pruebas hacia la Torre FIET con 95º de azimut y otra hacia Puracé con 113º de azimut, teniendo en cuenta que bajo polarización vertical, usada para las tomas de las medidas y en los enlaces actuales los ángulos *Beamwidth* de 3dB son de 20º, el área abarcada por las dos antenas corresponde a casi en su totalidad la zona urbana de Popayán, barriendo un área con azimut visto desde Cajete desde 85º a 123º obteniendo una lectura precisa de las redes interferentes o detectadas, en este punto para la realización de los 2 enlaces, donde se realizan las proyecciones hacia el enlace FIET y el enlace hacia Biblioteca Cabildo Puracé, sumando y restando 10º de azimut para cada enlace correspondientes al ancho sobre el cual cada uno decae 3dB, datos analizados en la figura 2-22.

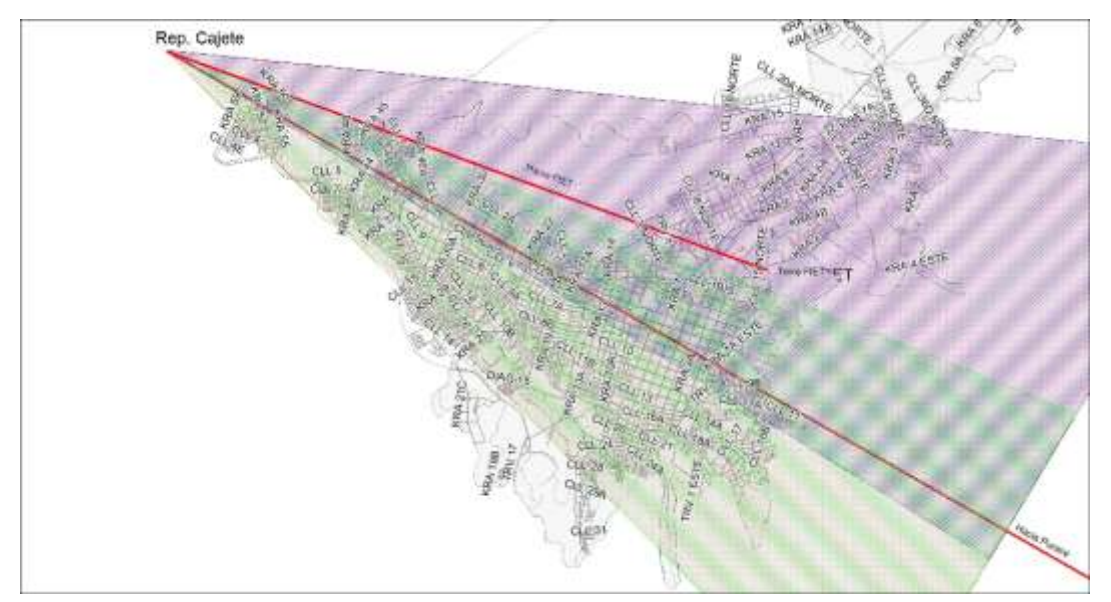

**Figura 2-22 Trayectos de propagación sobre Popayán, enlaces Proyecto FRIDA planeados desde el Repetidor Cajete**

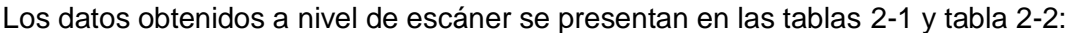

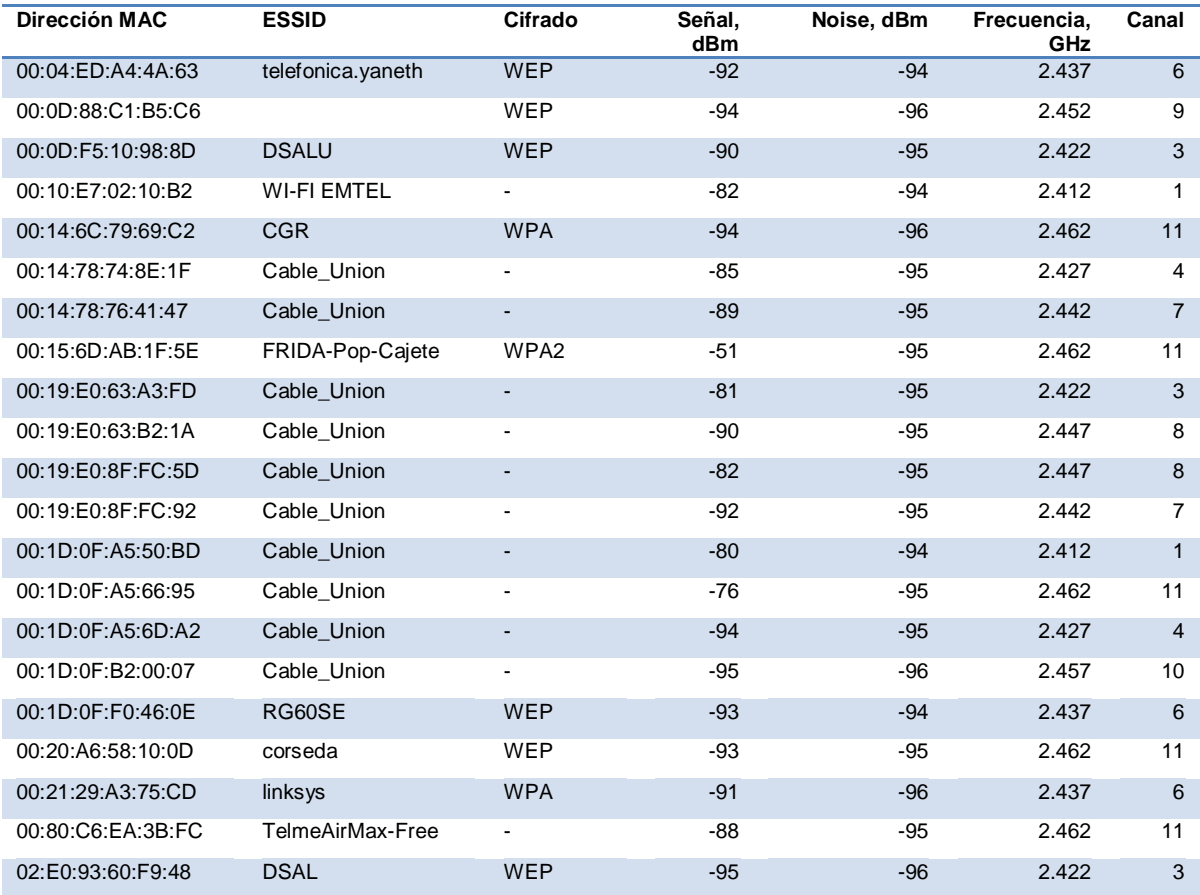

#### **Tabla 2-2 Site Survey redes detectadas enlace CajetePuracé Azimut 95º Pol Vertical.**

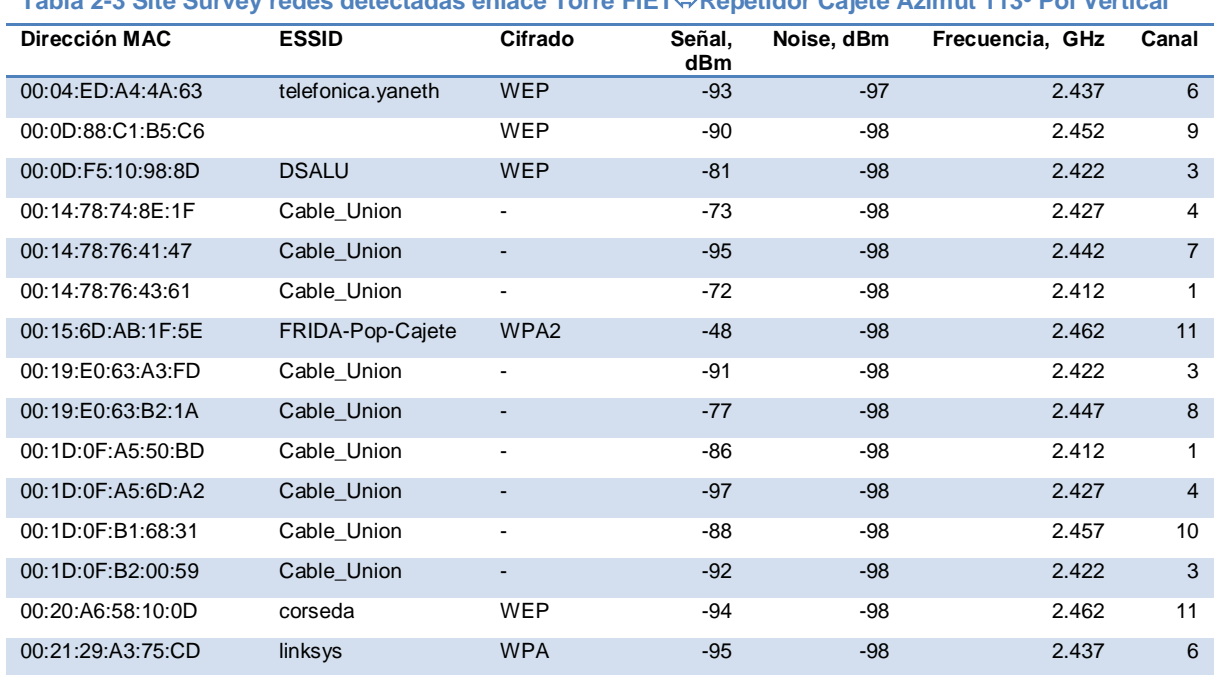

**Tabla 2-3 Site Survey redes detectadas enlace Torre FIETRepetidor Cajete Azimut 113º Pol Vertical**

Al realizar un análisis individual de cana canal detectado en combinación con los niveles de RSSI medidos se obtuvieron mapas digitales a nivel de todo Popayán, mediante los cuales se identifican zonas y valores de intensidad en recepción RSSI, análisis que permiten realizar ajustes y propuestas puntuales sobre los canales más apropiados para utilizar en los enlaces previstos para el *Proyecto FRIDA*

### **Canal 1**

En la figura 2-23 y figura 2-34, puede apreciarse que se encuentra distribuido en casi toda la ciudad, con niveles buenos dentro de los rangos mapeados, de esta forma la zona con más alta acumulación de muestras es la comprendida en el sector central norte a la altura de los barrios Santa Clara y El Recuerdo, en el sector central se destaca las acumulaciones encontradas a la altura del barrio Valencia y de la zona occidental las altas acumulaciones en el sector de La Esmeralda, como se observa los valores de RSSI medidos son de buena intensidad y por esta razón puede destacarse como uno de los canales que más influencia tiene sobre la ciudad y merece la atención necesaria para evitar inconvenientes hacia o desde otras redes en el mismo con similar configuración.

Es importante tener en cuenta como caso puntual que el entorno de pruebas planteado, incluyó montar un radio enlace de pruebas entre la Torre FIET y Cajete Alto radiando a 26dBm (398mW) con una antena de 17dBi de ganancia y los parámetros por defecto que traen los equipos disponibles para las pruebas, en este caso el modelo *PS2* de la marca *Ubiquiti,* de esta forma se encendieron con el canal 1 y con SSID "Pruebas FRIDA", datos que se tomaron con el fin de brindar las recomendaciones que se plantean en los capítulos 4 y 5.

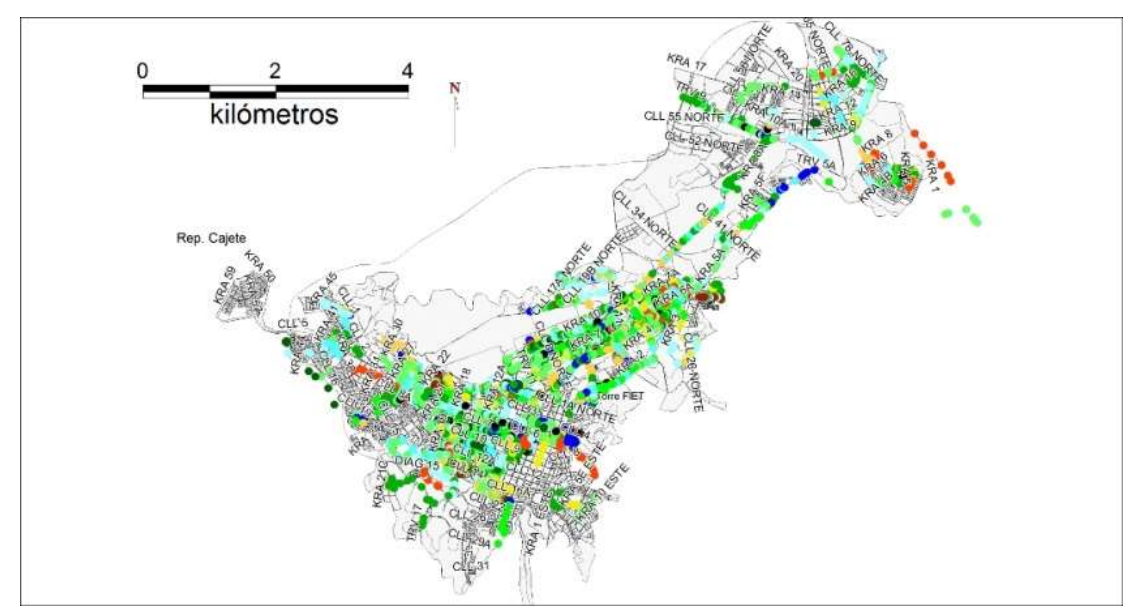

**Figura 2-23 Niveles RSSI medidos Canal 1 WiFi sobre Popayán**

## **Canal 2**

En la figura 2-24 y figura 2-34, puede apreciarse que el 1 es un canal muy poco usado en Popayán, las muestras medidas dan indicios de redes que lo utilizan en los barrios Ciudad Jardín, El Recuerdo, La Pamba y Los Sauces. Puede pensarse en esta opción para la realización de radio enlaces al interior de las zonas no mencionadas o sobre trayectos que no incidan sobre barrios en los cuales se detectó los niveles de RSSI vistos en la figura son regulares en buena parte de las zonas medidas permitiendo que la interferencia generada como consecuencia directa de su uso se vea minimizada.

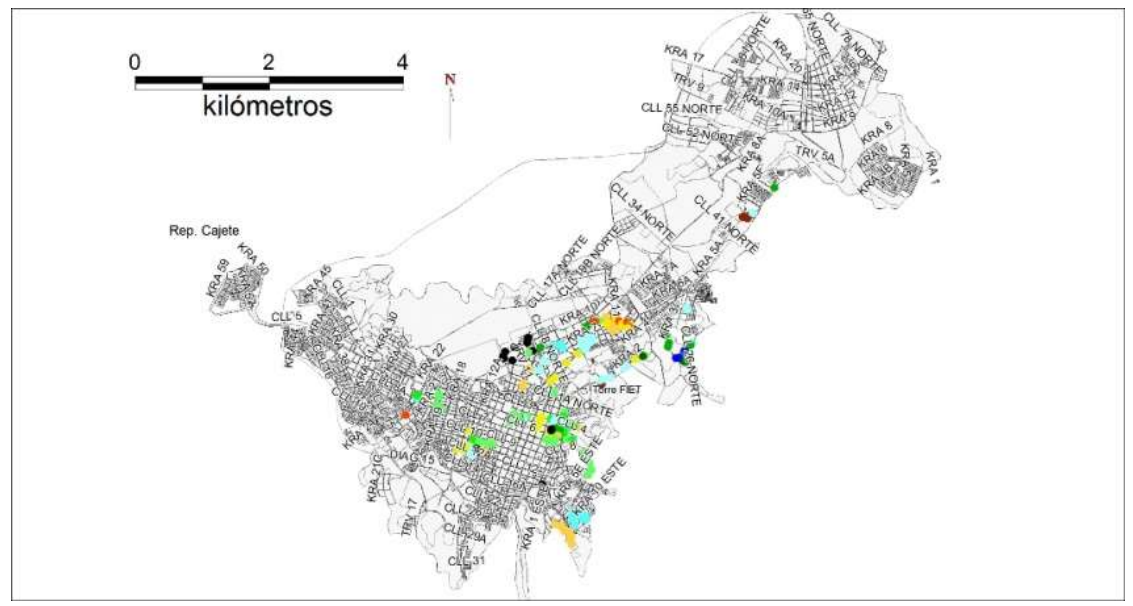

**Figura 2-24 Niveles RSSI medidos Canal 2 WiFi sobre Popayán**

# **Canal 3**

En la figura 2-25 y figura 2-34, puede apreciarse que el canal 3, es un canal de alta densidad de uso en la zona central norte y algunos sectores de la zona occidental y sur de la ciudad, se aprecian concentraciones en los barrios Ciudad Jardín, Palacé, El Recuerdo, Prados del Norte, Pandiguando y Comuneros.

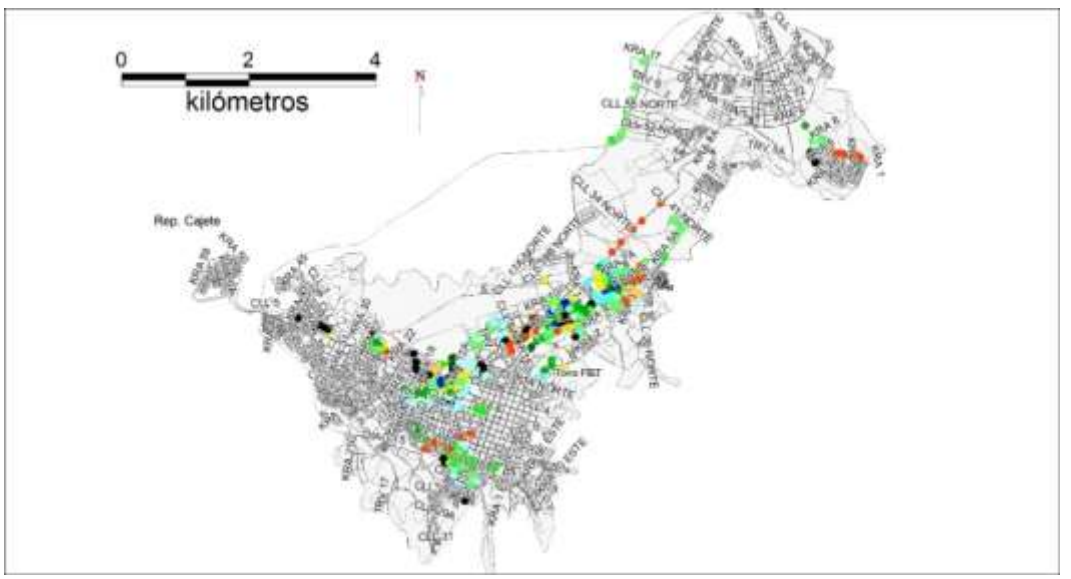

**Figura 2-25 Niveles RSSI medidos Canal 3 WiFi sobre Popayán**

# **Canal 4**

En la figura 2-26 y figura 2-34, puede apreciarse que el canal 4 es el menos usado en la ciudad, equivalente al 0.82%, no se aprecian zonas sobre las cuales pueda decirse que hay saturación o un uso alto de el en la zona urbana.

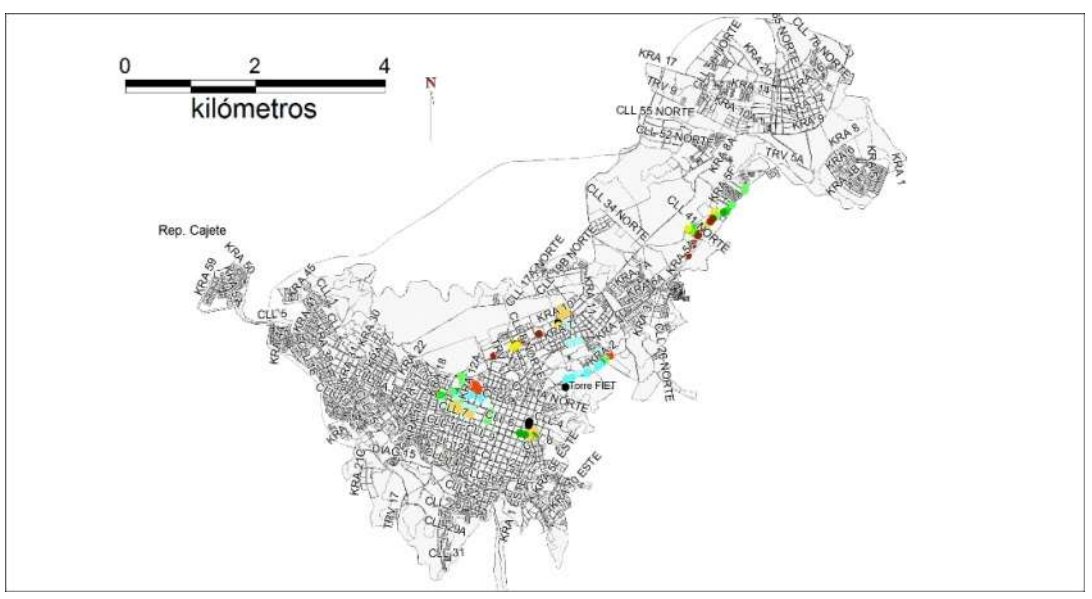

**Figura 2-26 Niveles RSSI medidos Canal 4 WiFi sobre Popayán**

# **Canal 5**

En la figura 2-27 y figura 2-34, puede apreciarse que el canal 5 sólo se encuentra en uso en la zona central norte, en sectores de los Barrios Champagnat y Modelo, puede pensarse en esta opción como un canal disponible para las zonas occidental, sur y norte de la ciudad, equivalente al 1.51% de la distribución total medida.

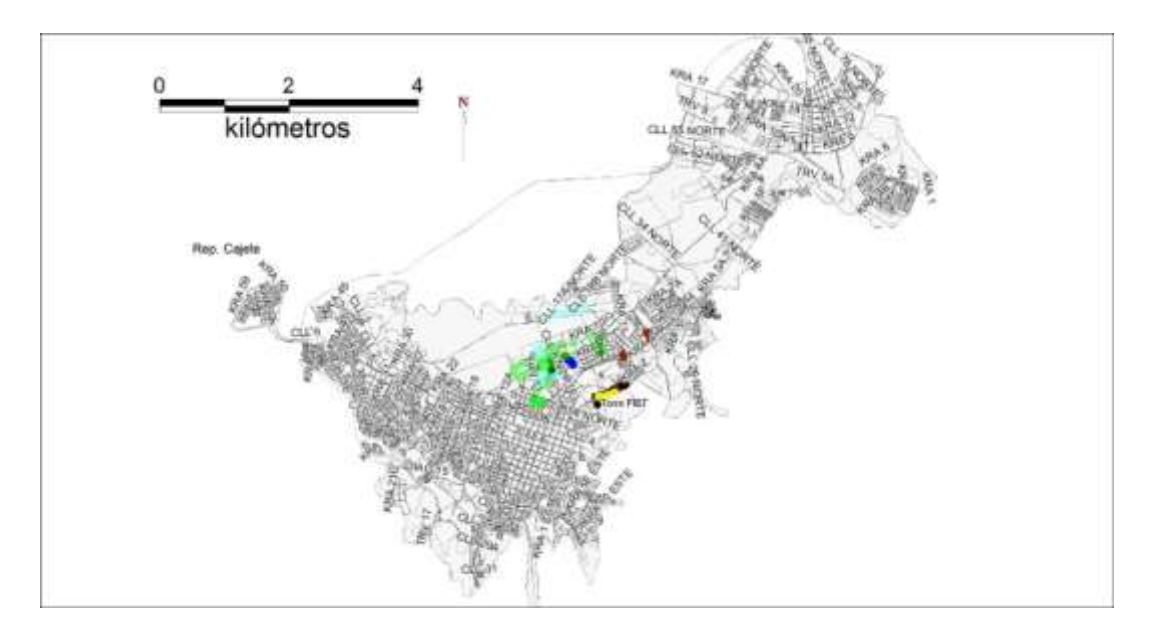

**Figura 2-27 Niveles RSSI medidos Canal 5 WiFi sobre Popayán**

## **Canal 6**

En la figura 2-28 y figura 2-34, puede apreciarse que el canal 6 es el canal que más se encuentra desplegado en la ciudad, las medidas obtenidas durante el recorrido realizado son equivalentes al 38.87% del total de valores obtenidos, esta situación no se encuentra alejada de lo esperado ya que la mayoría de equipos comerciales para redes y enlaces en WiFi vienen pre-configurados en el canal 6, de allí entonces es necesario realizar los estudios necesarios con el fin de evitar interferencias con radio enlaces que se programen en él. Como consecuencia de este análisis y de los resultados obtenidos durante toda la investigación, se propondrán planes de acción con el fin de evitar inconvenientes en el uso de esta banda, recomendaciones que son plasmadas en los capítulos 4 y 5.

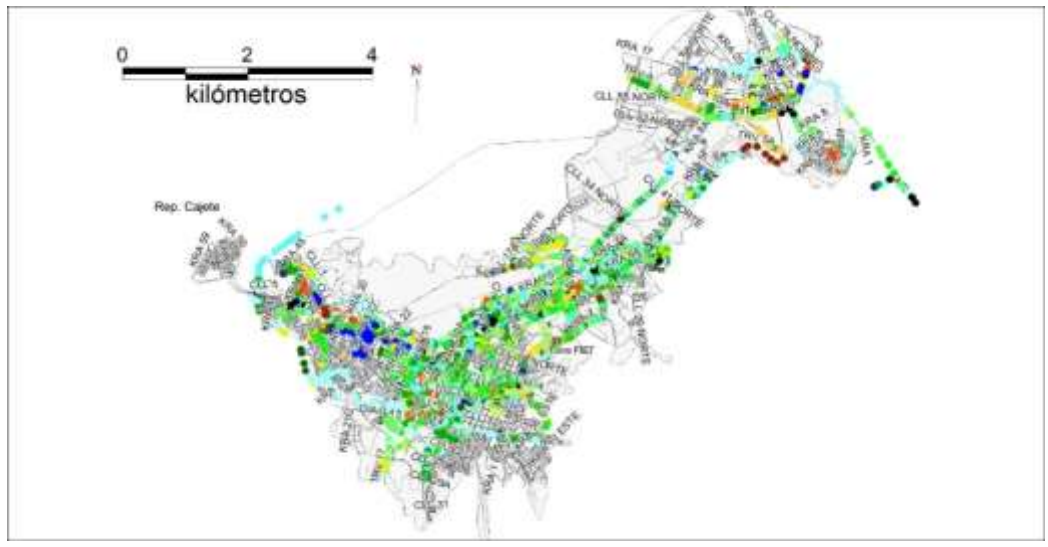

**Figura 2-28 Niveles RSSI medidos Canal 6 WiFi sobre Popayán**

## **Canal 7**

En la figura 2-29 y figura 2-34, puede apreciarse que el canal 7 equivale a un 3.32% del total de los datos analizados, se nota que su uso está concentrado en 6 sectores de la ciudad, comprendiendo principalmente la zona de los barrios La Estancia, Los Hoyos, Palacé, Cadillal, La María y Loma de La Virgen.

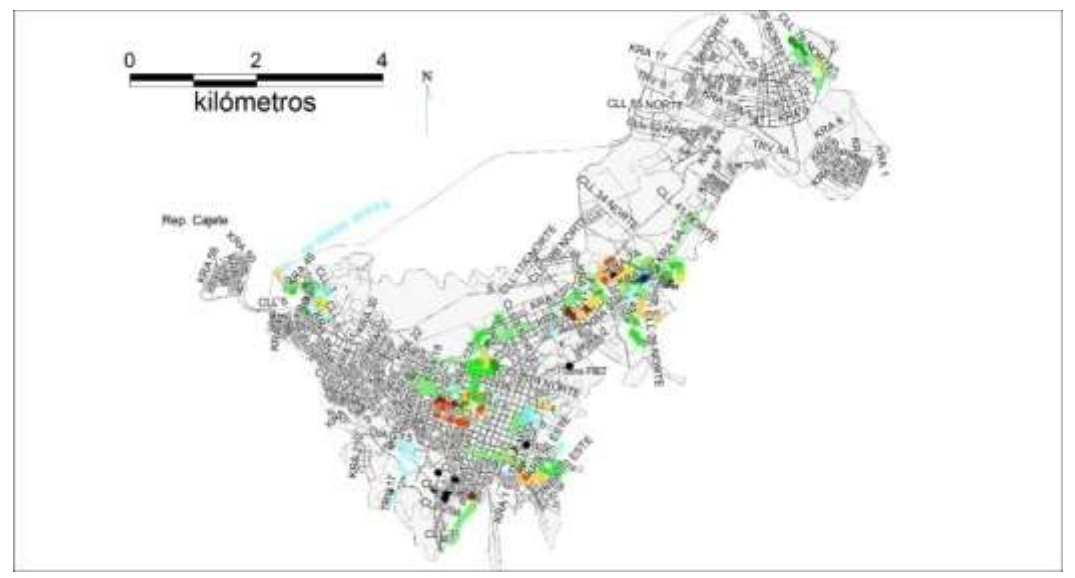

**Figura 2-29 Niveles RSSI medidos Canal 7 WiFi sobre Popayán**

## **Canal 8**

En la figura 2-30 y figura 2-34, puede apreciarse que el canal 8 corresponde al tercer canal menos usado en la ciudad con 1.19% del total de muestras procesadas, su zona de

influencia se encuentra principalmente en el sector del Batallón, La Ximena, La Sombrilla y San José al occidente.

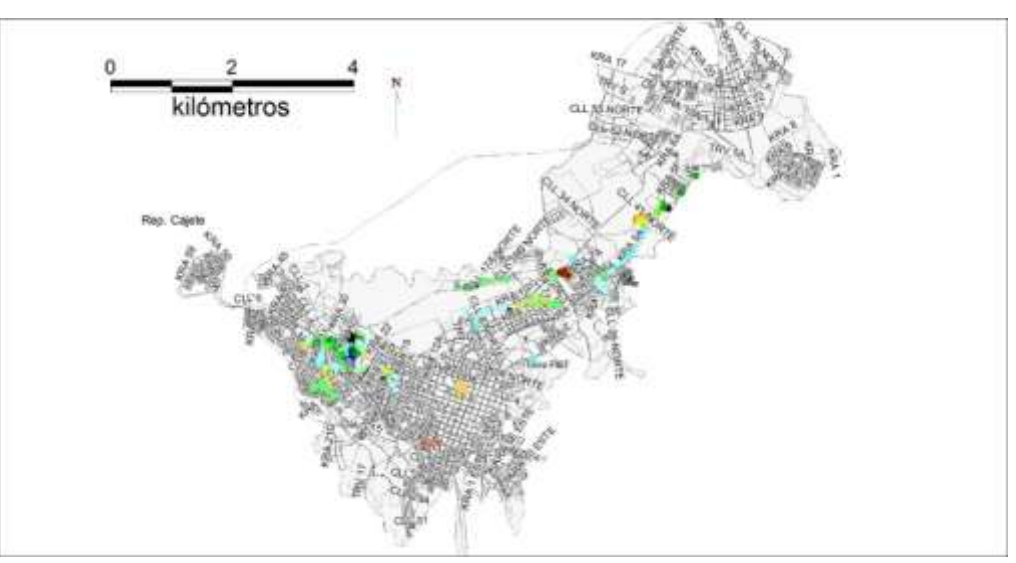

**Figura 2-30 Niveles RSSI medidos Canal 8 WiFi sobre Popayán**

## **Canal 9**

En la figura 2-31 y figura 2-34, puede apreciarse que el canal 9, es detectado únicamente en la zona central-norte con un 2.09% del total de muestras analizadas del recorrido, con mayor concentración y densidad de enlaces asociados a él en el sector de Barrios Modelo, Champagnat y Prados del Norte, es uno de los canales que pueden usarse sin mayor inconveniente en las demás zonas urbanas.

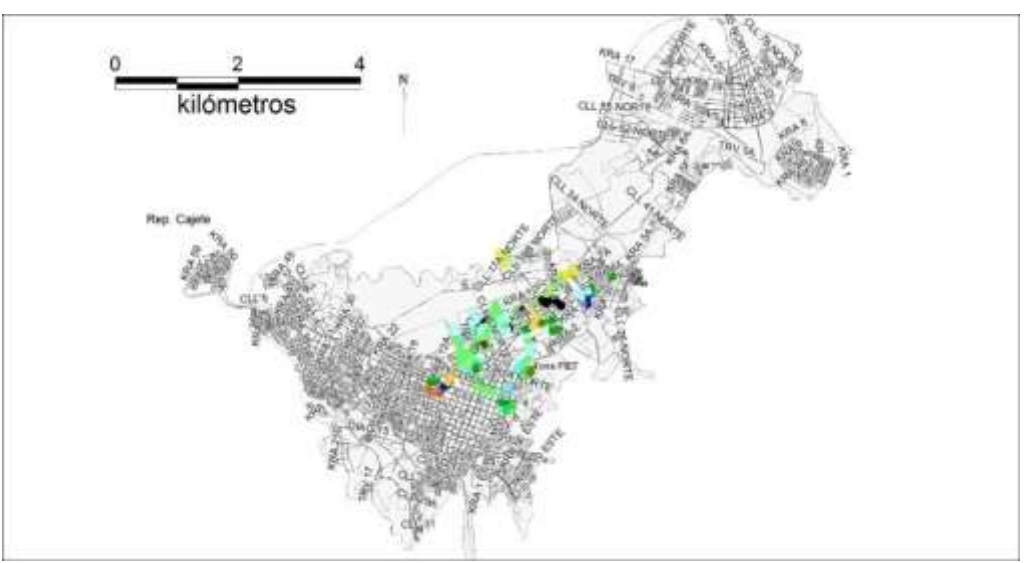

**Figura 2-31 Niveles RSSI medidos Canal 9 WiFi sobre Popayán**

# **Canal 10**

En la figura 2-32 y figura 2-34, puede apreciarse que el canal 10 corresponde al 1.89% de las muestras procesadas, alta incidencia de él en zonas de los barrios Lomas de Granada y La María, los niveles de RSSI permiten identificar que su uso corresponde mayoritariamente a enlaces y no a redes residenciales.

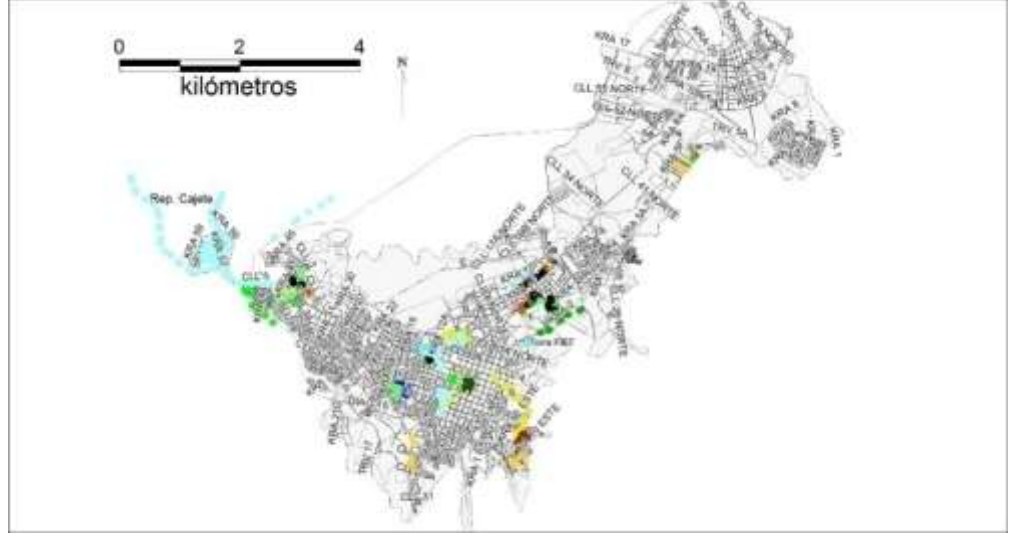

**Figura 2-32 Niveles RSSI medidos Canal 10 WiFi sobre Popayán**

# **Canal 11**

En la figura 2-33 y figura 2-34, puede apreciarse que el canal 11 corresponde al tercer canal más usado, su distribución está sobre toda la ciudad, encontrándose muestras en casi todas las zonas recorridas, al ser uno de los canales más usados, es recomendable realizar análisis más detallados para su uso en enlaces o redes de amplia cobertura al interior de Popayán.

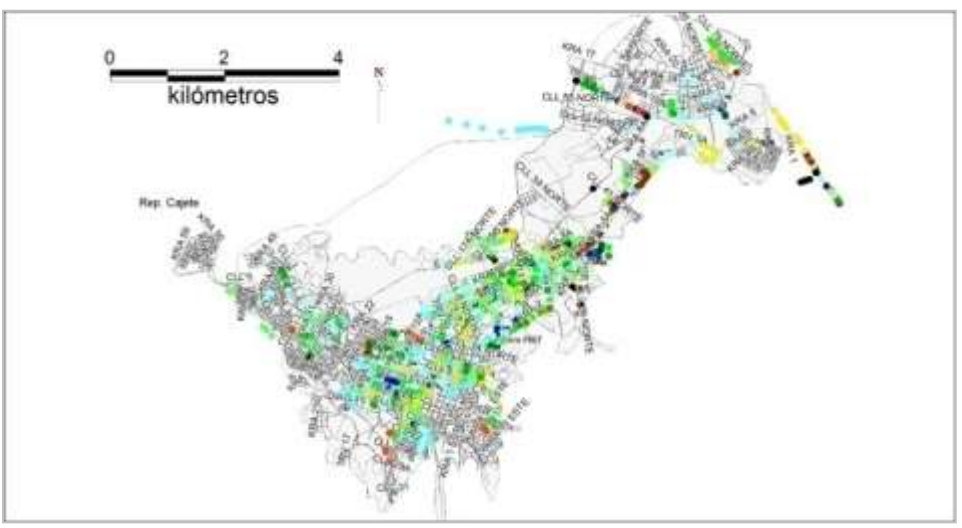

**Figura 2-33 Niveles RSSI medidos Canal 11 WiFi sobre Popayán**

En general se presenta el histograma obtenido en el mes de Marzo de 2009 con los datos del *drive test*, se analiza la frecuencia de aparición de cada canal detectado, dando como resultado la distribución analizada en la tabla 2-4:

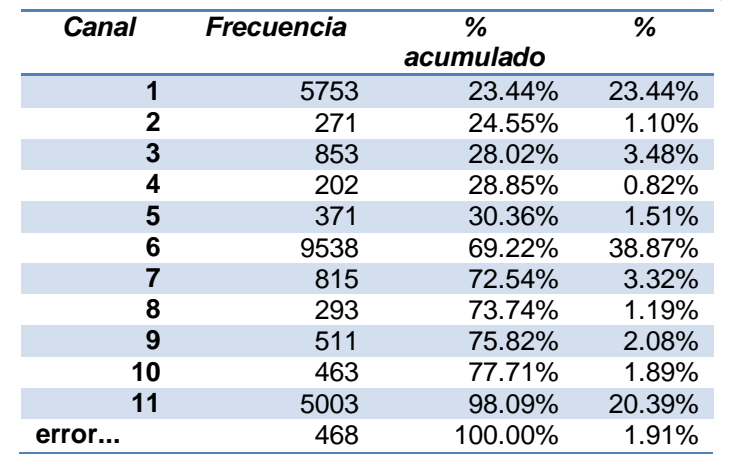

**Tabla 2-4 Distribución porcentual de canales detectados en Popayán**

Se aprecia las altas diferencias entre el uso de los canales no traslapados en frecuencia como el 1, 6, 11 y los canales que presentan un traslape medio a alto en ella, de esta forma puede destacarse como el canal 6 es el más usado con 9.538 muestras equivalente al 38.87%, seguido por el canal 1 con 23.44% y 11 con el 20.39%, datos mostrados por medio de un histograma representado con la figura 2-34:

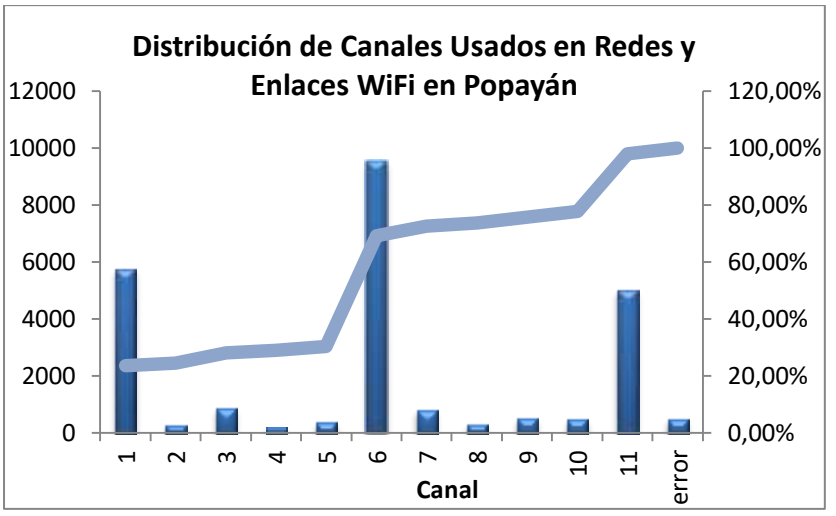

**Figura 2-34 Distribución porcentual de canales detectados en Popayán**

## **2.3.1.2 Puracé**

Durante el recorrido hecho calle a calle sobre el área urbana y el sector influyente aledaño a la "Casa del Cabildo" lugar sobre el cual se instala el enlace Biblioteca Cabildo Puracé $\Leftrightarrow$ Rep. Cajete, no se detectaron redes o enlaces inalámbricos influyentes en la zona. Situación que permite tener mayor facilidad para la implementación de radio enlaces que utilicen los canales disponibles en redes WiFi.

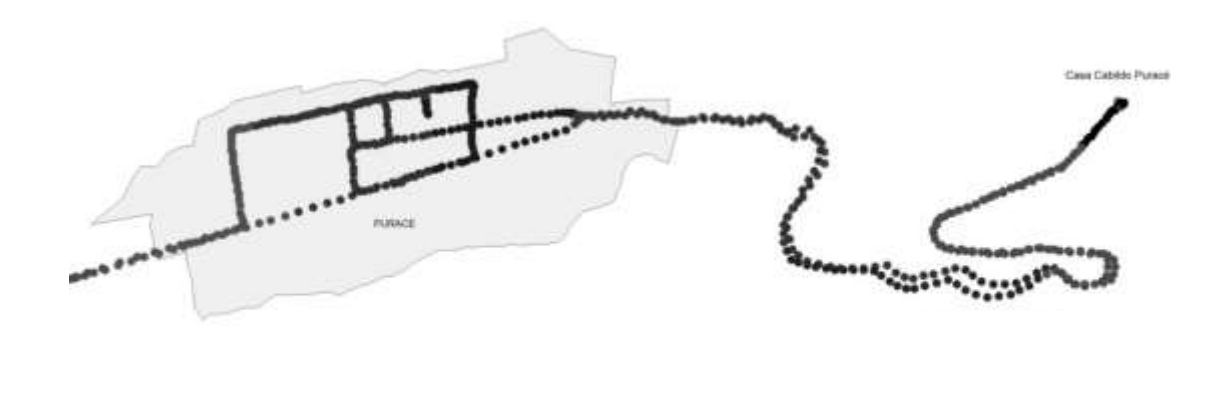

**Figura 2-35 Ausencia de redes y enlaces WiFi en Puracé**

## **2.3.1.3 Cajibío**

La figura 2-36 permite identificar el bajo uso de redes inalámbricas en la cabecera urbana, se detectaron 2 redes con una influencia alrededor de 200 metros y 50 metros respectivamente en el sector oriental de la población, el uso de canales se encuentra apropiado y no se recomienda realización de ajustes sobre ellos ya que las frecuencias actualmente usadas por las redes "Cajibío" y "default" presentan la separación adecuada que evita interferencias entre ellas al usar los canales 1 y 6 respectivamente. Para la realización de interconexiones con Popayán se encuentra la posibilidad de realizarlas en el Tanque del Hospital, estructura de 30 mts desde la cual hay línea de vista con sectores de Popayán, Puracé y Piendamó.

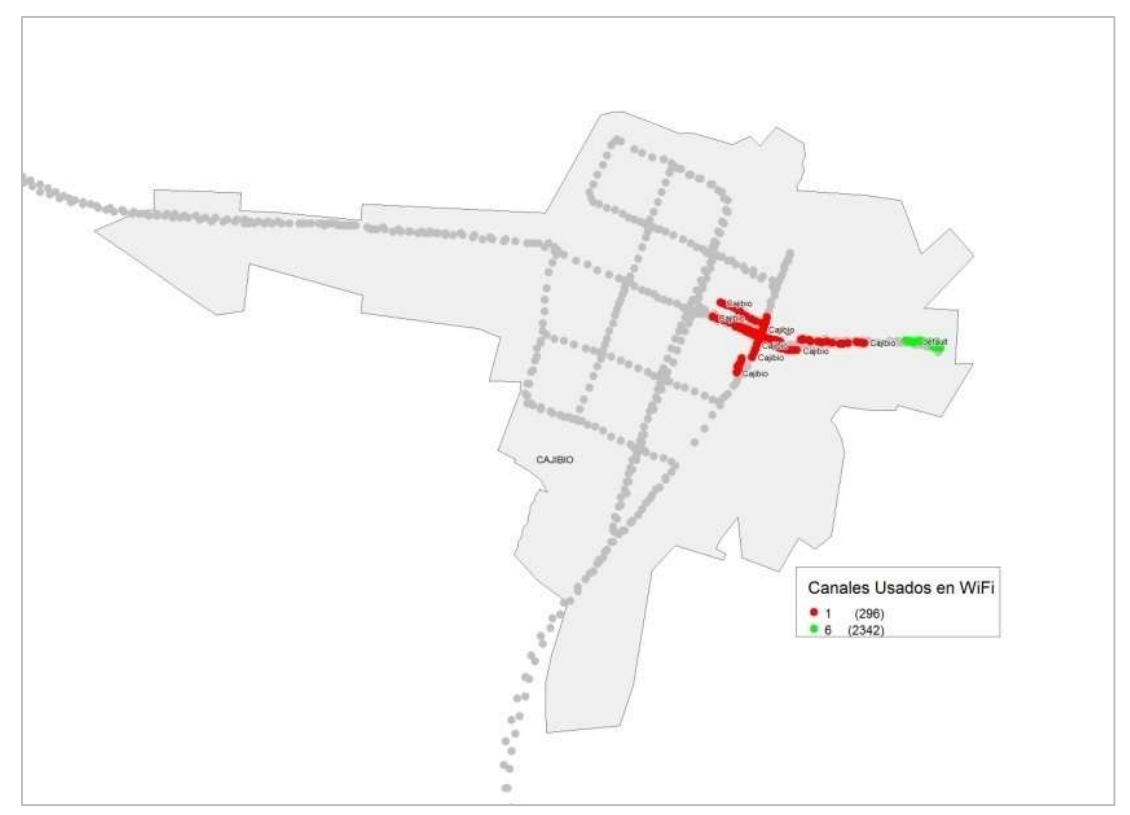

**Figura 2-36 Canales Usados en WiFi Cajibío**

## **2.3.1.4 Piendamó**

La zona urbana presenta una particularidad no vista en las demás poblaciones analizadas, allí se detecta únicamente una red denominada "Print Server", la cual está dispersa en buena parte de la población, encontrándose niveles de RSSI bastante buenos en la zona occidental zona del terminal de transportes, allí el análisis realizado permite identificar que se encuentra una radio base con 5 radios diferentes cada uno operando en una frecuencia diferente los cuales hacen un uso planeado de los canales 4,6,8,10 y11, esta situación permite pensar en la planeación intencional por parte de las personas encargadas de su administración. Siendo la red anteriormente mencionada la única que se detecta en la ciudad las recomendaciones que se proponen en los capítulos siguientes se basan en los niveles de radiación medidos en la red "Print Server" con el fin de garantizar posibles enlaces con los mejores niveles de servicio; en el caso del *Proyecto FRIDA* es recomendable utilizar la zona sur oriental de la población como se menciona en los análisis de altimetría y explotar al máximo la posibilidad de línea de vista que hay con el tanque ubicado en Cajibío que puede utilizarse como nodo entre poblaciones del Cauca Andino, este tanque tiene línea de vista con la zona central y oriental de Piendamó.

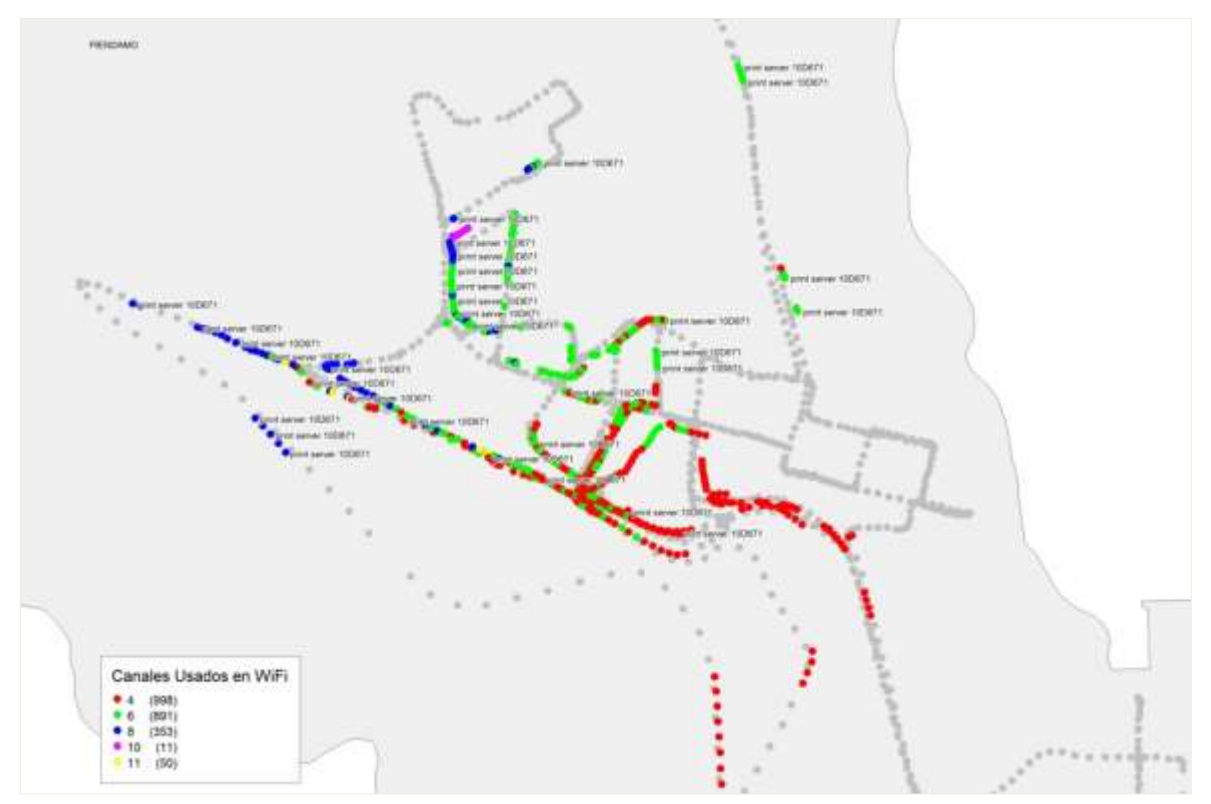

**Figura 2-37 Canales Usados en WiFi Piendamó**

## **2.3.1.5 Silvia**

La Cabecera urbana del municipio de Silvia tiene un uso medio del espectro para enlaces y/o redes inalámbricas que puedan ser detectadas, situación que permitió identificar 4 enlaces en toda el área urbana, figura 2-38a, siendo el enlace detectado con el SSID "Cerro" canal 1, como el que más influencia tiene, sobre casi todas las calles con niveles medios de RSSI que aunque moderados implican un nivel adicional de interferencia para redes o enlaces que usen este canal, situación por la cual se recomienda no utilizar el canal 1 para la realización de nuevos radio enlaces que puedan influir sobre el municipio, los canales 6 y 10 son detectados por redes como "epson" "linksys" y "Dlink", redes de poca cobertura e influencia en baja en la ciudad por lo cual no se amerita sugerir recomendaciones adicionales a las hechas en este punto ya que la disponibilidad de canales es alta y pueden usarse los 8 restantes a los ya mencionados en toda la zona urbana de la ciudad.

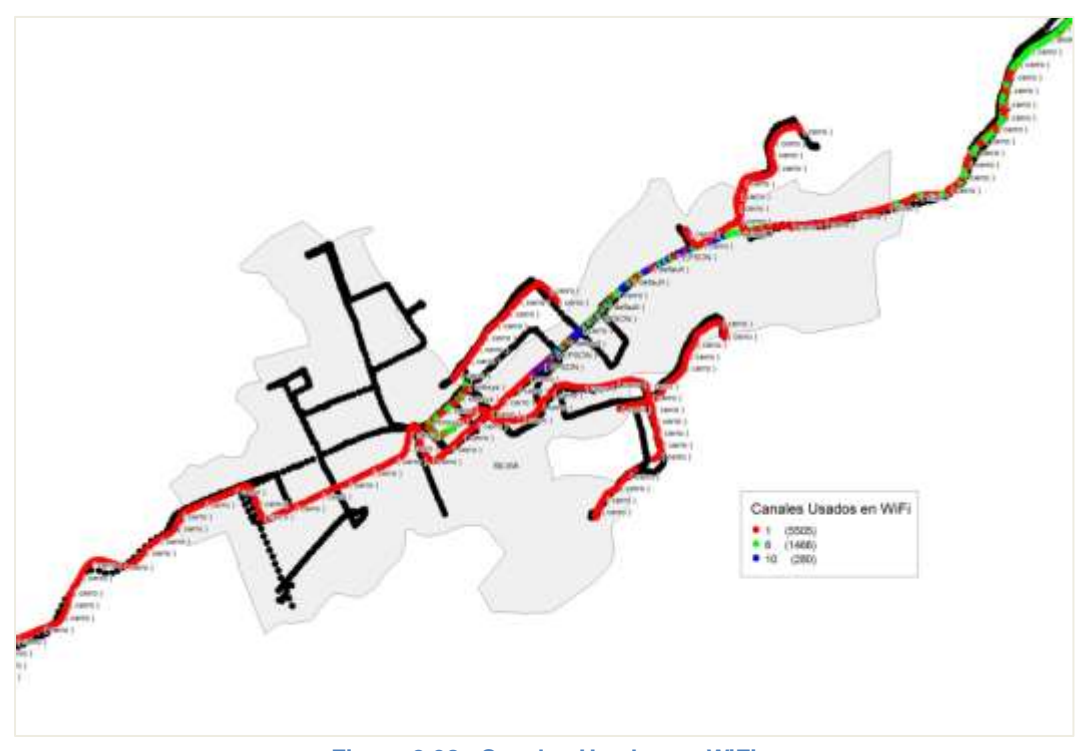

**Figura 2-38a Canales Usados en WiFi**

Las mediciones hechas permiten tener claridad sobre las zonas de más alto impacto a nivel de RSSI, como puede apreciarse en la figura 2-38b, es notable como el enlace "cerro" tienen niveles buenos de recepción en los extremos occidental y oriental de la ciudad, lo que es indicador de ser un enlace dedicado a interconectar estos sectores de la ciudad funcionando como salto de algún otro enlace de datos. Las demás redes detectadas se limitan a ser puntos de acceso conectados en sectores internos de la población sin que estos impliquen una zona amplia de servicio.

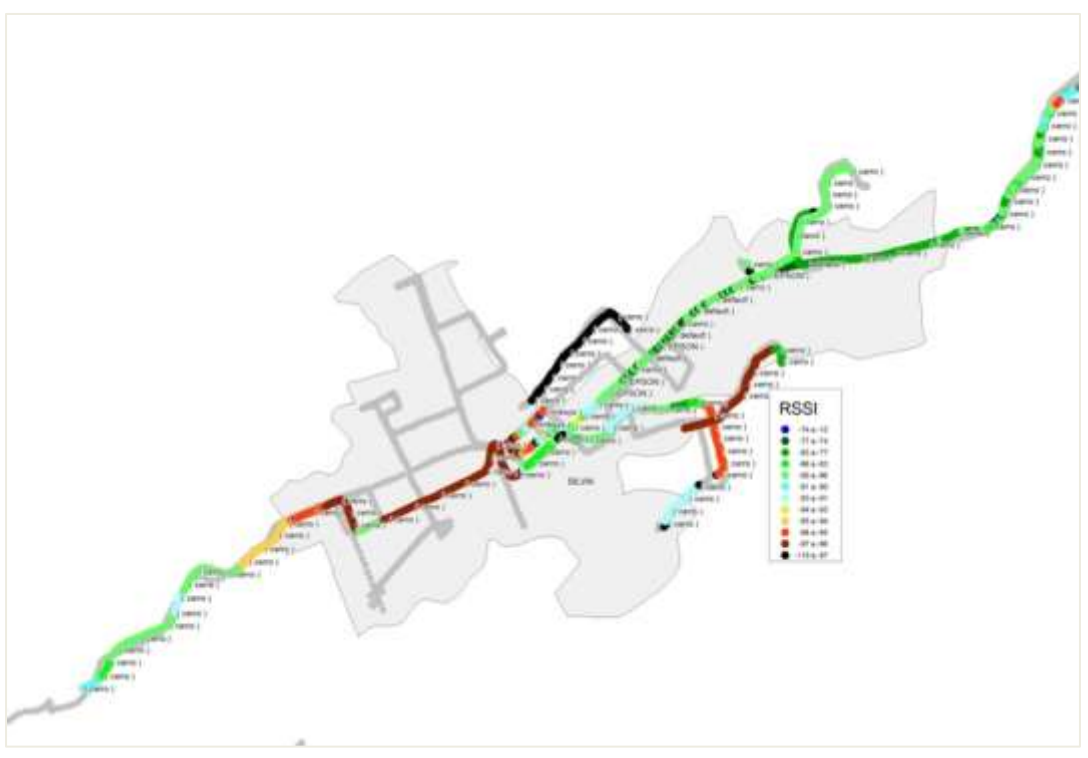

**Figura 2-38b Niveles RSSI WiFi Silvia**

## **2.3.1.6 Timbío**

La distribución de redes inalámbricas y enlaces soportadas por IEEE 802.11b o IEEE 802.11g detectadas en la población es presentada en la figura 2-39a, se limita a únicamente 2 redes ubicadas en las cercanías al parque principal, estos enlaces tienen su influencia en la zona central de la población, siendo la red identificada con el nombre "internal" la que más se detecta durante el recorrido hecho aproximadamente durante 500 metros, esta red utiliza el canal 1; la siguiente red detectada se denomina "router C", su zona de influencia se limita a una manzana en el sector central norte de la población, utiliza el canal 6, razón por la cual la organización de canales o sugerencias en cuanto a estas redes existentes no se hace con énfasis, en sí las recomendaciones que se plantean en siguientes capítulos tienen como objetivo explorar las posibilidades de usar enlaces en canales diferentes a los ya detectados en zonas sobre las cuales se pueda establecer conexiones que permitan unir nodos del *Proyecto FRIDA*.

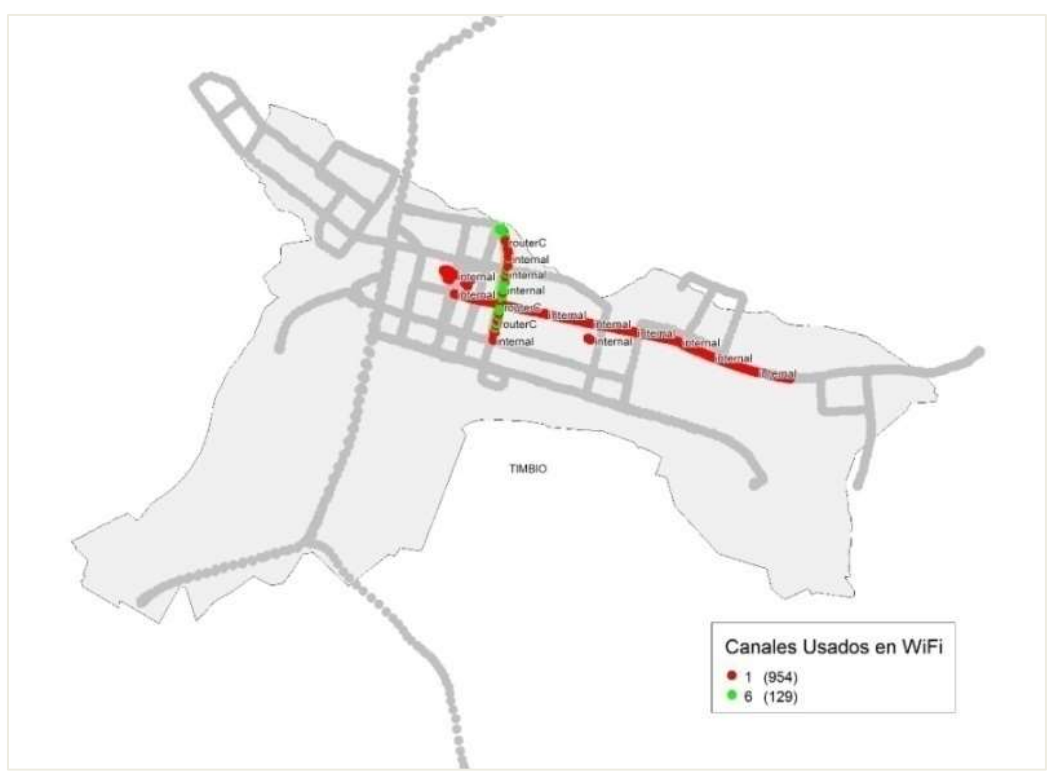

**Figura 2-39a Canales Usados en WiFi Timbío**

En la figura 2-39b es posible identificar los niveles de RSSI medidos para cada una de estas redes escaneadas, siendo estas de fuerte penetración durante los trayectos en los cuales fueron detectadas.

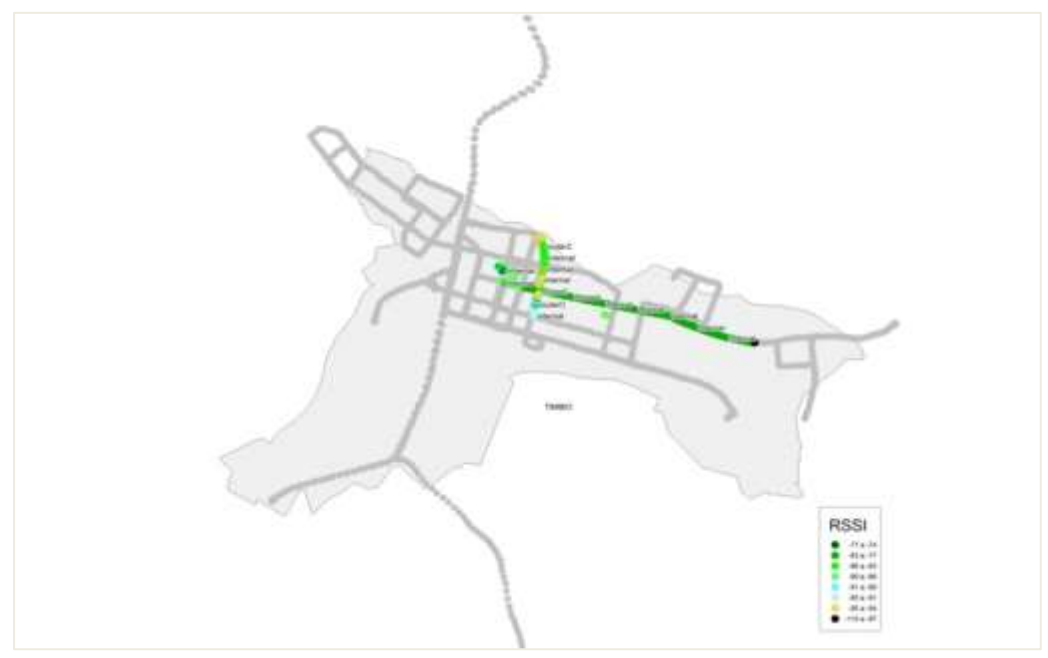

**Figura 2-39b Niveles RSSI WiFi Timbío**

# **2.3.1.7 Totoró**

La figura 2-40 permite identificar la situación que se presenta en Totoró, allí la cobertura es dada en la actualidad por 2 redes, una denominada "UDEM" en la zona aledaña al colegio Francisco José de Caldas, y otra con la misma ubicación denominada "hpsetup", el inconveniente que se detectó en que ambas redes utilizan al canal 11, por lo cual es necesario la revisión puntual de esta situación en el momento de generar las recomendaciones para redes que cubran la zona urbana, aunque sus zonas de cobertura no exceden los 80 mts cada una, permitiendo que pueda disponerse en las demás zonas de la población de 10 canales más que aun no están en uso.

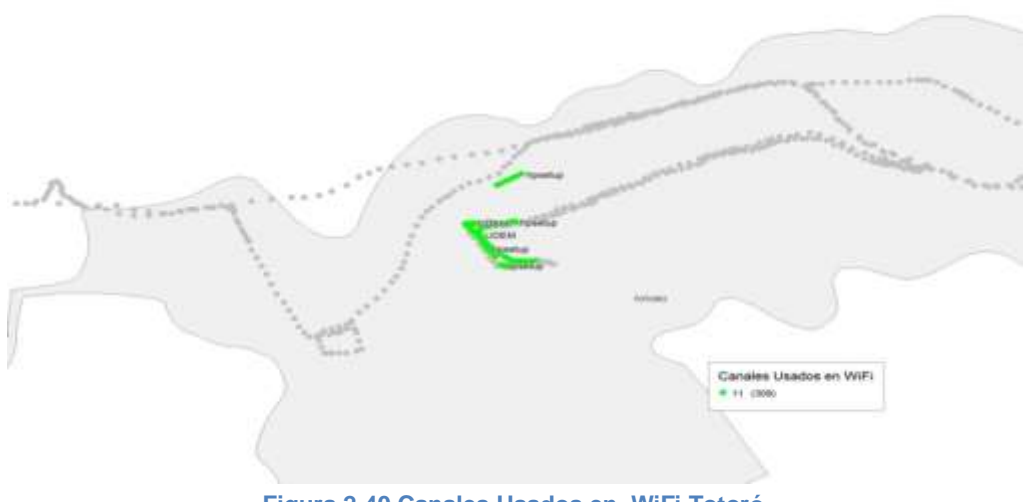

**Figura 2-40 Canales Usados en WiFi Totoró**

# **2.4 Principales redes y enlaces detectados en Popayán**

Se presenta a continuación las imágenes correspondientes a las redes con mayor cobertura medida sobre la ciudad de Popayán, estos datos expuestos en las imágenes 2-41 y 2-45 fueron todos obtenidos mediante los procedimientos de captura de datos ideado en el desarrollo del trabajo de grado. En el Anexo D y Anexo Digital G se puede identificar estas y todas las imágenes obtenidas en el proyecto con mayor definición y tamaño, es necesario recurrir a este anexo ya que en el se abordan las imágenes en formatos originales para ser procesadas.
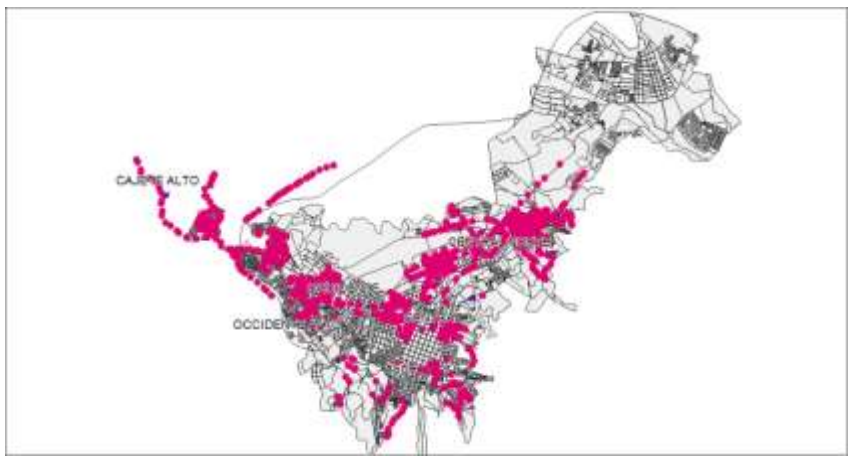

**Figura 2-41 Cobertura Red Cable\_Union WIFI**

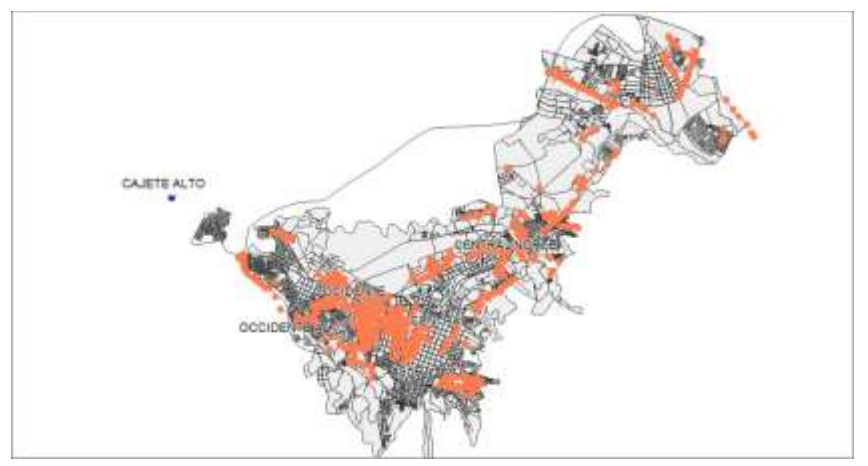

**Figura 2-42 Cobertura Red Telefónica Telecom, con soporte WIFI**

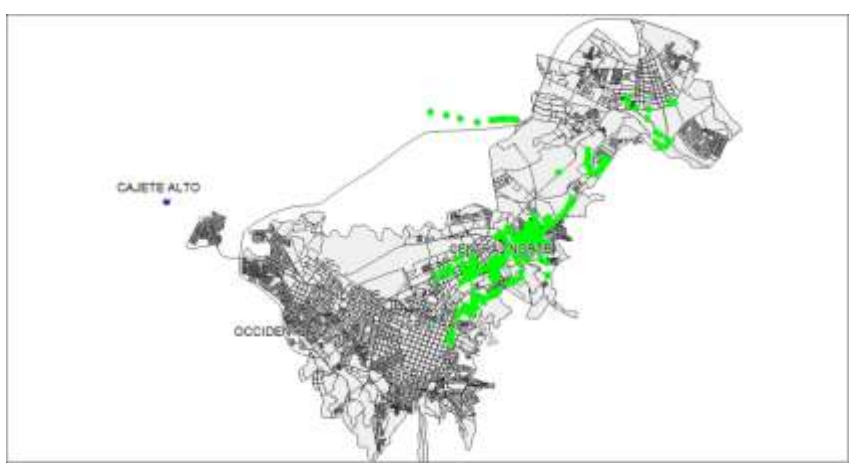

**Figura 2-43 Cobertura Enlace Corseda WIFI**

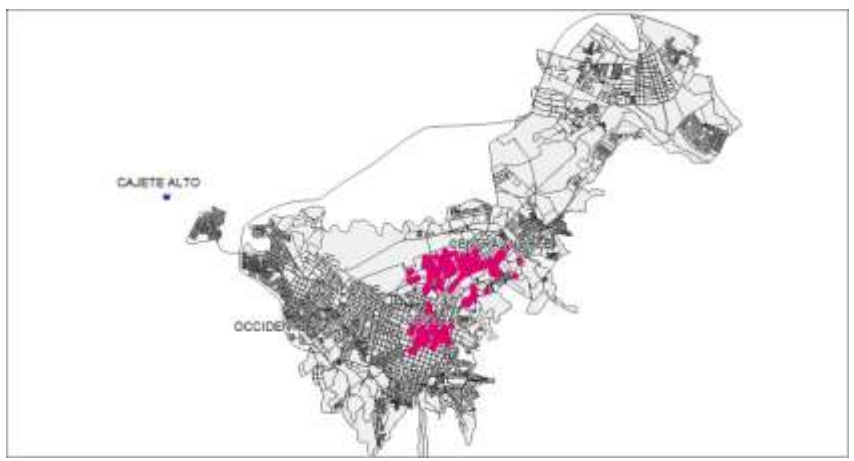

**Figura 2-44 Cobertura Red Emtel WIFI**

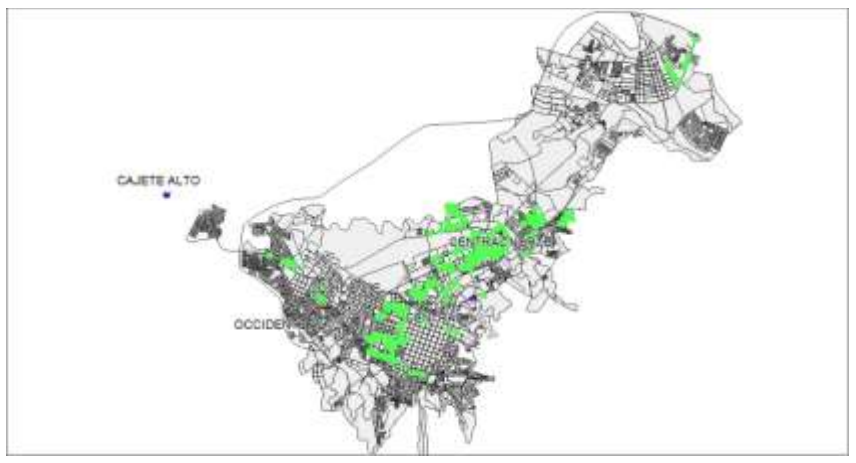

**Figura 2-45 Cobertura Red Telmex, con soporte WIFI**

La Tabla 2-6 surge como resumen de las principales características de las redes anteriormente mostradas.

Se definen las siguientes convenciones usadas en ella:

**Portal Cautivo:** Programa o máquina de una red informática que vigila el tráfico forzando a los usuarios a autenticarse en una página especial si quieren navegar por Internet de forma normal.

**Hotspot:** Punto de acceso a internet para múltiples usuarios.

**WEP:** (*Wired Equivalent Privacy*, Privacidad Equivalente a Cableado), es el sistema de cifrado incluido en el estándar IEEE 802.11 como protocolo para redes Wireless.

**WPA:** (*Wi-Fi Protected Access*, Acceso Protegido Wi-Fi) es un sistema para proteger las redes inalámbricas Wi-Fi; creado para corregir las deficiencias del sistema previo WEP.

**Residencial:** Red enfocada a suplir las necesidades de conexión inalámbrica al interior de una vivienda.

**Privado:** Enlace de datos perteneciente a una empresa, no es de uso público.

**Abierto:** Sistema que no posee seguridad.

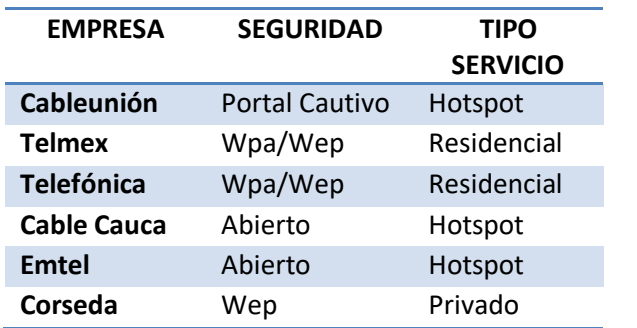

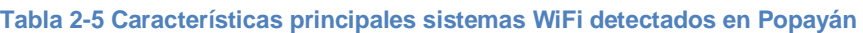

Como resultado general el desarrollo del presente capítulo permitió realizar aportes al cumplimiento del primer objetivo específico, durante esta sección del documento se muestra gráfica y textualmente los resultados de la identificación de un grupo significativo de enlaces y redes en 2.4 GHz bajo los estándares WiFi, labor que se cumplió especialmente durante las etapas de adquisición de datos realizada en cada una de las poblaciones por medio de las herramientas configuradas en el equipo de "*drive test*", en especial en la sección 2.3, donde se trata directamente el tema *"ESTADO ACTUAL DE LAS REDES INALÁMBRICAS DETECTADAS Y USO DE CANALE*S.

## **3. SITE SURVEY PARA LOS SITIOS PREVISTOS EN LOS ENLACES A INTEGRAR, PILOTO BIBLIOTECA CABILDO PURACÉTORRE FIET**

El proyecto sobre el cual se enmarca el presente trabajo de grado comprende la primera etapa de interconexión urbana rural entre las comunidades del cabildo de Puracé y la Universidad del Cauca, de esta forma se analizaron cada una de ellas bajo un procedimiento definido, con el fin de lograr escoger los sitios más adecuados, en todos los términos influyentes como: viabilidad del enlace, infraestructura, localización, seguridad y negociación, para este fin se definen las etapas planteadas de manera consecutiva. Las etapas 6 y 7 aunque se mencionan en el presente capítulo, son aplicadas como resultado de análisis de las etapas previas en los capítulos 4 y 5.

- **ETAPA 1:** DEFINICIÓN DE LOS REQUERIMIENTOS:
- **ETAPA 2:** SIMULACIONES SOBRE LAS ÁREAS MÁS ADECUADAS PARA IMPLEMENTACIÓN DE LOS ENLACES EN LA BANDA 2.4 GHz
- **ETAPA 3:** BÚSQUEDA DE SITIOS, SELECCIÓN DE CANDIDATOS Y NEGOCIACIÓN
- **ETAPA 4:** ADECUACIÓN DE LOS SITIOS ESCOGIDOS
- **ETAPA 5:** ELECCIÓN E INSTALACIÓN DE LOS EQUIPOS
- **ETAPA 6:** SELECCIÓN DE CANALES PARA EL ENLACE
- **ETAPA 7:** PUESTA A PUNTO DEL ENLACE Y APLICACIÓN DE LAS RECOMENDACIONES TÉCNICAS

Estos procedimientos o etapas se dejan planteadas para los futuros enlaces que se instalen en ampliaciones del *Proyecto FRIDA*, como forma explicativa se especifican detalladamente cada una de ellas, la forma que fueron ejecutadas durante el montaje del enlace Piloto, resultados obtenidos como experiencia durante los meses previos a su implementación.

#### **3.1 DEFINICIÓN DE LOS REQUERIMIENTOS:**

Es necesario definir en esta etapa el alcance final y los resultados esperados al poner en funcionamiento un radioenlace entre 2 o más puntos distantes, de esta forma es preciso indicar que el *Proyecto FRIDA* requiere la instalación inicial y puesta a punto de un piloto que permita el acceso a la intranet de UNICAUCA y por ella a Internet, facilitando la instalación de servicios soportados sobre un servidor ubicado en "La Biblioteca del Cabildo Puracé", los 3 grupos de trabajo involucrados son encargados específicamente de una labor general, entre ellos se encuentra el grupo IDIS (grupo de investigación programa ingeniería de sistemas, Investigación y Desarrollo en Ingeniería de Software), encargado de los servicios en la red, el grupo GESC(Grupo de Estudios Sociales Comparativos), encargado del impacto social, la apropiación de tecnologías y el grupo GNTT(Grupo de Investigación y Desarrollo Nuevas Tecnologías en Telecomunicaciones), el cual se soporta la instalación de enlace inalámbrico entre la Universidad del Cauca y el Cabildo, por ende ésta última labor se enmarca como primordial y es la que se ejecuta y analiza por parte del grupo desarrollador del presente trabajo de grado. Las características principales del enlace a implementar deben cumplir los siguientes requerimientos:

- *Througput* mínimo de 800kbps en *uplink* y *downlink* medido entre los puntos FIET y Cabildo, con el fin de garantizar una conexión simultanea de voz y video con navegación *web* sin inconvenientes.
- Pérdida de paquetes ICMP, ping medido durante 24 horas, menor al 2% entre cada salto instalado del enlace.
- Ubicación de equipos (antenas y radios) en sectores de fácil acceso y con garantías de seguridad.
- Conexión a la red de UNICAUCA en la Biblioteca de La Casa del Cabildo Puracé.
- Disponibilidad de alimentación AC 110V 60Hz
- Disponibilidad de un punto de red ubicado en exteriores con acceso a la intranet de UNICAUCA.
- Protección contra cambios bruscos de voltaje y soporte durante interrupciones de alimentación por medio de UPS reguladas y corta picos.

#### **3.2 SIMULACIONES SOBRE LAS ÁREAS MÁS ADECUADAS PARA IMPLEMENTACIÓN ENLACE PILOTO FIETCABILDO PURACÉ EN LA BANDA 2.4 GHz**

En esta etapa se requiere del uso de herramientas de cartografía y simulación de enlaces inalámbricos en la banda de 2.4 GHz, para ello se utiliza los materiales adquiridos por el *Proyecto FRIDA* y cartografía de uso libre disponible en internet, entre los programas utilizados se destacan Global Mapper, Mapinfo y Google Earth.

#### **3.2.1 ANÁLISIS ZONAS CON LÍNEA DE VISTA DESDE LA TORRE FIET Y CABILDO PURACÉ**

En la figura 3-1 elaborada con la herramienta *Global Mapper*, se muestran los trayectos libres de obstáculos para los puntos de transmisión Torre FIET y Biblioteca Cabildo Puracé, datos que pueden apreciarse con mayor definición en la figura 3.2

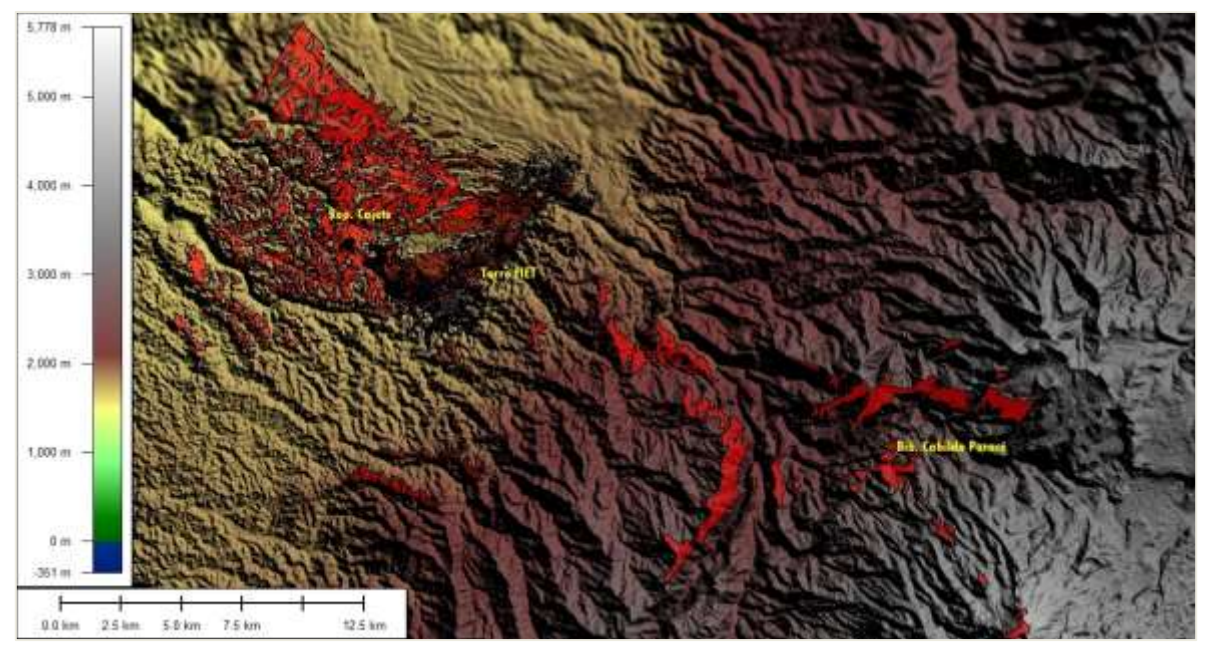

**Figura 3-1 Simulaciones Línea de vista desde puntos a enlazar en el proyecto**

Análisis de línea de vista y zona *Fresnel* liberada al 100% para el enlace Biblioteca Cabildo Puracé $\Leftrightarrow$ Rep.Cajete, datos que permiten conocer el perfil del trayecto y las condiciones de RF básicas que podrán encontrarse en este enlace a implementar.

#### **Datos obtenidos del análisis punto a punto entre Cabildo Puracé Repetidor Cajete:**

*"Start Position: 2.381980° N, 76.444290° W Start Height: 2788.997 m End Position: 2.467840° N, 6.654670° W End Height: 1771.937 m Straight-Line Distance: 15.69 miles 3D Distance on Surface: 16.16 miles Vertical Difference (Start to Finish): - 1017.1 m Minimum Elevation on Path: 1672.41 m Maximum Elevation on Path: 2782.997 m Azimuth: 292.2°Tilt: -2.31°", datos que se pueden notar en la figura 3- 2 elaborada con Global Mapper."*

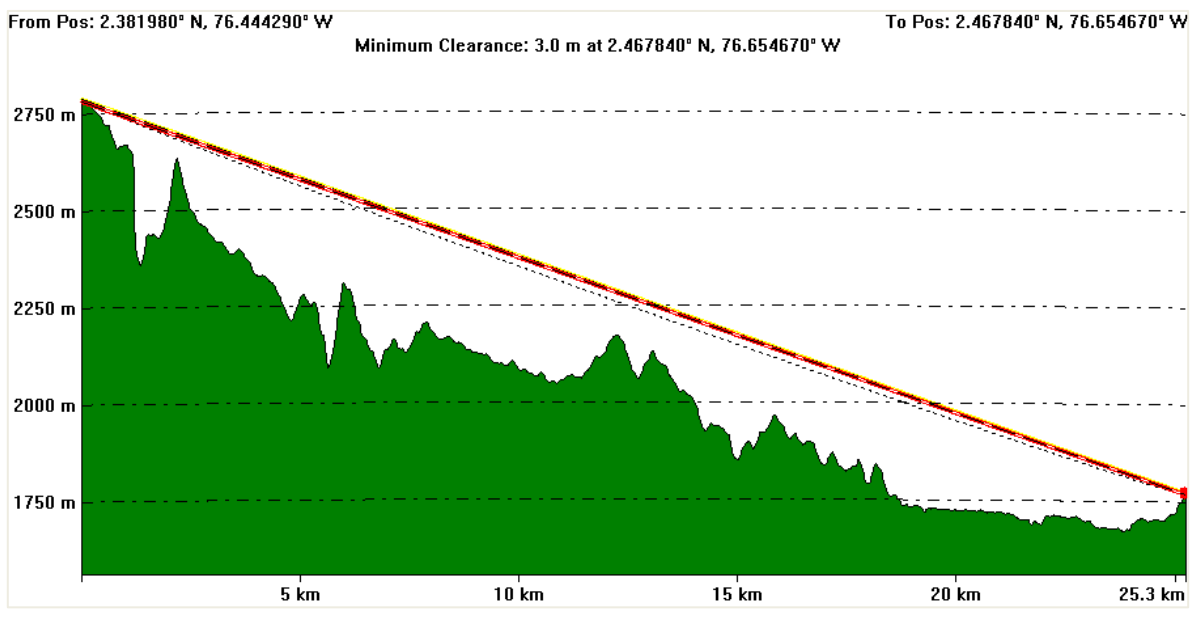

**Figura 3-2 Simulación Trayecto Biblioteca Cabildo PuracéRep. Cajete**

## **3.2.2 ANÁLISIS ZONAS CON LÍNEA DE VISTA DESDE LA TORRE FIET Y BIBLIOTECA CABILDO PURACÉ**

Se procedió como aparece indicado en el Anexo A-2 con la herramienta Global Mapper y las bases de datos cartográfica adquiridas por el proyecto, la cual corresponde a una figura de barrido tipo *"tiff"* con precisión vertical de 30 mts por pixeles, con esta base de datos de altimetría se procede a posicionar centros de radiación en los puntos Torre FIET y Biblioteca Cabildo Puracé, con los datos obtenidos en las visitas de campo y precisión 4mts con GPS Garmin. Al procesar los trayectos de disponibilidad de línea de vista desde la FIET se genera una sombra color café, en estos sitios sombreados limitados a 8Kms de radio, son los lugares sobre los cuales se garantiza línea de vista entre el punto sombreado y la Torre FIET, de igual forma se procedió a radiar desde Cabildo Puracé otro punto el cual generó las sombras rojizas, con un radio de 40Kms, al traslapar las dos gráficas se identifican entonces los puntos sobre los cuales hay línea de vista común hacia Cabildo Puracé y Torre FIET, siendo identificada la zona con mayor posibilidad para su establecimiento en el sector de Cajete Alto, situación que puede apreciarse en la figura 3-3.

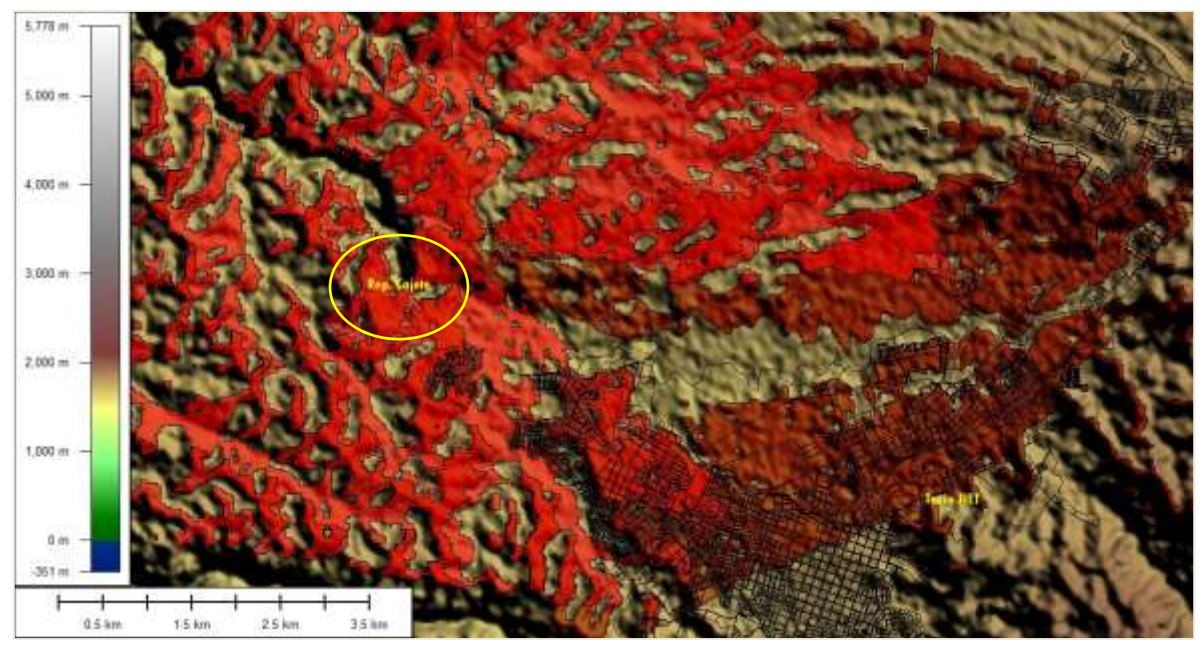

**Figura 3-3 Acercamiento de simulaciones línea de vista desde puntos a enlazar en el proyecto.**

Análisis de línea de vista y zona Fresnel liberada al 100% para el enlace Torre FIET $\Leftrightarrow$ Repetidor Cajete, datos que permiten conocer el perfil del trayecto y las condiciones de RF básicas que podrán encotrarse en este enlace a implementar.

#### **Datos obtenidos del análisis punto a punto entre Torre FIET Repetidor Cajete:**

*"Start Position: 2.446120° N, 76.598230° W Start Height: 1766.764 m End Position: 2.467840° N, 76.654670° W End Height: 1771.937 m Straight-Line Distance: 4.176 miles 3D Distance on Surface: 4.192 miles Vertical Difference (Start to Finish): 5.2 m Minimum Elevation on Path: 1668.721 m Maximum Elevation on Path: 1768.937 m Azimuth: 291.1° Tilt: 0.04°", datos que se pueden notar en la figura 3- 4.*

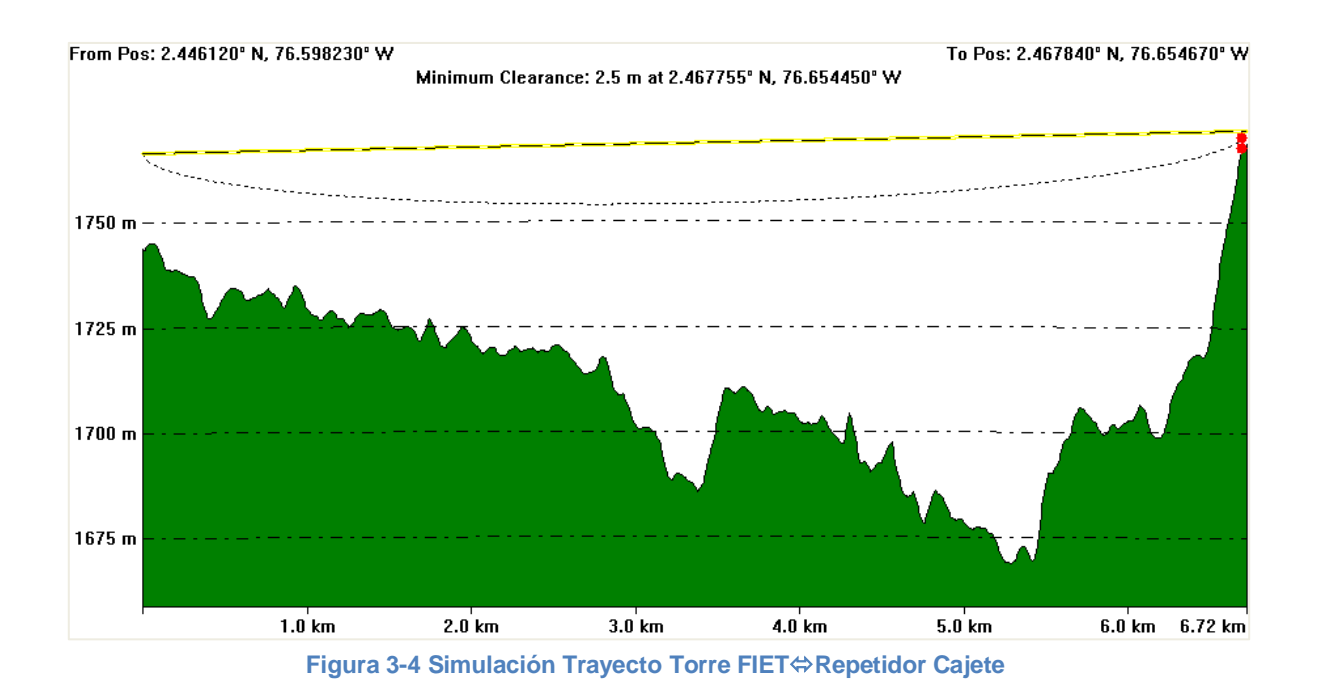

# **3.3 BÚSQUEDA DE SITIOS, SELECCIÓN DE CANDIDATOS Y NEGOCIACIÓN ELECCION REPETIDOR CAJETE**

Como resultado de los análisis de datos y simulaciones hechas desde la Biblioteca Cabildo Puracé y la Torre FIET, bajo las restricciones de obstrucción de línea de vista entre Puracé⇔FIET se eligió el uso de un repetidor en las afueras de Popayán el sobre el cual confluyen los trayectos despejados generados desde Torre FIET y Biblioteca Cabildo Puracé, de esta forma la elección se dio tras llevar a cabo diversos análisis, como visitas nocturnas al cabildo, análisis visual por medio de espejos y reflexiones solares, comprobación con GPS, binoculares y herramientas de predicción de RF como las vistas en la sección 3.2.1 y 3.2.2, así se determinó que la zona adecuada es la vereda Cajete Alto en la cual se realizó búsqueda de candidatos que cumplieran con las opciones de ingeniería, infraestructura y seguridad para la instalación de un repetidor, proceso con el cual se logró contactar una vivienda campestre con coordenadas N2.46784º W76.65467º, 1794msnm, a cuyo propietario se le comentó el proyecto obteniendo como resultado su participación y aporte al mismo por medio de un acuerdo que permite definir los términos sobre el cual se asumen los costos de energía y el método de pago, en caso de ser este el medio acordado. En la figura 3-5 se aprecia las el lugar mencionado durante las pruebas iniciales entre los puntos a interconectar entre Torre FIET y Biblioteca Cabildo Puracé.

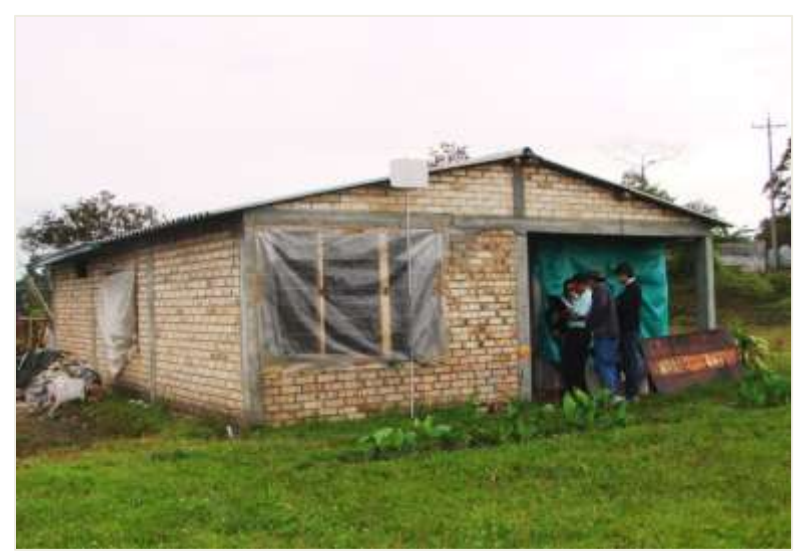

**Figura 3-5 Pruebas iniciales Repetidor Cajete**

## **3.4 ADECUACIÓN DE LOS SITIOS ESCOGIDOS**

Durante esta etapa es conveniente evaluar todos los aspectos físicos que puedan afectar el correcto desempeño de enlace, entre estos se definen 5 puntos, teniendo en cuenta el uso en las redes locales de los estándares IEEE802.3 ETHERNET<sup>16</sup>, usados en su gran mayoría en las redes de área local LAN:

- 1. Asequibilidad a infraestructura eléctrica, conexión AC 110V, distante como máximo 90 metros desde punto de red Ethernet sobre el cual se brindará la solución de interconexión de datos hasta el equipo WiFi usado en modo IEEE 802.11b o IEEE 802.11g, se guardan 10 metros de tolerancia, valores definidos teniendo en cuenta el uso de dispositivos PoE<sup>17</sup> (Power Over Ethernet). Evitar tener líneas de alta o media tensión a distancias menores a 10 mts de las antenas usadas, minimizando posibles afectaciones en el ruido.
- 2. Facilidad de instalación y protección en ambiente exterior para equipos, situación que debe tomarse como primordial en el caso de usar equipos no diseñados para ambientes externos, ejemplo de ello son los equipos WRT54G Linksys y similares. Por lo cual se sugiere usar equipos de gama media o alta habilitados para soportar ambientes rudos en cuanto a cambios de temperatura y humedad.
- 3. Seguridad locativa, posterior a cumplir con las recomendaciones 1 y 2 es importante garantizar la seguridad de los equipos, adecuando zonas con cerramientos o ubicando los equipos en zonas de difícil acceso para personas ajenas a las involucradas en el mantenimiento de los equipos.
- 4. Fijación de mástiles y antenas, se debe impedir posibles desajustes de los ángulos de radiación de las antenas ya que las distancias son considerables en los enlaces previstos en ambientes rurales y semi rurales, para ello, es necesario fijar correctamente los mástiles de al menos 1 pulgada de ancho, con soportes

 $\overline{a}$ 

<sup>&</sup>lt;sup>16</sup> IEEE 802.3 Ethernet working group <http://grouper.ieee.org/groups/802/3/>

<sup>&</sup>lt;sup>17</sup>Acrónimo de Power Over Ehernet, dispositivos que permiten compartir el flujo de datos y alimentación eléctrica por el mismo medio cableado.

empotrados o adosados a muros en las instalaciones a interconectar. En caso de no haber construcción aledaña sobre la cual se instalen los equipos, es necesario empotrar los mástiles con una base de concreto. Se recomienda el uso de tensores o "vientos" en mástiles sobresalientes 2 metros desde su último punto de anclaje con el fin de evitar "des-aplomes" ocasionados por el paso del tiempo y las ráfagas de viento.

5. Minimizar el impacto del cableado y conexión a tierra de los mástiles, para esta situación se recomienda el uso de correas, abrazaderas y canaletas, tanto para el cableado Ethernet y AC, evitando tener cables tendidos en espacios sobre los cuales puede afectarse el tránsito de las personas que puedan poner en riesgo de desconexión cada una de las instalaciones adecuadas y la conexión a tierra con el fin de minimizar posibles daños de equipos frente a descargas eléctricas.

## **3.5 ELECCIÓN E INSTALACIÓN DE LOS EQUIPOS**

Como se ha realizado en los anteriores pasos, la descripción de esta etapa se realiza de manera práctica citando los resultados y procedimientos realizados en el enlace piloto, procedimientos recomendados en las implementaciones que se realicen para conexiones de datos en la banda de 2.4 GHz.

#### **3.5.1 Evaluación de opciones y elección de equipos para ser implementados en el Proyecto FRIDA.**

Teniendo en cuenta los análisis y requerimientos de cada enlace, se procede a identificar la gama de equipos que pueden adaptarse a estas soluciones, encontrándose marcas que cumplen con estos requisitos como *Canopy* de Motorola**18**, *WRT54G* de Linksys**<sup>19</sup>** y *PS2* de Ubiquiti Networks**20**, situación expresada en la tabla 3-1, en ella se proporcionan calificación por puntos de 1-10 siendo 1 la menor puntación por ítem y 10 la que más se adecúe al proyecto, para proceder con su elección.

 $\overline{a}$ <sup>18</sup>Características equipo,

[http://www.motorola.com/Business/US-EN/Business+Product+and+Services/Wireless+Broadband+Networks/Point-to-](http://www.motorola.com/Business/US-EN/Business+Product+and+Services/Wireless+Broadband+Networks/Point-to-Point+Bridges/PTP+100+Series_US-EN)[Point+Bridges/PTP+100+Series\\_US-EN](http://www.motorola.com/Business/US-EN/Business+Product+and+Services/Wireless+Broadband+Networks/Point-to-Point+Bridges/PTP+100+Series_US-EN)

<sup>&</sup>lt;sup>19</sup>Características equipo, [http://www.l-com.com/multimedia/datasheets/DS\\_HG2424G.PDF](http://www.l-com.com/multimedia/datasheets/DS_HG2424G.PDF)

<sup>&</sup>lt;sup>20</sup> Características equipo, [http://www.ubnt.com/downloads/ps2\\_datasheet.pdf](http://www.ubnt.com/downloads/ps2_datasheet.pdf)

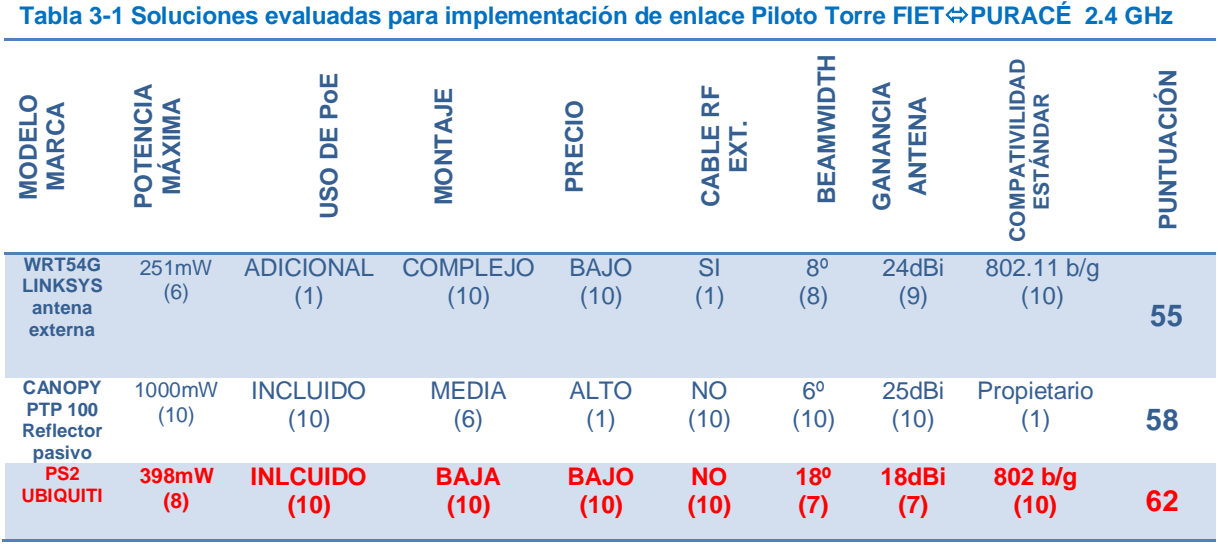

Analizando los puntos destacados en la matriz de la tabla 3-1, se eligieron los equipos con mayor puntuación obtenida dentro de las opciones previstas por el *Proyecto FRIDA*, de esta forma el modelo escogido fue PS2, "Power Station 2" marca Ubiquiti Networks capaces, como los otros dos evaluados de soportar enlaces en 2.4 GHz hasta 50Kms<sup>21</sup>, estos son los que se usan en el enlace piloto y los pendientes por implementar en los nuevos enlaces requeridos para el proyecto.

### **3.5.2 Instalación de Equipos.**

Al tener los tres sitios identificados y tras seguir las recomendaciones y resultados obtenidos en las primeras etapas, se procedió a instalar los 3 enlaces.

### **3.5.2.1 Instalación en la Torre FIET:**

En primer lugar se adecuó un espacio en la torre de la FIET garantizando la disponibilidad de mástiles en el sector hacia el cual deberían radiar los equipos, en este caso hacia el sector occidental de Popayán, sector Cajete Alto; posterior a esto en la parte inferior de la Torre FIET, el área de infraestructura de la red de datos de La Universidad del Cauca, instaló 2 puntos de red en exteriores, puntos que van desplegados aproximadamente 60 mts desde el CC1 (*Centro Cableado 1*), punto central de conexiones de la red en el edificio de ingenierías, allí se hizo la conexión AC 110V y la alimentación al PoE por medio una UPS de alta capacidad con su respectiva tierra.

### **3.5.2.2 Instalación Repetidor Cajete Alto:**

Las adecuaciones que fueron necesarias en este punto se limitan más a la infraestructura y soporte de los mástiles, el sitio al ser un lugar en el que siempre debe haber alguien, garantiza las condiciones de seguridad para los equipos, se procedió entonces a ubicar un mástil de 5 metros del altura adosado al muro norte de la edificación sector sobre el cual las condiciones de visibilidad de los sitios Torre FIET y Biblioteca Cabildo Puracé,

<sup>21</sup> Según especificación del fabricante.

son óptimos sin obstrucción alguna; para fijar el mástil se realizó el ajuste por medio de 3 abrazaderas recubiertas en caucho y empotradas por medio de chazos para muro, con el fin de evitar posibles giros de las antenas en él instaladas, al tener en cuenta que el mástil debe soportar 2 equipos inicialmente debe garantizar soporte para un peso mayor, se usó un diámetro de 2 pulgadas con tubo galvanizado. Los puntos de anclaje en el piso y los 3 adosados a la pared, garantizan que no sea necesario el uso de tensores o "vientos" en la parte superior de este; las conexiones eléctricas y de datos se realizan por medio de cable UTP-CAT 5 para exteriores, el cual se tiende al interior de la vivienda con tramos de 10 mts, donde en el interior se encuentra ubicados una UPS y cortapicos con protección eléctrica a tierra, así son conectados los inyectores de PoE y un pequeño *switch* que se encarga de brindar un punto de acceso a la conexión local de la vivienda y la interconexión de las LANs FIET con Biblioteca Cabildo Puracé.

#### **3.5.2.3 Instalación Biblioteca Cabildo Puracé:**

Se procedió a realizar las reuniones necesarias para implementar exitosamente el enlace en la "Biblioteca Cabildo Puracé" para ello las gestiones implicaron acuerdos con las autoridades indígenas de la zona, entre ellas el Gobernador de Cabildo, se logró la consecución de permisos que permitieran instalar en la parte alta de la casa, un mástil de alrededor 3mts, el cual se ubica en la zona que tiene línea de vista confirmada con el sitio "Repetidor Cajete", este mástil es adosado al muro con 2 abrazaderas reforzadas en caucho para evitar desajustes de azimut dados por ráfagas de viento fuerte sobre la antena, se reforzó su anclaje con chazos metálicos, situación que puede apreciarse en la figura 3-6.

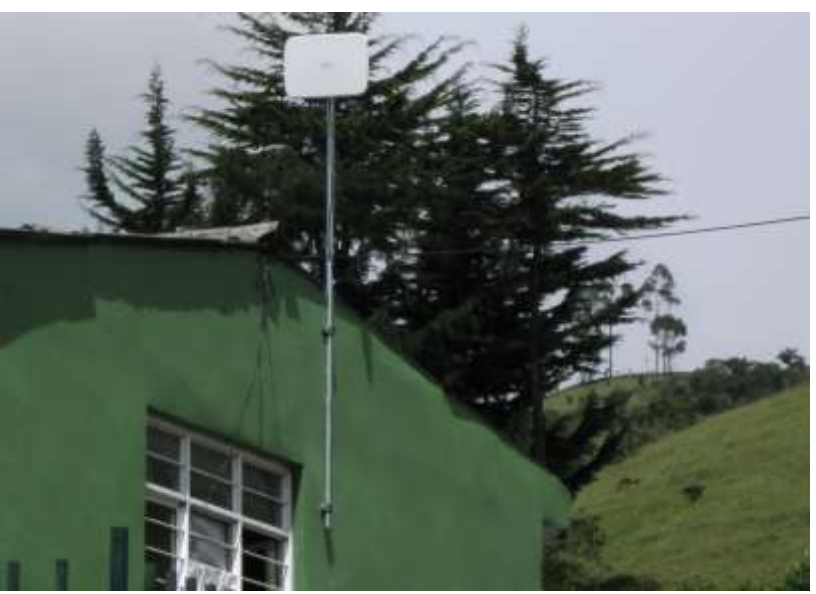

**Figura 3-0-6 Mástil Instalado en Puracé.**

Posterior a este ajuste se procede con los alineamientos de azimut entre Cajete Alto y Puracé, para ello se distribuyeron dos grupos de trabajo intercomunicados con radios *Motorola* UHF, esta interconexión permite utilizar las herramientas propias de los equipos *Ubiquiti* y las predicciones hechas más las herramientas de posicionamiento, brújulas y GPS para brindar la orientación exacta que permitiera obtener los mejores valores de RSSI. Tras realizar estos procedimientos se logró llegar a un nivel promedio de RSSI de -73dBm, valores que permiten realizar las pruebas y procedimientos iniciales en pro de la optimización del enlace. Posterior a fijar correctamente la antena se procedió a tener un cableado UTP de exteriores con cerca de 40 mts, el cual se instaló al interior de la Biblioteca Cabildo Puracé, las adecuaciones son hechas por medio de canaletas plásticas hasta la zona central del lugar, figura 3-7, sitio en el cual se instala protección a tierra con una UPS encargada de brindar el soporte frente a ausencias del servicio eléctrico, en este punto se hace la conexión del inyector de PoE y la distribución a la intranet del lugar por medio de un *switch* marca *Encore*. Adicional a las imágenes expuestas la sección de anexos recopila materiales multimedia de estos procedimientos.

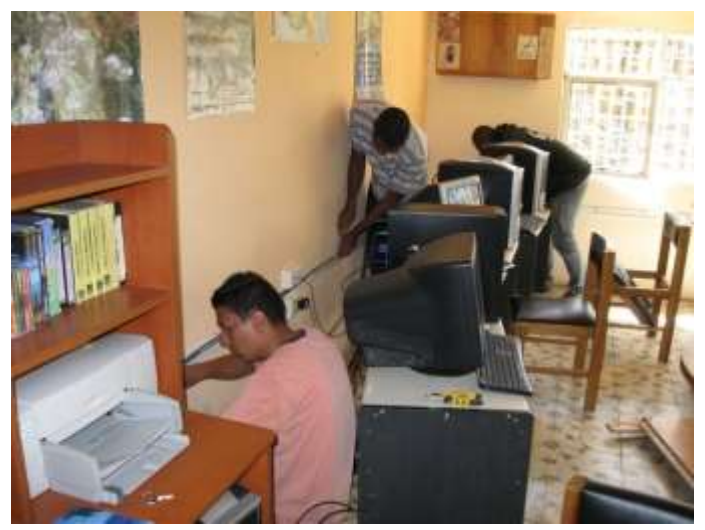

**Figura 3-0-7 Instalación Interna Biblioteca Casa Cabildo Puracé.**

El capítulo 3 permitió finalizar el cumplimiento del primer objetivo específico planteando, donde se trata la identificación técnica para los entornos urbano al analizar la ciudad de Popayán y rural al realizar los análisis de poblaciones involucradas y Cabildo Puracé, igualmente reunió nuevos aportes al tratar el *site survey* para cada sitio, bajo esquemas donde se plantean etapas para su instalación.

#### **4. PROPUESTA DE CANALES A UTILIZAR EN ZONAS ANALIZADAS Y RECOMENDACIONES TÉCNICAS PARA LOS ENLACES INALÁMBRICOS EN 2.4 GHZ PARA POPAYÁN Y MUNICIPIOS ALEDAÑOS**

Los recorridos de *drive test* al interior de las poblaciones propuestas, las pruebas realizadas sobre el enlace piloto "Torre FIET  $\Leftrightarrow$  Repetidor Cajete  $\Leftrightarrow$  Biblioteca Cabildo Puracé" y las validaciones realizadas durante el transcurso del "*Proyecto FRIDA*" en conjunto con el desarrollo de los capítulos previos permiten dar a conocer un compendio de resultados que son presentados como propuestas de canales a utilizar para la óptima utilización de espectro en la banda de 2.4 GHz, los modos de polarización y recomendaciones técnicas para ser atendidos como sugerencias a las personas interesadas en el tema, empresas de telecomunicaciones y a la comunidad académica de la Universidad del Cauca involucrada con procesos en enlaces de datos similares.

De esta forma se conserva la misma distribución realizada para la ciudad de Popayán y el análisis para las cabeceras urbanas de las poblaciones recorridas, de tal forma que los resultados estadísticos generados son encontrados tras reunir mediante las herramientas de análisis y cartografía únicamente los datos de cada sector analizado.

El compendio de recomendaciones presentado implica entre otras: el canal a utilizar, el esquema de polarización, el tipo de modulación sugerido y recomendaciones técnicas para el correcto funcionamiento de los enlaces así esta sección aporta mejoras a la poca disponibilidad de espectro y al desorganizado crecimiento y planeación encontrado en los sistemas WiFi.

## **4.1 CANALES PROPUESTOS Y RECOMENDACIONES TÉCNICAS PARA SU APLICACIÓN EN POPAYÁN:**

La figura 4-1 representa la zonificación realizada para la ciudad, de esta forma cada uno de los análisis que a continuación se presentan por sectores en Popayán, representa los datos para cada zona, teniendo en cuenta que las gráficas y tablas estadísticas son basadas únicamente en los datos de cada sector, correspondiente a la distribución mostrada.

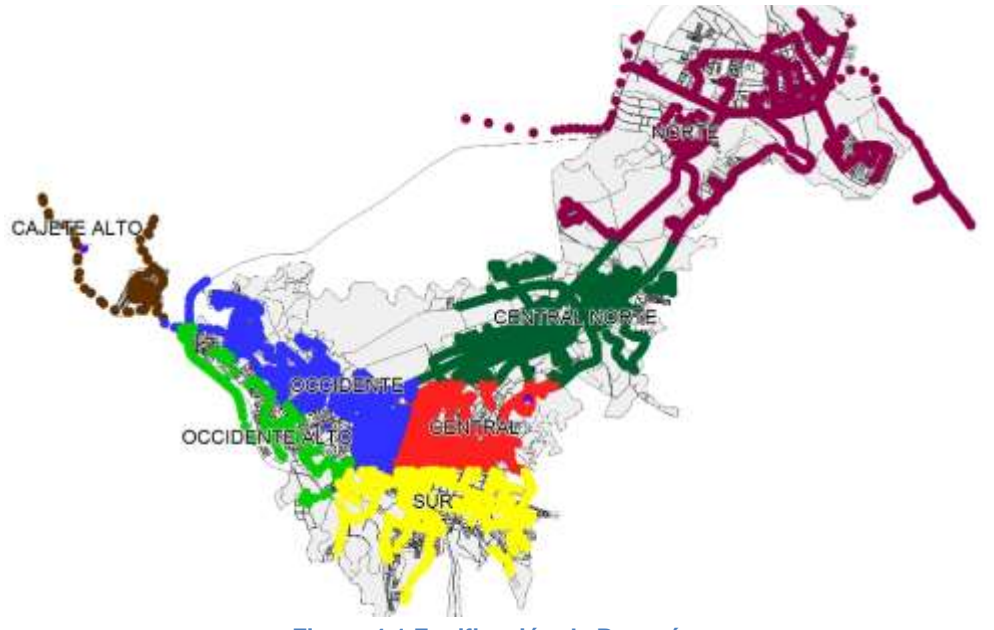

**Figura 4-1 Zonificación de Popayán**

#### **4.1.1 Sector Norte (CH 2,8, Pol H):**

 $\overline{a}$ 

La tabla 4-1 y figura 4-2 son resultado de los análisis y procesamientos realizados durante el *drive test* sobre la zona norte, así se permite identificar cuál es la distribución de canales que tienen las redes y enlaces inalámbricos incidentes figura 2-15, de esta forma para este sector urbano y los siguientes analizados a continuación se toman como guía la normatividad vigente en Colombia [7] [8] con el fin de minimizar el impacto y posible interferencia que afecte el desempeño y disponibilidad de enlaces se sugiere:

- No configurar enlaces en el canal 1 o 6, canales que se encuentran usados en un 71% de las redes detectadas, situación que conllevará a inconvenientes para conexiones realizados al interior de la zona o entre sectores de Popayán que incidan sobre estos barrios.
- Se propone usar los canales 2 y 8 en enlaces y redes que se implementen sobre esta parte de la ciudad, estos canales son los menos usados, se plantean teniendo en cuenta una asignación que afecte al mínimo otras zonas.
- Se recomienda realizar los enlaces menores a 2 Kms bajo polarización horizontal y potencia de salida inferior a 50mw/17dBm, la utilización de polarización horizontal se hace con el fin de poder re utilizar canales sin traslapes mayores en otras zonas de la ciudad.
- Para los equipos usados que requieran antena externa se recomienda utilizar antenas directivas con apertura de *beamwidth* horizontal no superior a 20º, de esta forma se evitan sobre propagaciones en zonas no deseadas y se cumple con la normatividad colombiana<sup>22</sup>.
- Minimizar al máximo el uso de antenas omnidireccionales, en caso de ser primordial utilizarlas, se sugiere ser estrictos con la potencia máxima de radiación sugerida, en

Lida Jimena Marín Ordóñez **Diego Salcedo Vélez 78**  $22$  Artículo 5, Resolución 0689 Ministerio de Comunicaciones de Colombia, secciones B.3, B.4.1

este caso no superar los 50mW cumpliendo de esta forma con los límites de radiación permitidos<sup>23</sup>.

 Para enlaces que se realicen superiores a 2 Kms o que involucren zonas diferentes de la ciudad, se propone el uso de polarización vertical con antenas de ganancia mayor a 17dBi y beamwidth horizontal<sup>12</sup> inferiores a  $20^\circ$ .

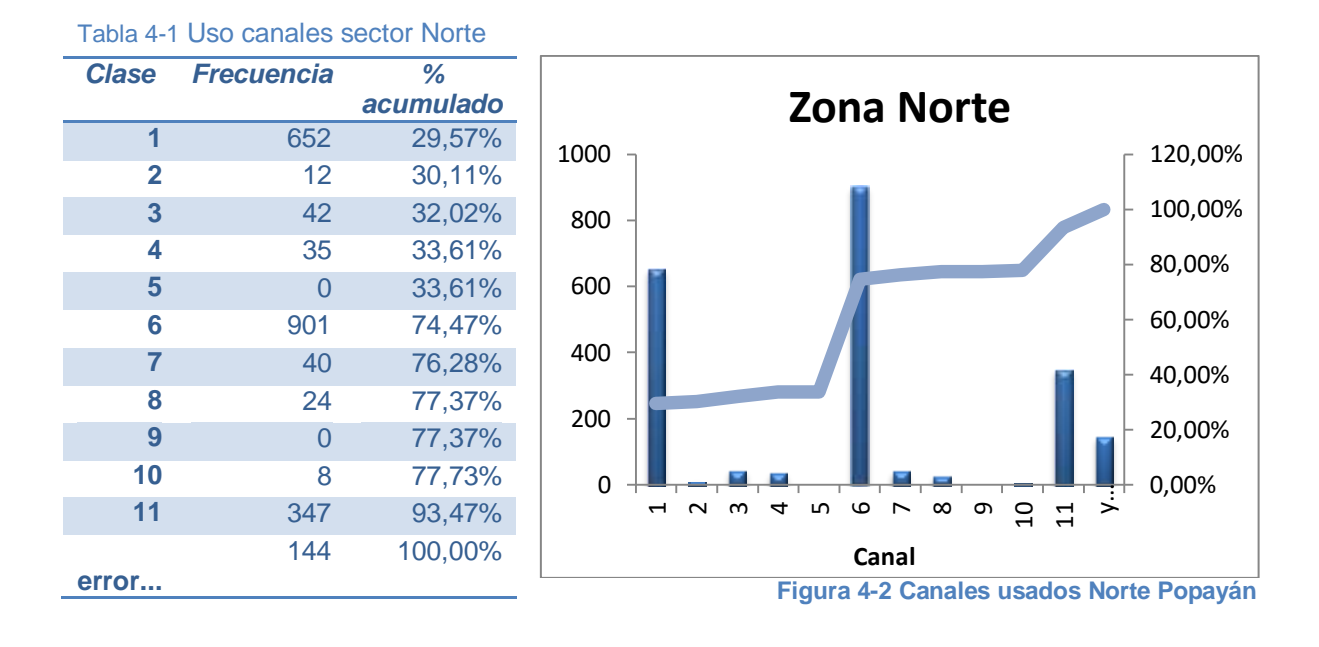

### **4.1.2 Sector Central Norte (CH 5,9, Pol V):**

La tabla 4-2 y figura 4-3 muestran los resultados estadísticos y mapas procesados de la zona norte, así se identifica cuál es la distribución de canales que tienen las redes y enlaces inalámbricos detectados incidentes en este sector de la ciudad (figura 2-16), de esta forma con el fin de minimizar el impacto y posible interferencia que afecte el desempeño y disponibilidad de enlaces se sugiere:

- No configurar enlaces en los canales 6 y 11, los cuales corresponden a cerca del 42% del total de redes detectadas en el sector.
- Utilizar nuevas opciones de canales poco usados en la zona, en este caso se sugiere usar los canales 2, 5 y 9 los cuales puede considerarse como no utilizados ya que su uso no llega al 0.5% del total procesado en el sector.
- Evitar el uso de polarización horizontal y utilizar polarización vertical para los enlaces que se vayan a instalar mayores a 2 Kms, el uso de polarización vertical se hace con el fin de poder re usar canales sin traslapes mayores en otras zonas de la ciudad.
- No exceder los 50mW en potencia de salida $^{22}$  para enlaces o redes que cubran hasta 2 Kms.
- Para los equipos usados que requieran antena externa se recomienda utilizar antenas directivas con apertura de *beamwidth* horizontal no superior a 20º .
- Minimizar el uso de antenas omnidireccionales, en caso de ser primordial utilizarlas, se sugiere ser estrictos con la potencia máxima<sup>23</sup> de radiación sugerida, es este caso no superar los 50mW.

Lida Jimena Marín Ordóñez Diego Salcedo Vélez 79  $\overline{a}$ <sup>23</sup> Articulo 9, Resolución 1689 Ministerio de Comunicaciones de Colombia

 Para enlaces que se realicen superiores a 2 Kms o que involucren zonas diferentes de la ciudad, se propone el uso de polarización vertical con antenas de ganancia mayor a 17dBi y apertura *beamwidth* horizontal inferior a 20º.

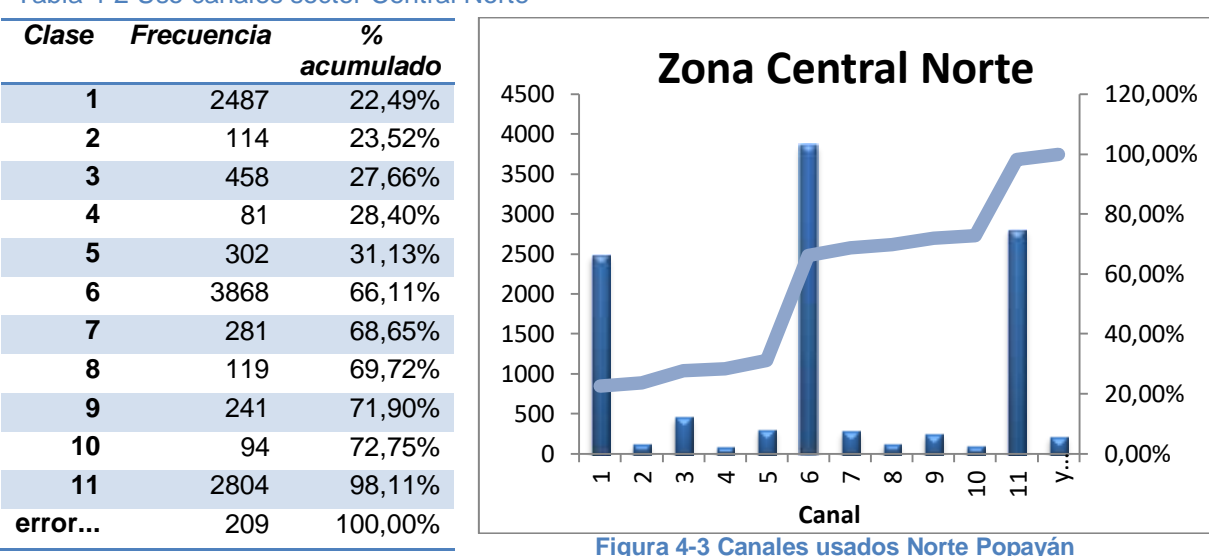

#### Tabla 4-2 Uso canales sector Central Norte

#### **4.1.3 Sector Central (CH 3,7, Pol H):**

La tabla 4-3 y figura 4-4 muestran los resultados estadísticos y mapas procesados de la zona central así se identifica cuál es la distribución de canales que tienen las redes y enlaces inalámbricos detectados incidentes en este sector de la ciudad figura 2-17, de esta forma con el fin de minimizar el impacto y posible interferencia que afecte el desempeño y disponibilidad de enlaces se sugiere:

- No usar el canal 6, en este sector de la ciudad estos canales corresponden al 57% de todos los valores detectados.
- Utilizar en lo posible los canales 3, 7 y 10 los cuales son poco usados en el sector, evitando posibles re usos con canales sugeridos de otras zonas de la ciudad.
- Evitar el uso de polarización vertical con excepción de aquellos enlaces mayores a 2 Kms.
- Minimizar el uso de antenas omnidireccionales, en caso de ser primordial utilizarlas, se sugiere ser estrictos con la potencia máxima de radiación<sup>22</sup> sugerida, es este caso no superar los 100mW teniendo en cuenta que el sector requiere niveles mayores de penetración por el tipo de edificaciones de paredes gruesas dominante.

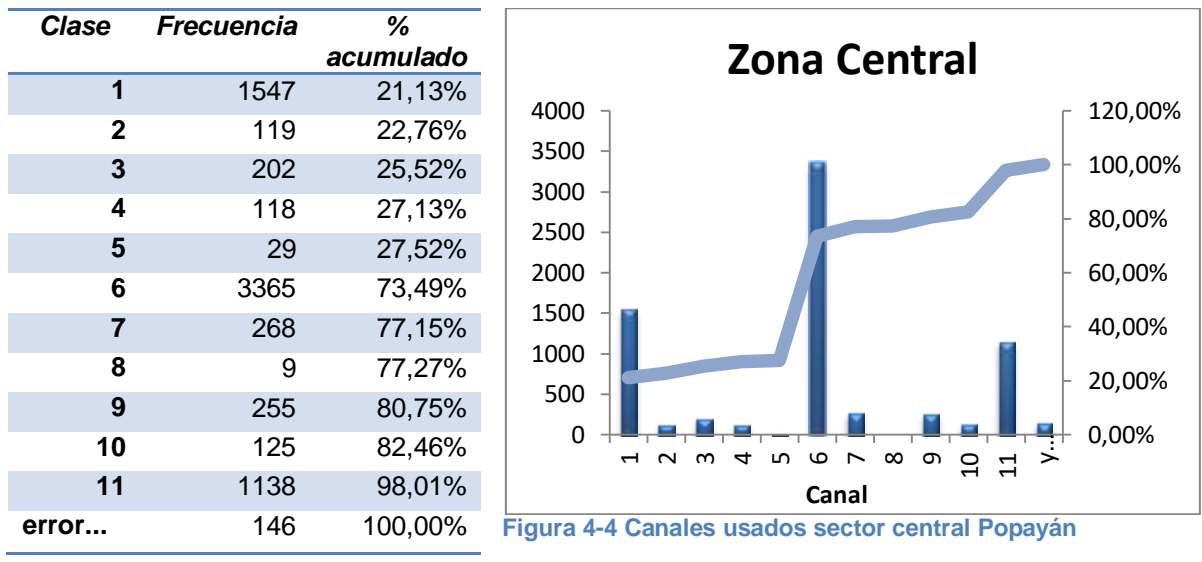

#### Tabla 4-3 Uso canales sector Central

#### **4.1.4 Sector Sur (CH 4,10, Pol V):**

La tabla 4-4 y figura 4-5 muestran los resultados estadísticos y mapas procesados de la zona central así se identifica cual es la distribución de canales que tienen las redes y enlaces inalámbricos detectados incidentes en este sector de la ciudad, figura 2-18, de esta forma con el fin de minimizar el impacto y posible interferencia que afecte el desempeño y disponibilidad de enlaces se sugiere:

- No usar el canal 1 o 6, en este sector de la ciudad este canal corresponde al 46% de todos los valores detectados.
- Utilizar en lo posible los canales 4 y 10 los cuales son poco usados en el sector, evitando posibles re usos con canales sugeridos de otras zonas de la ciudad.
- Evitar el uso de polarización horizontal y utilizar polarización vertical para los enlaces que se instalen mayores a 2 Kms.
- No exceder los 50mW en potencia de salida<sup>12</sup> para enlaces o redes que cubran hasta 2 Kms.
- Para enlaces que se realicen superiores a 2 Kms o que involucren zonas diferentes de la ciudad, se propone el uso de polarización vertical con antenas de ganancia mayor a 17dBi y apertura beamwidth horizontal inferior a 20º.

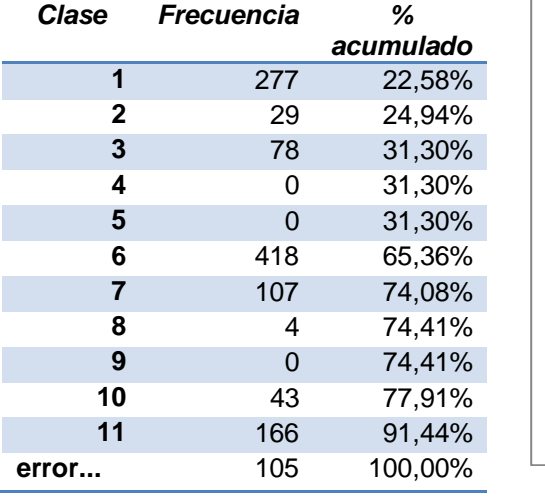

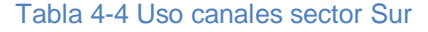

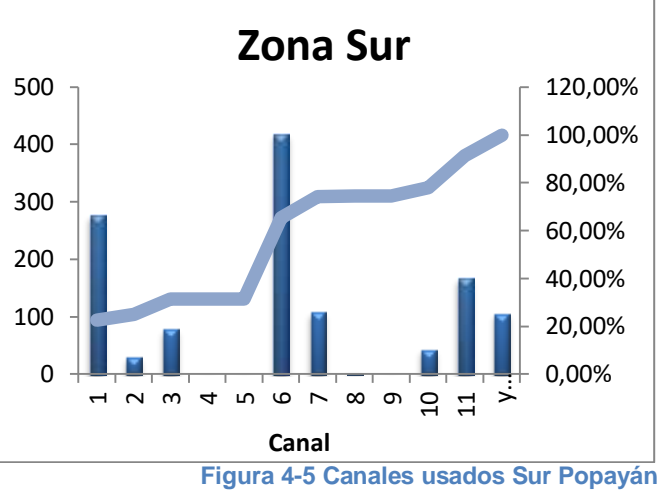

#### **4.1.5 Sector Occidente (CH 3,9, Pol H):**

La tabla 4-5 y figura 4-6 son resultado de los análisis y procesamientos realizados durante el drive test sobre la zona norte, así se permite identificar cuál es la distribución de canales que tienen las redes y enlaces inalámbricos incidentes en este sector de la ciudad figura 2-19, de esta forma con el fin de minimizar el impacto y posible interferencia que afecte el desempeño y disponibilidad de enlaces se sugiere:

- Evitar lo canales 1 y 6, estos se encuentran usados en un 63% de las redes detectadas.
- Se propone usar los canales 3 y 9 en enlaces y redes que se implementen sobre esta parte de la ciudad.
- Para los equipos usados que requieran antena externa se recomienda utilizar antenas directivas con apertura de beamwidth horizontal no superior a 30º.
- Minimizar el uso de antenas omnidireccionales, en caso de ser primordial utilizarlas, se sugiere ser estrictos con la potencia máxima de radiación aplicada, es este caso no superar los 100mW.
- Para enlaces que se realicen superiores a 2 Kms o que involucren zonas diferentes de la ciudad, se propone el uso de Polarización Vertical con antenas de ganancia mayor a 17dBi y ángulos beamwidth horizontal inferiores a 20º.

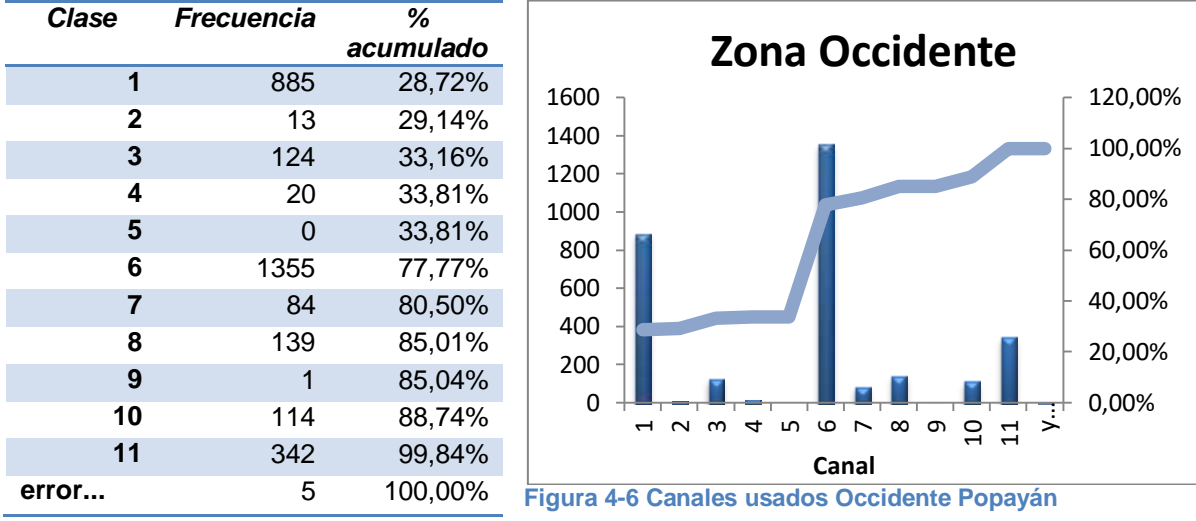

#### Tabla 4-5 Uso canales sector Occidente

#### **4.1.6 Sector Occidental Alto (CH 2,7, Pol H):**

La tabla 4-6 y figura 4-7 son resultado de los análisis y procesamientos realizados durante el drive test sobre la zona occidental alta, así se permite identificar cuál es la distribución de canales que tienen las redes y enlaces inalámbricos incidentes en este sector de la ciudad figura 2-20, de esta forma con el fin de minimizar el impacto y posible interferencia que afecte el desempeño y disponibilidad de enlaces se sugiere:

- Ante las pocas dificultades y baja densidad de redes detectadas en la zona, son pocas las sugerencias que se hacen adicionales a las que se comentan a modo general.
- Evitar el uso de los canales 1 y 6.
- Se propone utilizar polarización horizontal para enlaces inferiores a 2 Kms.
- Utilizar canales 2, 4, 7 y 9 para enlaces y redes que se instalen al interior del sector.

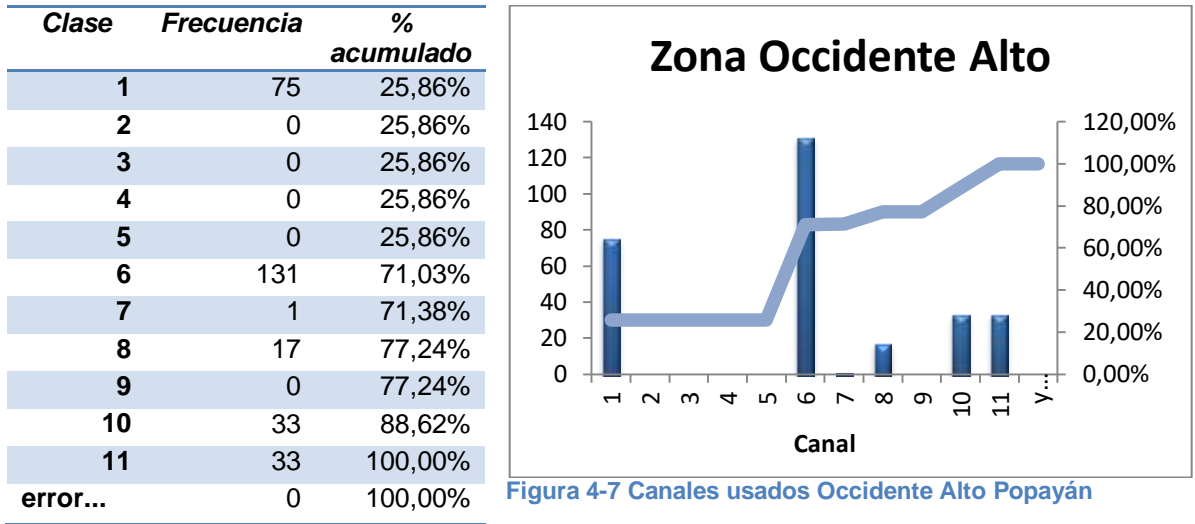

#### Tabla 4-6 Uso canales sector Occidente Alto

#### **4.1.7 Sector Cajete Alto (CH 2,7, Pol AAP):**

Este sector presenta particularidades que conllevan a tener un trato único con respecto a otras zonas de la ciudad figura 2-21, la ubicación estratégica en la que se encuentra hace necesario proponer esquemas no planteados en otros sectores de Popayán:

- Aunque la zona poblada de influencia solo tiene presencia del canal 10 en el sector de Lomas de Granada, se propone utilizar los canales 1 y 4 para este sector urbano.
- Para el establecimiento de radio enlaces distantes es necesario ser estrictos con el uso de antenas, para ello se propone utilizar únicamente antenas con *beamwidth* horizontal inferior a 20º.
- No usar antenas omnidireccionales, la ubicación del sector hacen que cualquier equipo que radie en esta zona pueda comprometer el rendimiento de redes o radio enlaces ubicados en otras partes de la ciudad.
- Utilizar métodos de polarización diferentes a los planteados en las otras partes de Popayán, se propone utilizar polarización adaptativa, AAP*(Adaptive Antenna Polarization,* Polarización Adaptativa de Antena*),* este tipo de polarización pendiente de patente, permite que con la misma antena el equipo realice por software un "*switching*" o cambio constante entre polarización vertical y horizontal, logrando en algunos casos aislamiento hasta de 25dB $^{24}$  con antenas de 18dBi de ganancia.
- Diseñar conexiones que incidan sobre zonas de Popayán configurando canales y polarización de la siguiente forma, situación graficada en la figura 4-8:
	- Realizar enlaces desde Cajete Alto que cubran azimut desde  $0^{\circ}$  a  $70^{\circ}$  con los canales 3, 7, evitar polarización horizontal.
	- Realizar enlaces desde Cajete Alto que cubran azimut desde 70º a 100º con los canales 2, 8, evitar polarización vertical para enlaces inferiores a 2 Kms.
	- Realizar enlaces desde Cajete Alto que cubran azimut desde 100º a 180º con los canales 5,7, evitar polarización horizontal.
	- Realizar enlaces desde Cajete Alto que cubran azimut desde 180º a 360º con los canales 1, 4, 7 y 10, posibilidad de usar cualquier tipo de polarización.

 $\overline{a}$ 

Lida Jimena Marín Ordóñez **Balacea a Componente de Salcedo Vélez 84** <sup>24</sup> [http://www.ubnt.com/company/press\\_04.php](http://www.ubnt.com/company/press_04.php)

 Evitar usar más de 100 mW de potencia de salida para enlaces que se implementen hacia Popayán**.**

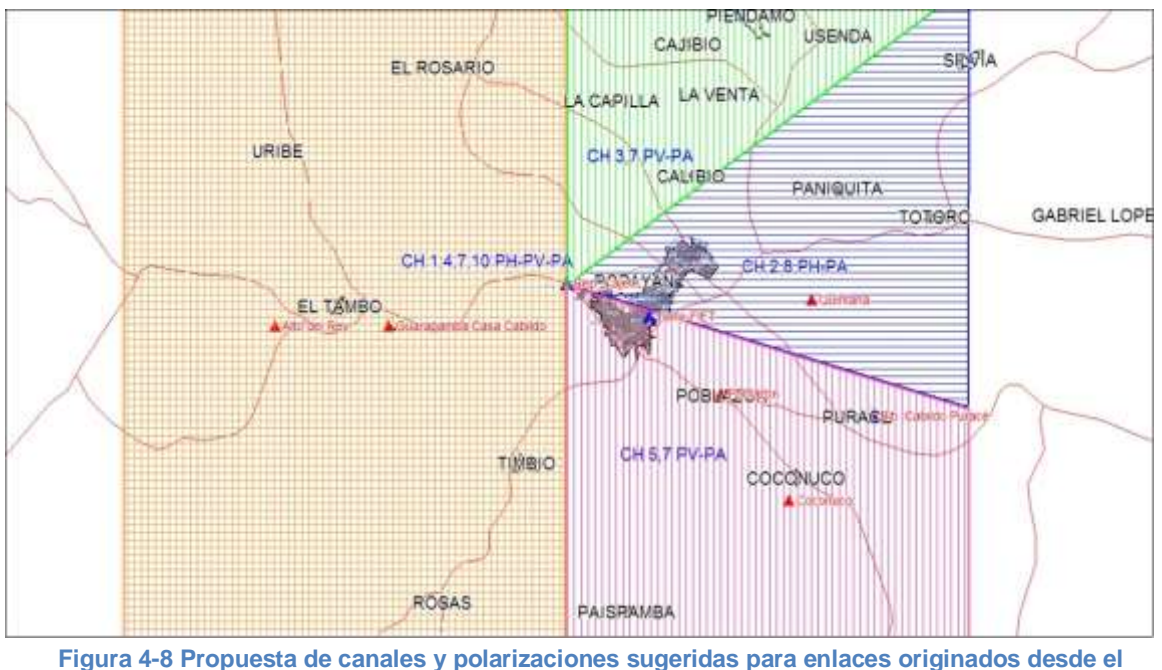

**Repetidor Cajete Alto**

## **4.2 CANALES PROPUESTOS Y RECOMENDACIONES TÉCNICAS PARA SU APLICACIÓN EN PURACÉ (CH 2, 4,10, AAP):**

Al interior de la cabecera urbana de Puracé, los respectivos análisis y exploraciones realizadas, no identificaron enlaces o red alguna con influencia sobre la población, esta situación permite utilizar cualquier canal y tipo de polarización sin mayor inconveniente, sin embargo, al tener presente que esta cabecera urbana está directamente implicada sobre la implementación del enlace Torre FIET $\Leftrightarrow$ Biblioteca Cabildo Puracé, esta sección hace parte de las etapas 6 y 7 nombradas en el capítulo 3, se plantean las siguientes recomendaciones:

- Se sugiere usar los canales diferentes al 2, 4 y 10 para redes inalámbricas con cobertura menor a 500 mts.
- Al realizar enlaces que procedan de Popayán o que influyan directamente sobre alguna de las zonas marcadas en la figura 2-22 se propone únicamente utilizar los canales 4 o 10 y diversificar su re uso con esquemas de polarización adaptativa, en caso de requerir un número superior de radio enlaces simultáneos se sugiere configurarlos en los canales menos usados, de acuerdo a los análisis hechos en las secciones 4.1.3 y 4.1.5.
- Utilizar el estándar IEEE802.11b, lo que permite utilizar modulación PSK y QPSK en los enlaces que se instalen hacia la población, las pruebas realizadas identificaron inconvenientes en pérdida y retardos altos de paquetes ICMP.
- En enlaces de esta distancia en la banda de 2.4 GHz, entre 20Kms y 30Kms, utilizar potencia de salida que se encuentre en los rangos desde 20dBm a 26dBm, valores

inferiores a estos con los equipos usados en las pruebas, demostraron ser ineficientes para garantizar el correcto desempeño del enlace, valores superiores no fueron necesarios.

- Utilizar antenas con ganancia superior a 18dBi y ángulos *beamwidth* horizontal inferiores a 20º, antenas con ganancia inferior generalmente tienen ángulos *beamwidth* horizontal mayores los cuales permiten que se radie innecesariamente zonas que no son objetivo de cobertura.
- Utilizar *tilt* mecánico (ángulo de inclinación que puede ser positivo o negativo) en las antenas al realizar enlaces desde y hacia Puracé, en su gran mayoría estos enlaces deberán variar grandes diferencias altimétricas que son compensadas con un cálculo correcto del ángulo de inclinación entre los puntos a interconectar.
- Propender por el uso de equipos supresores de picos y especialmente utilizar UPS reguladas ante frecuentes variaciones de la alimentación AC en el sector.
- Garantizar la correcta fijación de los mástiles sobre los cuales se instalen las antenas evitando ser desorientadas como consecuencia de fuertes ráfagas de viento.

## **4.3 CANALES PROPUESTOS Y RECOMENDACIONES TÉCNICAS PARA SU APLICACIÓN EN CAJIBÍO (CH 4, 9, VP):**

Las sugerencias que se realizan para la cabecera urbana de Cajibío se fundamentan en la detección de redes hechas en el mes de abril de 2009 por medio de recorridos en la zona y en el análisis hecho desde el repetidor Cajete al orientar los equipos hacia este sector del departamento, en la sección 2.3.1.3 se registraron los resultados del *drive test* que en conjunto con los demás análisis son procesados para proponer las siguientes recomendaciones:

- Utilizar los canales 4, 9 bajo polarización vertical para enlaces direccionales que procedan desde la zona urbana de Popayán.
- En caso de requerir un número superior de radio enlaces simultáneos, se sugiere configurarlos en los canales menos usados, de acuerdo a los análisis hechos en las sección 4.1.2.
- En redes inalámbricas que cubran al interior de la cabecera urbana distancias inferiores a 50 mts evitar utilizar los canales 1 y 6.
- En caso de utilizar el estándar IEEE802.11g lo que implica modulación OFDM se debe fijar la tasa de tasa de transferencia en valores inferiores a 24Mbps.
- Explorar la posibilidad de utilizar infraestructura de 30 mts de altitud en el tanque de agua ubicado en el hospital local, como nodo para realizar saltos entre poblaciones como Piendamó, Silvia, Totoró, Morales, Popayán, Puracé y Cajibío.

## **4.4 CANALES PROPUESTOS Y RECOMENDACIONES TÉCNICAS PARA SU APLICACIÓN EN PIENDAMÓ (CH 5, 8, AAP):**

Las sugerencias que se realizan para la cabecera urbana de Piendamó se fundamentan en la detección de redes hechas en el mes de marzo de 2009 por medio de recorridos en la zona y en el análisis hecho desde el repetidor Cajete al orientar los equipos hacia este sector del departamento, en la sección 2.3.1.4 se registraron los resultados del drive test que en conjunto con los demás análisis son procesados para proponer las siguientes recomendaciones:

- Utilizar los canales 5, 8 bajo polarización adaptativa para enlaces direccionales que procedan desde la zona urbana de Popayán.
- En caso de requerir un número superior de radio enlaces simultáneos se sugiere configurarlos en los canales menos usados en el sector norte de Popayán, zona de influencia en la trayectoria de radiación proyectada, de acuerdo a los análisis hechos en la sección 4.1.1.
- No realizar enlaces distantes en el canal 6.
- En redes inalámbricas que cubran al interior de la cabecera urbana distancias inferiores a 500 mts evitar utilizar los canales 1,4 y 6.
- No se recomienda el uso del estándar IEEE802.11g, se sugiere utilizar únicamente el estándar IEEE 802.11b idealmente fijado a una tasa de transferencia de 5.5Mbps, garantizando modulación PSK en el caso de deterioro fuerte del servicio, ya que la modulación PSK está indicada en los valores de mínimos de sensitividad medidos en recepción.
- Se sugiere utilizar el sector sur oriental de la población, barrios aledaños a la salida a Silvia para los enlaces que se realicen desde la Piendamó hacia Cajibío o Popayán, esta zona presenta facilidades gracias a que es el sector que mayor altitud posee y desde el cual se puede conseguir una trayectoria despejada hacia otros municipios.
- Con el fin de evitar sobre propagaciones en zonas dispersas de otras poblaciones, no se recomienda el uso de antenas omnidireccionales en la parte alta del municipio.
- Garantizar la correcta fijación de los mástiles sobre los cuales se instalen las antenas evitando ser desorientadas como consecuencia de fuertes ráfagas de viento.

## **4.5 CANALES PROPUESTOS Y RECOMENDACIONES TÉCNICAS PARA SU APLICACIÓN EN SILVIA (CH 3, 9, VP):**

Las sugerencias que se realizan para la cabecera urbana de Silvia se fundamentan en la detección de redes hechas en el mes de abril de 2009 por medio de recorridos en la zona y en el análisis hecho desde el repetidor Cajete al orientar los equipos hacia este sector del departamento, en la sección 2.3.1.5 se registraron los resultados del *drive test* que en conjunto con los demás análisis son procesados para proponer las siguientes recomendaciones:

- El actual uso de enlaces inalámbricos en la población presenta únicamente 3 redes detectadas, estas utilizan adecuadamente los canales 1, 6 y 11 respectivamente.
- Las condiciones geográficas de la población al tener un sistema montañoso circundante, permiten controlar las zonas de cobertura al interior en el municipio, evitando sobre propagaciones en sectores de otras poblaciones del departamento.
- Se recomienda el uso de los canales 3 y 9 bajo polarización vertical para radio enlaces que sean dirigidos hacia Popayán.
- Es recomendable explorar los cerros occidentales para implementar radio enlaces distantes, sector de repetidores aledaños a la vía de acceso y la zona sur de la población, cercana a las radio bases de los operadores de telefonía móvil, sectores que permiten mayor facilidad para establecer conexiones distantes.
- No se recomienda el uso del estándar IEEE 802.11g, se sugiere utilizar únicamente el estándar IEEE 802.11b idealmente fijado a una tasa de transferencia de 5.5Mbps garantizando modulación PSK en el caso de deterioro fuerte del servicio, ya que la modulación PSK está indicada en los valores de mínimos de sensitividad medidos en recepción.
- En enlaces de esta distancia en la banda de 2.4 GHz, entre 20Kms y 30Kms, utilizar potencia de salida que se encuentre en los rangos desde 20dBi a 26dBi.
- Utilizar antenas con ganancia superior a 18dBi y ángulos beamwidth horizontal inferiores a 20º, antenas con ganancia inferior generalmente tienen ángulos *beamwidth* horizontal mayores los cuales permiten que se radie innecesariamente zonas que no son objetivo de cobertura.
- Utilizar *tilt* mecánico (ángulo de inclinación que puede ser positivo o negativo) en las antenas al realizar enlaces desde y hacia Silvia, en su gran mayoría estos enlaces deberán variar grandes diferencias altimétricas que son compensadas con un cálculo correcto del ángulo de inclinación entre los puntos a interconectar.
- Garantizar la correcta fijación de los mástiles sobre los cuales se instalen las antenas evitando ser desorientadas como consecuencia de fuertes ráfagas de viento.

## **4.6 CANALES PROPUESTOS Y RECOMENDACIONES TÉCNICAS PARA SU APLICACIÓN EN TIMBÍO (CH 5, 8, HP-AAP):**

Las sugerencias que se realizan para la cabecera urbana de Timbío se fundamentan en la detección de redes hechas en el mes de marzo de 2009 por medio de recorridos en la zona y en el análisis hecho desde el repetidor Cajete al orientar los equipos hacia este sector del departamento, en la sección 2.3.1.6 se registraron los resultados del *drive test* que en conjunto con los demás análisis son procesados para proponer las siguientes recomendaciones:

- Al haber poca disponibilidad de frecuencias disponibles para este sector, se propone re usar frecuencias con los enlaces propuestos para Piendamó, canales 5 y 8, es necesario entonces sugerir esquemas de polarización horizontal y adaptativa para minimizar el impacto de posibles zonas de traslape, las distancias para establecer conexiones entre Timbío y Popayán cercanas a 14 Kms permiten sugerir estos esquemas.
- Para radio enlaces hacia Popayán, se recomienda explorar las zonas ubicadas en el sector de la vereda Sachacoco al norte de la cabecera urbana, zona que permite ser viable como repetidor entre Popayán y Timbío.
- No configurar enlaces en el canal 6, aunque en la actualidad dicho canal no se encuentra usado en el interior del municipio, si se debe evitar posibles inconvenientes a corto plazo con la expansión de servicios de internet en la población.

### **4.7 CANALES PROPUESTOS Y RECOMENDACIONES TÉCNICAS PARA SU APLICACIÓN EN TOTORÓ (CH 7, VP):**

Las sugerencias que se realizan para la cabecera urbana de Totoró se fundamentan en la detección de redes hechas en el mes de mayo de 2009 por medio de recorridos en la zona y en el análisis hecho desde el repetidor Cajete al orientar los equipos hacia este sector del departamento, en la sección 2.3.1.7 se registraron los resultados del *drive test* que en conjunto con los demás análisis son procesados para proponer las siguientes recomendaciones:

- Al encontrar dos redes que cursan en el canal 11, se procede a evitar al máximo el uso de este canal, por ende se sugiere no utilizar el canal 6 con el fin de evitar posibles re usos con nuevas redes instaladas y el canal 11 ya usado por 2 redes locales.
- Se propone el uso de los del canal 7 bajo polarización vertical como opción para enlaces procedentes desde Popayán.
- En caso de requerir más enlaces, se recomienda realizar re uso con canales planteados para Cajibío bajo esquemas de polarización horizontal.
- Para instalar radio enlaces hacia Popayán las zonas que presentan facilidad para establecerlos y línea de vista se encuentran ubicados en los cerros del sector norte de la población aledaños a la emisora comunitaria y en el cerro donde se encuentra instalados repetidores de operador celular Comcel, 4 kilómetros antes de llegar a la población procediendo desde Popayán, sector izquierdo de la vía.

## **4.8 CANALES Y POLARIZACIÓN PROPUESTA PARA LAS ZONAS ANALIZADAS**

Como resumen de las recomendaciones para la distribución y uso de los canales disponibles para WiFi en las zonas de influencia del proyecto, se presenta la figura 4-9 que involucra los esquemas de polarización, los canales propuestos para su uso en redes inalámbricas y enlaces realizados desde y hacia diversos puntos en sectores internos de ellas.

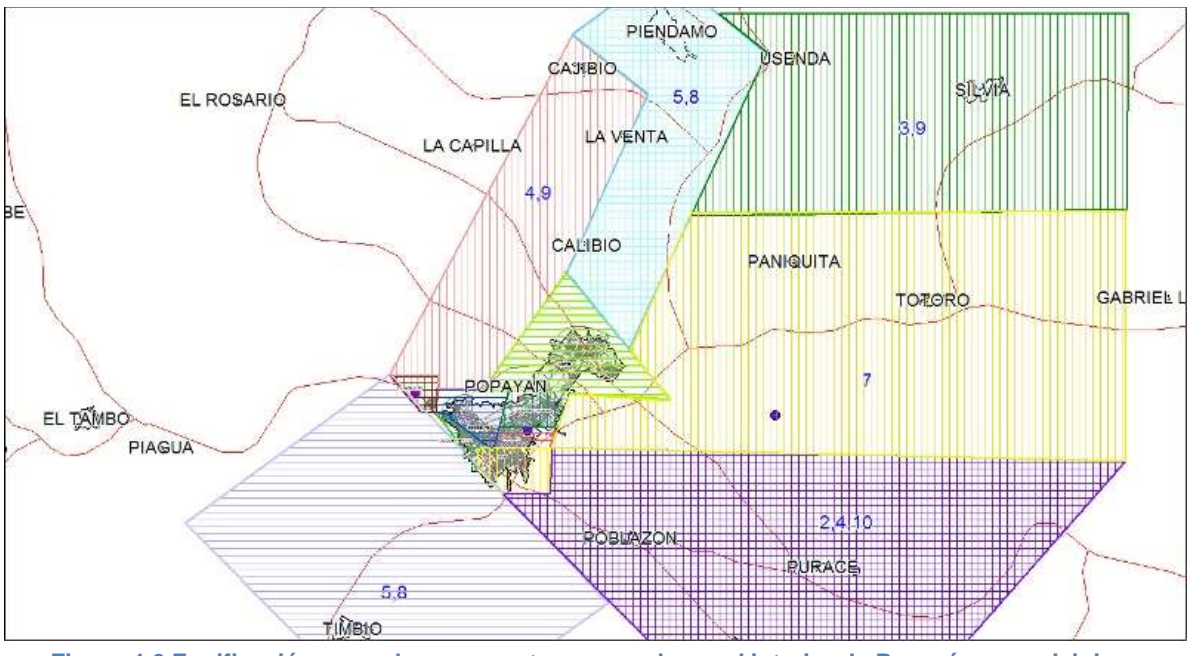

**Figura 4-9 Zonificación y canales propuestos para enlaces al interior de Popayán y municipios aledaños.**

Con la realización del capítulo 4, se cumple con el segundo objetivo específico, en este capítulo, se desarrollan recomendaciones técnicas como tipos de montajes, infraestructura que se desprenden del área técnica, así mismo se propone para cada una de las poblaciones y sus divisiones hechas un esquema de canales para utilizar en enlaces o redes que se deseen instalar en esas localidades o zonas, este planteamiento surge de todo el análisis de las condiciones radioeléctricas medidas en el los capítulos previos, para los tipos de modulación, el transcurso del desarrollo de las secciones siempre se sugiere un modo de operación, siendo IEEE802.11b o IEEE802.11g, los que conllevan a aplicar modulación por PSK al sugerir enlaces inferiores a 1Mbps en modo b, y QPSK para los enlaces que se sugiere fijar en tasas de trasmisión entre 5 y 11Mbps, secciones 4.2, 4.3, 4.4 y 4.5, mientras que para los modos donde se sugiere IEEE 802.11g, son los enlaces cortos donde el tipo de modulación propuesta es OFDM. Las antenas y potencias sugeridas se recomiendan al interior de cada una de las secciones trabajadas el capítulo.

El tercer objetivo específico se cumple con la finalización del presente capítulo, al abordar las propuestas de uso de espectro realizada para cada zona, siendo esta subdivisión hecha en el capítulo 2 un aporte a mejorar el uso del espectro en la ciudad de Popayán, zonificando sectores con condiciones similares. En el capítulo 4 se habla de los esquemas de polarización y la necesidad de re usar espectro entre algunas zonas basados en la disponibilidad de espectro detectada y en evitar traslapes altos entre canales adyacentes; ya que no es posible cambiar los estándares en los cuales se fijan, 11 canales para su aplicación en Colombia, de esta forma las mejoras propuestas a estos problemas se ven reflejados en él.

## **5. CONCLUSIONES Y RECOMENDACIONES GENERALES**

El desarrollo del trabajo de grado permitió realizar una recopilación de conclusiones y recomendaciones a nivel general, éstas son presentadas como resultado aplicable a proyectos que involucren entornos similares en el Cauca andino analizado o, a futuros desarrollos que comprendan la planeación de canales para redes y enlaces inalámbricos.

El montaje de un enlace inalámbrico no debe limitarse a conseguir inicialmente la interconexión de los puntos elegidos, debe ser un proceso que tenga seguimiento continuo por medio de etapas y pasos consecutivos, permitiendo en cada uno de ellos solucionar los imprevistos presentados para realizar la mejora de cada una de ellas en futuras implementaciones, si bien es un resultado positivo lograr la interconexión de los puntos, debe irse adecuando permanentemente a las nuevas condiciones que traen inconvenientes como las condiciones atmosféricas, las variaciones de voltaje y el comportamiento que tenga el espectro radio eléctrico influyente sobre las zonas afectadas por cada sitio implementado, de esta forma se cumple un proceso continuo de optimización.

Los canales 1, 6, y 11 de redes WiFi son los que más se encuentran desplegados a nivel general en Popayán, ocupando 82% del total de espectro disponible para usar reglamentado en Colombia, esta situación se ve reflejada en las empresas prestadoras del servicio de Internet y en enlaces de alta cobertura como el denominado "Corseda" entidad que utiliza únicamente el canal 1, incidente sobre todo el sector central norte de Popayán figura 2-4; la empresa de telecomunicaciones "Cable Cauca" tiene un *hotspot* de acceso libre radiando en el canal 6 en cercanías a su sede principal, figura Anexo D-5; "Telmex" figura 2-45 y "Telefónica Telecom" figura 2-42, prestan el servicio de WiFi como complemento a algunos planes residenciales, donde en el servicio se nota un desaprovechamiento de espectro, utilizando únicamente los canales 1, 6 y 11 sin recurrir a frecuencias menos usadas y disponibles para WiFi en la ciudad. La única empresa que evidencia un manejo diferente del espectro es "Cable Unión" figura 2-41, proveedor que utiliza todos los canales disponibles en WiFi para sus celdas prestadoras del servicio de internet pago.

Los canales que más se adecuaron para el establecimiento del enlace de 6.72km entre Torre FIET $\Leftrightarrow$  Rep. Cajete, fueron el 2 y 8, estos dos canales son resultado del análisis hecho de *drive test* haciendo énfasis en los sectores de influencia del trayecto de propagación (figura 2-22), allí las frecuencias que menos usadas están son las correspondiente al canales centrados en 2417 MHz(canal 2) y 2447 MHz(canal 8) respectivamente, el seguimiento continuo durante 2 meses de constante optimización permitió definir que el modo de operación para éste enlace no tiene diferencias significativas sobre el impacto general de todo el trayecto, pudiéndose utilizar cualquiera de los 2 estándares IEEE 802.11b/g.

Para el enlace realizado entre Rep. Cajete  $\Leftrightarrow$  Biblioteca Cabildo Puracé correspondiente a 25.3 Kms, los canales resultantes del proceso de optimización (Anexo F) y análisis de las zonas influyentes en el trayecto (figura 2-22) fueron los correspondientes al 4 y 10 frecuencias 2427 MHz y 2457 MHz respectivamente. La polarización que más se adecuó en este enlace fue la, polarización adaptativa AAP, éste tipo de polarización resultó brindar en promedio 2dB adicionales de ganancia frente a los métodos de polarización vertical y horizontal utilizados con los equipos *marca Ubiquiti Power Station 2.* 

En los trayectos del enlace piloto entre Torre FIET  $\Leftrightarrow$  Biblioteca Cabildo Puracé, las horas en las cuales el piso de ruido es mayor están comprendidas entre las 12:00 y las 14:30, con un valor promedio de -96dBm, las horas en las cuales este valor es menor están comprendidas entre las 23:00 y 06:00 con un promedio de -98dBm.

Mediante las herramientas como *Visual Route<sup>25</sup>* (figura F-9) y otras propietarias de los equipos *Ubiquiti*, entre ellas el detector de nivel de RSSI, la utilidad "*Antenna Alignment*" (alineador de antena) y pruebas de velocidad (Anexo F), se realizó monitoreo permanente en momentos de alta precipitación, días inclusive en los cuales hubo tormentas fuertes de granizo, obteniendo resultados excelentes sobre la disponibilidad del enlace, lapsos de tiempo en los cuales no se presentó deterioro en los valores de RSSI medido en cada uno de los receptores de Cajete y Puracé, indicando que la banda de 2.4 GHz, no presentó afectación significativa por dispersión ocasionada por las gotas de lluvia.

Aplicar las recomendaciones propuestas en los capítulos 3 y 4, cumplió con las mejoras esperadas durante los procesos de optimización realizados en el enlace Piloto y en los enlaces de pruebas montados durante el transcurso del proyecto, los datos comparativos y validación se pueden apreciar en el Anexo F.

Se logró identificar claramente en la sección 2.4 las zonas de cobertura brindada por redes privadas de empresas de telecomunicaciones prestadoras de servicio en Popayán, situación que puede ser de alto interés para este sector, entre las empresas que se identificaron como proveedoras WISP(*Wireless Internet Service Provider,* Proveedor de Servicios Inalámbricos de Internet) son Cable Unión y Emtel, mientras que las empresas Telefónica Telecom y Telmex brindan el servicio como un complemento WiFi adecuado a entornos *indoor* de sus usuarios. La empresa Cable Unión mostró tener un esquema de *hotspots* distribuido sobre la ciudad con una planeación del uso de frecuencias.

Los recorridos y análisis realizados a las cabeceras urbanas de Silvia, Totoró, Piendamó, Puracé, Timbío y Cajibío, lograron mostrar que el uso de sistemas WiFi está desplegado en baja densidad, siendo únicamente las localidades de Silvia y Piendamó las que mayor cantidad de redes detectadas tienen, el municipio de Silvia tiene asociada estas coberturas a radio enlaces privados y académicos que influyen sobre gran parte de la cabecera urbana, mientras que el municipio de Piendamó tiene un proveedor de acceso a redes inalámbricas con varios sectores, que ubicado en un zona estratégica permite la radiación hacia gran parte de su área urbana.

 $\overline{a}$ 

<sup>25</sup> <http://www.visualroute.com/>

La exploración del uso del analizador vectorial ROHDE&SHWARZ (*ZVL6 Vector Network Analyzer)<sup>26</sup>* adquirido por la Universidad el Cauca, permitió utilizarlo como analizador de espectro para señales de RF en la banda de 2.4 GHz, imágenes expuestas en el Anexo E, sin embargo, el ambiente para identificar adecuadamente el espectro debe acondicionarse de la mejor forma, utilizando antenas de alta ganancia que permitan poder diferenciar correctamente las señales recibidas respecto al nivel promedio de ruido detectado, las prácticas realizadas a nivel *indoor* en laboratorio lograron dar estos resultados abriendo las puertas a nuevas investigaciones que de allí puedan surgir para nuevos proyectos en los cuales se requiera el uso de este equipo.

El crecimiento desorganizado de las redes y enlaces inalámbricos puede ser mejorado con procedimientos como los planteados en los capítulos 3 y 4, involucrando herramientas de procesamiento y adaptaciones de equipos como, inversores de corriente, computadores portátiles, GPS, escáneres y receptores WiFi, se comprobó que aplicar esta serie de pasos con el uso de estas herramientas conlleva a una mejora evidente en los procesos de mejoramiento, situación que trae como resultado la optimización de uso de espectro radio eléctrico para enlaces WiFi en la banda de 2.4 GHz.

El transcurso de todo el documento muestra los mapas generados, aportantes para cumplir el cuarto objetivo específico, la mayoría de ellos plasmados en el trabajo de grado y cientos más que pueden generarse gracias a los datos y métodos diseñados durante el desarrollo del trabajo, para obtener esta información aplicable a áreas de geografía e ingeniería. Los nuevos mapas puede generarlos cualquier persona que tenga conocimientos de cartografía digital basados en los materiales multimedia procesados y obtenidos, datos que se entregan por parte del proyecto (Anexo Digital G), entre estos se encuentran millones de muestras ya procesadas de todas las zonas recorridas y mediciones geocodificadas de RF. Así empresas de telecomunicaciones, comunidad académicas o áreas investigativas pueden tener acceso a los datos que el proyecto deja para la sociedad. Los mapas de propagación son abordados en secciones como la 2.3 donde se discrimina la cobertura por cada canal y la sección 2.4 que muestra la cobertura de los principales proveedores de redes WiFi. Es importante adicionar que hasta la fecha la comunidad académica no disponía de unas mediciones de geografía y telecomunicaciones simultáneamente que abarcaran la gran mayoría de calles de Popayán y sus municipios aledaños.

El quinto objetivo específico se cumple con la instalación del enlace piloto y el proceso de optimización generado durante los meses de ejecución del trabajo de grado en su aplicación al *Proyecto FRIDA*, así por medio de las visitas de campo, las pruebas realizadas a diario la aplicación de las recomendaciones hechas en las secciones 3.3, 3.5, los aportes hecho en el capítulo 5 y en las secciones de Anexos, se valida la aplicación y mejoramiento evidente de la disponibilidad y eficiencia del servicio. Cumplimiento de los requisitos previstos en la sección 3.1 todos verificables sobre el enlace FIET $\Leftrightarrow$ Rep. Cajete $\Leftrightarrow$ Biblioteca Cabildo Puracé, por personas que tengan acceso a los recursos monitorización de red de la universidad.

Lida Jimena Marín Ordóñez **Diego Salcedo Vélez 93**  <sup>26</sup> [http://www2.rohde-schwarz.com/en/products/test\\_and\\_measurement/network\\_analysis/ZVL6.html](http://www2.rohde-schwarz.com/en/products/test_and_measurement/network_analysis/ZVL6.html)

Anteriormente no se había generado un procedimiento para planear el uso de espectro radio en 2.4 GHz, este trabajo de grado lo hizo y muestra durante todos sus capítulos la forma de planear adecuadamente el uso de canales y espectro para las redes WiFi, basados en fundamentación teórica y obtención de datos medidos en campo (Capítulo 2), encuestas (Anexo A-3), propuestas y pasos a seguir (Capítulos 3,4) y conclusiones generales (Capítulo 5). Como resultado estos datos se validan sobre el Piloto, el documento muestra que se generan recomendaciones a empresas del sector de telecomunicaciones proponiendo sugerencias que son resultado del desarrollo del trabajo, todo buscando el beneficio de optimizar la forma en que ellas usan el espectro en Popayán y su zonas de influencia, la cual es una labor que se debe realizar de manera continua, como se muestra en el Anexo F.

Los resultados satisfactorios al integrar diversos dispositivos de captura de datos, permiten seguir con investigaciones que requieran realizarse y continuar con nuevos proyectos que involucren técnicas de *drive test* para diversos tipos de servicios inalámbricos en diversas bandas, como las utilizadas para las redes 3.5G en 850 MHz y 1900 MHz, las usadas por sistemas WIMAX en 3.5 GHz y sistemas de redes WLAN en 2.4 GHz y 5.4 GHz entre otras.

### **5.1 Trabajos futuros**

**Desarrollo dispositivo de análisis RF**: Con este fin también se recomienda tomar referencia de los métodos utilizados para la captura de datos presentada en el presente trabajo de grado y en la sección de anexos, el dispositivo propuesto se propone con conexión USB, Receptor GPS integrado y software capaz de adaptarse a diversos tipos de receptores de RF, tales como tarjetas de red IEEE802.11 a/b/g/n o equipos de telefonía móvil UMTS.

**Técnicas de análisis y datos obtenidos por** *Drive Test:* Se proponen nuevos trabajos de grado que siga aplicando conceptos de *drive test*, propongan mejoras para la captura de datos y métodos de procesamiento con el fin de optimizar y tener esta base indispensable para el correcto diseño de redes y servicios inalámbricos y móviles.

**Evaluación de técnicas de polarización para enlaces en bandas de uso libre:** Nace como sugerencia al haber explorado métodos de polarización como la adaptativa AAP, presentada por *Ubiquiti Networks*, sin embargo ésta no es la única, de esta forma se sugiere evaluar mediante validaciones en campo nuevos métodos de polarización o métodos existentes aplicables a enlaces de larga distancia en bandas libres.

## **6. REFERENCIA BIBLIOGRÁFICA**

[1] A. Montoya y J. Ortega, Guefry Agredo "*Criterios para Interconexión de Sitios Remotos bajo los Estándares IEEE 802.11 y 802.16*". Pág. 44. Proyecto de Grado, Facultad de Ingeniería Electrónica y Telecomunicaciones, Universidad del Cauca. Popayán, 2005.

(Consultado el 04-09-08).

[2] Primer Taller Indígena de Tecnologías de Información, "*Identificación de Necesidades TIC en las Comunidades Indígenas Reporte Final México 2006*" (Consultado 05-10-08).

[3] Andreau Varó, *"Evolución de la Tecnología de acceso a internet-WIFI",* Tesis doctoral, [http://www.tdr.cesca.es/TESIS\\_URL/AVAILABLE/TDX-1104104-101718//Tavb13de23.pdf](http://www.tdr.cesca.es/TESIS_URL/AVAILABLE/TDX-1104104-101718/Tavb13de23.pdf) (Consultado 06-10-08)

[4] Santiago, Alina, García, Esperanza "*Wireless Internet is Born*" Epoca Library [http://www.accessmylibrary.com/coms2/summary\\_0286-32270875\\_ITM](http://www.accessmylibrary.com/coms2/summary_0286-32270875_ITM) (Consultado 08-05-08)

[5]IEEE 802.11, "*The Working Group Settings the standars for wireless LANs*" <http://www.ieee802.org/11/> (Consultado 08-05-08)

[6]Luis Carlos Fernandez Gonzalez, "*Las Tecnologías WIFI: Aplicaciones Modelos de Negocios y Tendencias*" Centro de Difusión de Tecnologías ETSI-UPM. [http://www.ceditec.etsit.upm.es/index.php/Descargar-documento/9-Las-tecnologias-WiFi.-](http://www.ceditec.etsit.upm.es/index.php/Descargar-documento/9-Las-tecnologias-WiFi.-Aplicaciones-Modelos-de-Negocio-y-Tendencias.html) [Aplicaciones-Modelos-de-Negocio-y-Tendencias.html](http://www.ceditec.etsit.upm.es/index.php/Descargar-documento/9-Las-tecnologias-WiFi.-Aplicaciones-Modelos-de-Negocio-y-Tendencias.html) (Consultado 07-05-08)

[7] Ministerio de Comunicaciones de Colombia, *"Resolución 0689".* [http://www.mincomunicaciones.gov.co/mincom/src/user\\_docs/Archivos/normatividad/2004/](http://www.mincomunicaciones.gov.co/mincom/src/user_docs/Archivos/normatividad/2004/Resolucion/R00689d2004.pdf) [Resolucion/R00689d2004.pdf](http://www.mincomunicaciones.gov.co/mincom/src/user_docs/Archivos/normatividad/2004/Resolucion/R00689d2004.pdf) (Consultado 22-07-08)

[8] Ministerio de Comunicaciones de Colombia, *"Resolución1689 por la cual se modifica la Resolución 689 del 21 de abril de 2004*"

[http://www.mincomunicaciones.gov.co/mincom/src/user\\_docs/DDS/Res1689de2007.pdf](http://www.mincomunicaciones.gov.co/mincom/src/user_docs/DDS/Res1689de2007.pdf) (Consultado 22-07-08)

[9] Javier Ramos, *"Comunicaciones Digitales Espectro Ensanchado",* Universidad Rey Juan Carlos.

[10] C. E. SHANNON, *"A Mathematical Theory of Communication".*  <http://www.cs.unibo.it/~margara/shannon.PDF> (Consultado 11-12-08).

[11] Kioskea Networks, *"Técnicas de transmisión de datos en redes inalámbricas Wi-Fi".*  [http://es.kioskea.net/contents/WIFI/WIFItech.php3](http://es.kioskea.net/contents/wifi/wifitech.php3) (Consultado 11-12-08).

[12] Gerard Cervelló and Amjad Soomro, Philips Research, Briarcliff Manor, "*Simulation of the effect of overlapping BSSs in IEEE 802.11 with OPNET"* doc.: IEEE 802.11-00/146, [https://mentor.ieee.org/802.11/file/00/11-00-0146-00-000e-overlapping-bss-simulation](https://mentor.ieee.org/802.11/file/00/11-00-0146-00-000e-overlapping-bss-simulation-proposal.doc)[proposal.doc](https://mentor.ieee.org/802.11/file/00/11-00-0146-00-000e-overlapping-bss-simulation-proposal.doc) (Consultado 13-12-08).

[13] IEEE 802.11 07/2406r0, 20/40 MHz Operation in 2.4 GHz *"Effectiveness of Overlapping BSS Scanning"* (Consultado 13-12-08).

[https://mentor.ieee.org/802.11/file/07/11-07-2406-00-000n-obss-scanning-in-2-4-](https://mentor.ieee.org/802.11/file/07/11-07-2406-00-000n-obss-scanning-in-2-4-ghz.ppt) GHz.ppt (Consultado 13-12-08).

[14] Dr. Robert Akl, University North of Texas, Department of Computer Science and Engineering, *"Optimal Access Point Selection and Channel Assignment in IEEE 802.11 Networks*"

[http://www.cse.unt.edu/~rakl/Park\\_thesis.ppt](http://www.cse.unt.edu/~rakl/Park_thesis.ppt) (Consultado 13-12-08).

[15] C. E. Shannon, *"A mathematical theory of communication*," Bell Syst. Tech. J., vol. 27, pp. 379–423,623–656, 1948.

[16] Iván Castillo Olmo y José María Molina García-Pardo, "*Caracterización Experimental del Canal Radio a 2.4 GHz para Sistemas MIMO en Entornos Interiores*", ESCUELA TÉCNICA SUPERIOR DE INGENIERÍA DE TELECOMUNICACIONES UNIVERSIDAD POLITÉCNICA DE CARTAGENA

[17] Open System Interconnection Reference Model, [http://www.cisco.com/en/US/docs/internetworking/technology/handbook/Intro-to-](http://www.cisco.com/en/US/docs/internetworking/technology/handbook/Intro-to-Internet.html#wp1020580)[Internet.html#wp1020580](http://www.cisco.com/en/US/docs/internetworking/technology/handbook/Intro-to-Internet.html#wp1020580)

[18] IEEE Standard for Information technology Telecommunications and information *"Exchange between systems Local and metropolitan area networks Specific requirements,*  Part 11: Wireless LAN Medium Access Control (MAC) and Physical Layer (PHY) *Specifications"*. IEEE Computer Society Sponsored by the LAN/MAN Standards Committee. IEEE Std 802.11™-2007. 12 June 2007

[19] John Hoadley, *"Building future networks with MIMO and OFDM*", 2005 [http://telephonyonline.com/wireless/technology/How\\_OFDM\\_works.jpg](http://telephonyonline.com/wireless/technology/How_OFDM_works.jpg)

[20] Diego Escobar y Darwin Rendon, Guefry Ágredo , *"Criterios Técnicos para el diseño e implementación de WiFi y Wimax como soluciones de acceso metropolitano de banda ancha para el entorno colombiano"* Proyecto de Grado, Facultad de Ingeniería Electrónica y Telecomunicaciones, Universidad del Cauca. Popayán, 2007

[21] Martín J. Moreno A. "*Tecnología de red de acceso OFDM*" AMERICAN CONSULT Caracas-Venezuela.

[22] Moray Rumney y Janine Whitacre, "*Analyze Antenna Approaches for LTE Wireless Systems"*, ED Online ID #19534, Microwaves & RF.

[23] Silvia del Carmen Serrano Ramos, Tesis profesional *"Aspectos de seguridad en aplicaciones basadas en WIFI"* , Universidad de las Américas Puebla. 2006.

[24] Fabio Guerrero, *"Análisis de interferencia entre las tecnologías Inalámbricas Bluetooth e IEEE 802.11g",* Escuela de Ingenierías Eléctrica y Electrónica Universidad del Valle, 2007.

[25] Fidel Ramón García Pedraja y Vicente Quílez Sánchez de Alcatel *"IEEE 802.11(Wi-Fi) El estándar de facto para WLAN"* Alcatel. 2003

[26] Colegio Oficial de Ingenieros de Telecomunicación, Grupo de Nuevas Actividades Profesionales "La situación de las Tecnologías WLANbasadas en el estándar IEEE 802.11 y sus variantes ("Wi-Fi")" Madrid 2004, ISBN: 84-931582-8-3.

[27] Instituto Nacional de Estadística e Informática Sub - Jefatura de Informática , "*Redes Inalámbricas Wireless*", Perú, 2006

[28]Pedro Antonio Hernández, "*WLAN un Complemento para LAN*", Universidad Veracruzana, Xalapa 2005.

[29]Universidad Politécnica de Madrid, *"Redes Inalámbricas de Área Local"* Madrid 2004.

[30] Zaib Kaleem, "Slightly Overlapping Channels in 2.4 GHz 802.11 WLANs". <http://www.wlanbook.com/slightly-overlapping-channels-wlans/>(Consultado 10-12-08).

[31] Miguel Hermelin, *"Entorno natural de 17 ciudades de Colombia"*, Universidad Eafit, 2007, ISBN 9588281709, 9789588281704.

[32] DDWRT Working Group, Developments and WiFi Firmware. <http://www.dd-wrt.com/dd-wrtv3/community/developmentnews.html>

[33] Foro Grupo de desarrollo Firmware Ubiquiti Networks,<http://forum.ubnt.com/forum/>

[34] Miguel Ortuño, Vicente Matellán, José María Cañas, Carlos Agüero, "*EXTENSIÓN DEL MECANISMO RTS/CTS/ACK PARA MÚLTIPLES DESTINATARIOS",* ESCET – Universidad Rey Juan Carlos. Madrid 2005

[36]Ermanno Pietrosemoli, "Enlaces de Larga Distancia". Fundación EsLaRed. Venezuela 2007.

[37] Sergiu Nedevschi, Rabin Patra, Sonesh Surana, Sylvia Ratnasamy, Lashminarayanan Subramanian, Eric Brewer "*An Adaptive, High Performance MAC for Long-Distance Multihop Wireless Networks"*. ACM MOBICOM, 2008 <http://tier.cs.berkeley.edu/docs/wireless/com0853-nedevschi.pdf>

[38] LU1DMA Radioaficionados, "Conceptos de radio propagación" <http://www.lu1dma.com.ar/grupooeste/propaga/propaga1.htm>